SUBJECT:

Internal Organization of Multics System Initialization

# SPECIAL INSTRUCTIONS: And the state of the state of the state of the state of the state of the state of the state of the state of the state of the state of the state of the state of the state of the state of the state of t

This document supersedes the previous edition of the manual. order number AN70-00. dated February 1975.

This System Designers' Notebook describes certain internal modules constituting the Multics System. It is intended as a reference for only those who are thoroughly familiar with the implementation details of the Multics operating system; interfaces described herein should not be used by application programmers or subsystem writers; such programmers and writers are concerned-with the external interfaces-only.<br>The external interfaces are described in the Multics interfaces are described in the Multics Programmers' Manual, Commands and Active Functions (Order No. AG92) and Subroutines (Order No. AG93).

As Multics evolves, Honeywell will add, delete, and modify module descriptions in subsequent SDN updates. Honeywell does not ensvre that the internal functions and internal module interfaces will remain compatible with previous versions.

DATE:

*05/29/84* 

ORDER NUMBER:

AN70-01

### **PREFACE**

Multics System Designers' Notebooks (SONs) are intended for use by Multics system maintenance personnel, development personnel. and others who are thoroughly familiar with Multics internal system operation. They are not intended for application programmers or subsystem writers.

The SDNs contain descriptions of modules that serve-as<br>nal-interfaces-and-perform special-system-functions. These internal interfaces and perform special system functions. documents do not describe external interfaces, which are used by application and system programmers.

This SDN contains a description of the software that<br>initializes the Multics system. This description is by no means This description is by no means complete in all its details; for a thorough understanding of Multics initialization, or of any particular area within this system, this SDN should be used for reference in conjunction with the source of the relevant programs.

(C) Honeywell Information Systems Inc., 1984 File No.: 2L13

In addition to this manual, the volumes of the Multics Programmers' Manual (MPM) should be referred to for details of software concepts and organization, external interfaces, and for specific usage of Multics Commands and subroutines. These volumes are:

MPM Reference Guide, Order No. AG91

MPM Commands and Active Functions, Order No. AG92

العامل والمنادي العقاد المنادي والمستقطع والمنافس والمستشركات الواقع والمتواطن والمتوسع التواصير المواطن المشار

MPM Subroutines, Order No. AG93

 $\mathcal{L}(\mathcal{A})$  and  $\mathcal{L}(\mathcal{A})$  and  $\mathcal{L}(\mathcal{A})$ 

# CONTENTS

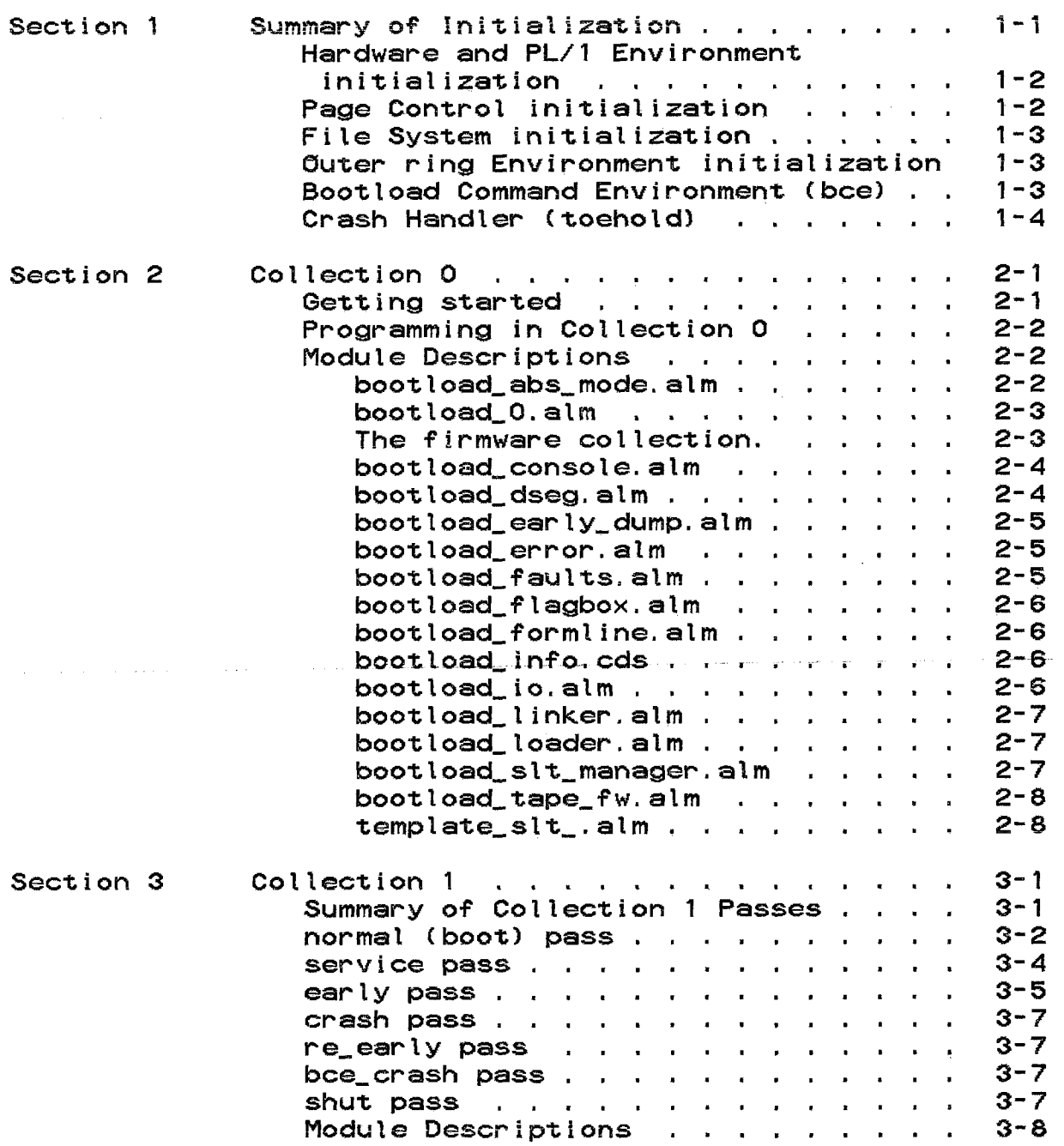

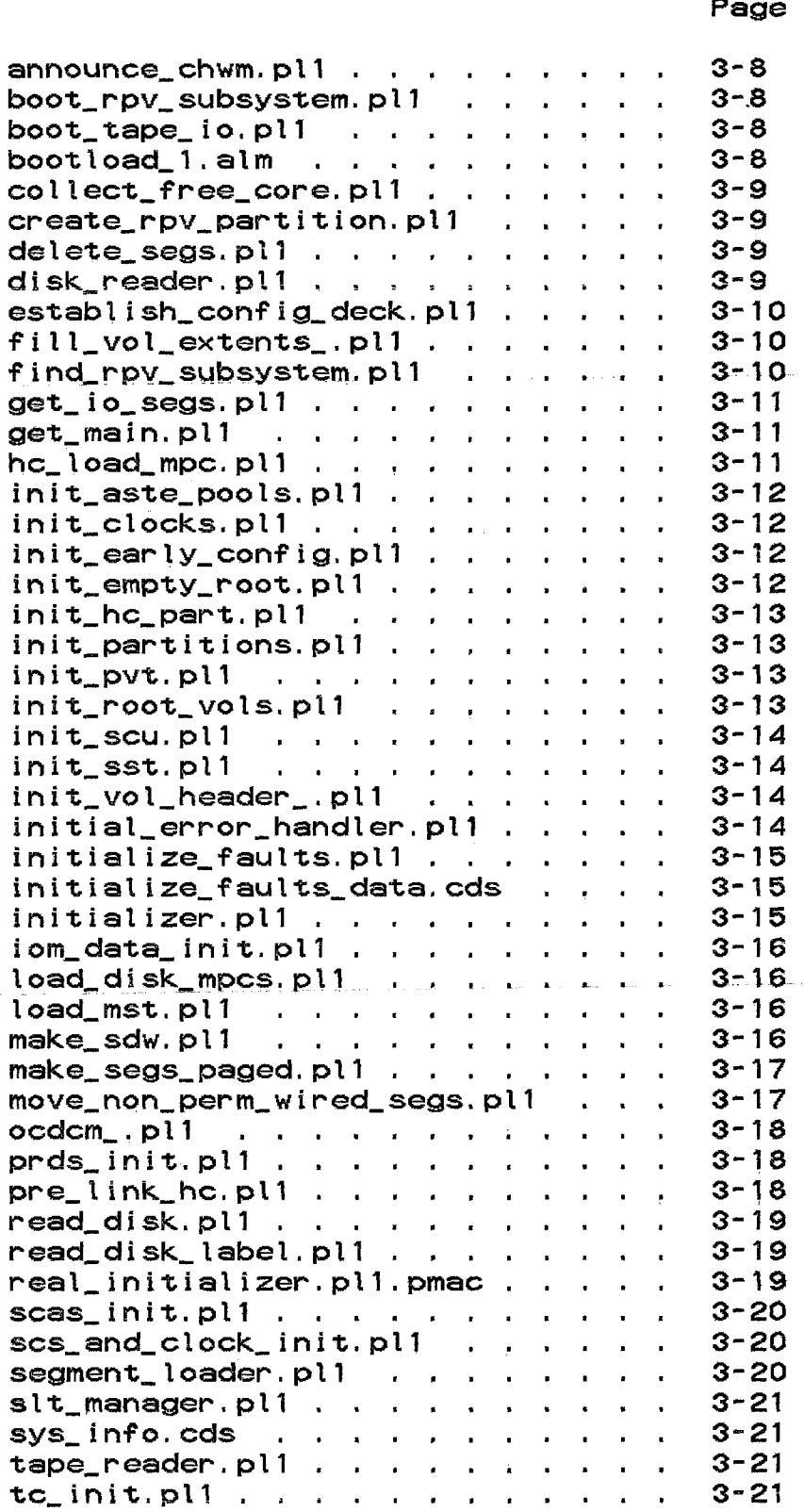

Page

 $\overline{\phantom{a}}$ 

 $\mathcal{L}_{\text{max}}$  and  $\mathcal{L}_{\text{max}}$  and  $\mathcal{L}_{\text{max}}$  are the set of the set of  $\mathcal{L}_{\text{max}}$ 

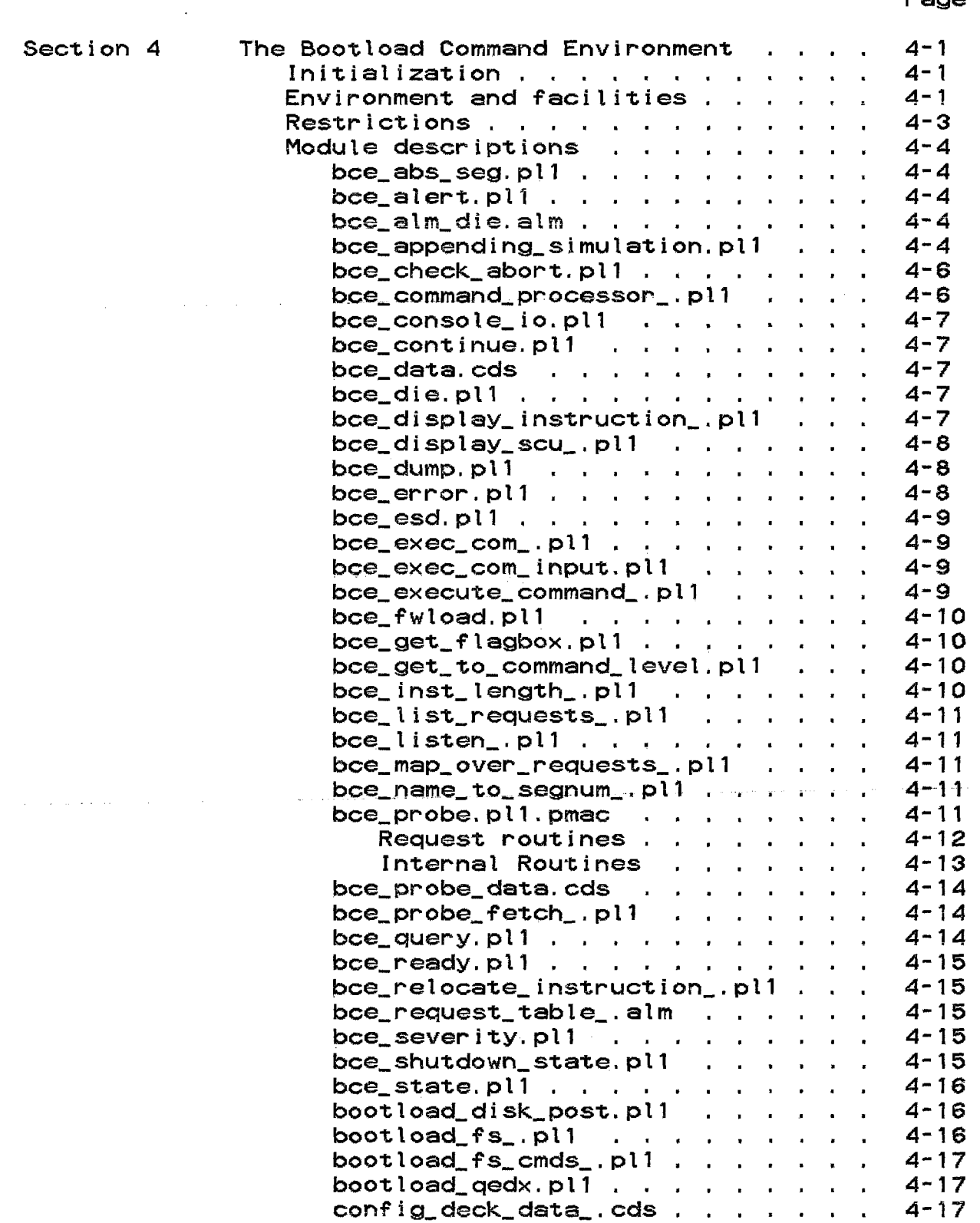

Page

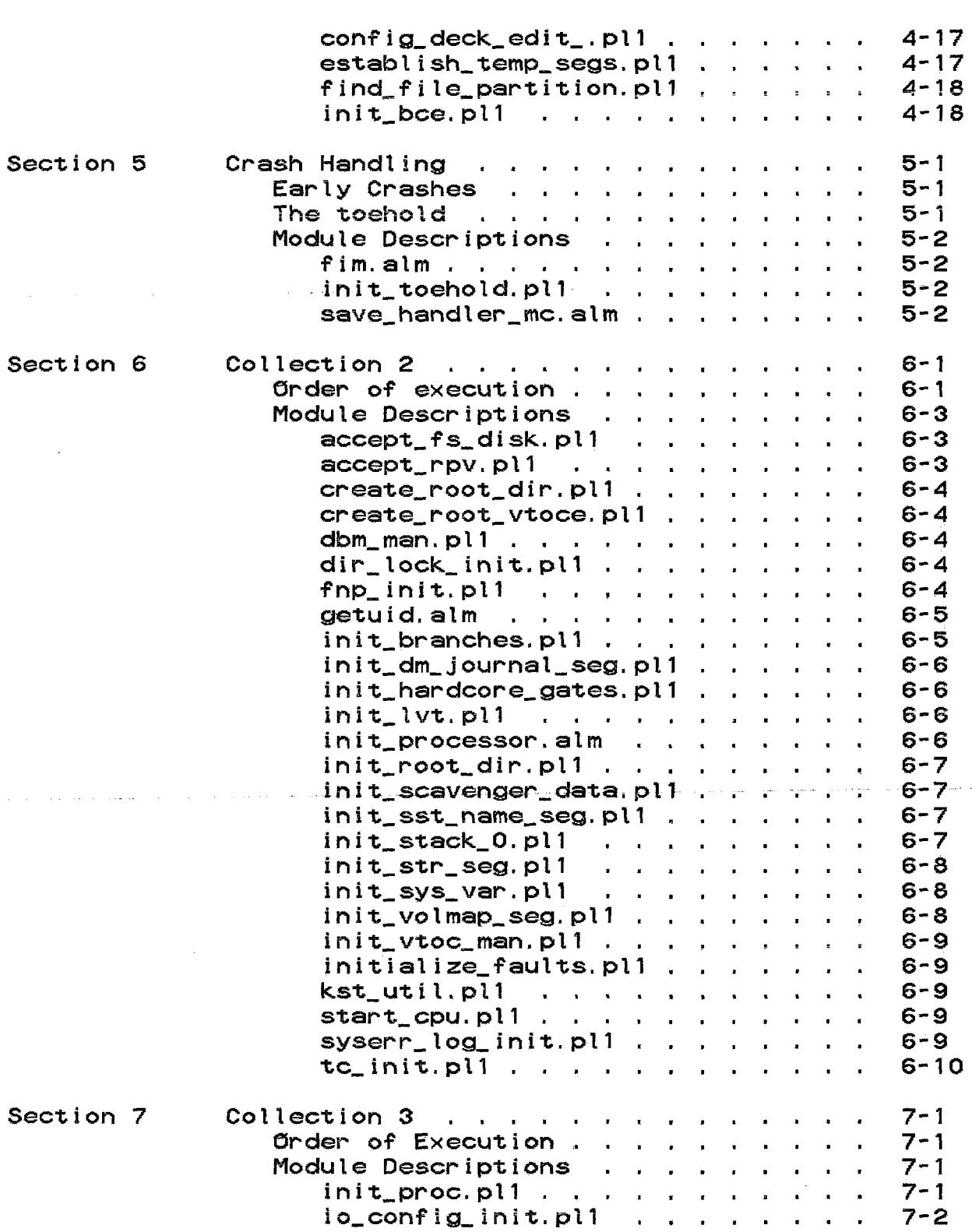

 $\hat{u}$  , and  $\hat{u}$  , and  $\hat{u}$ 

L,

Page

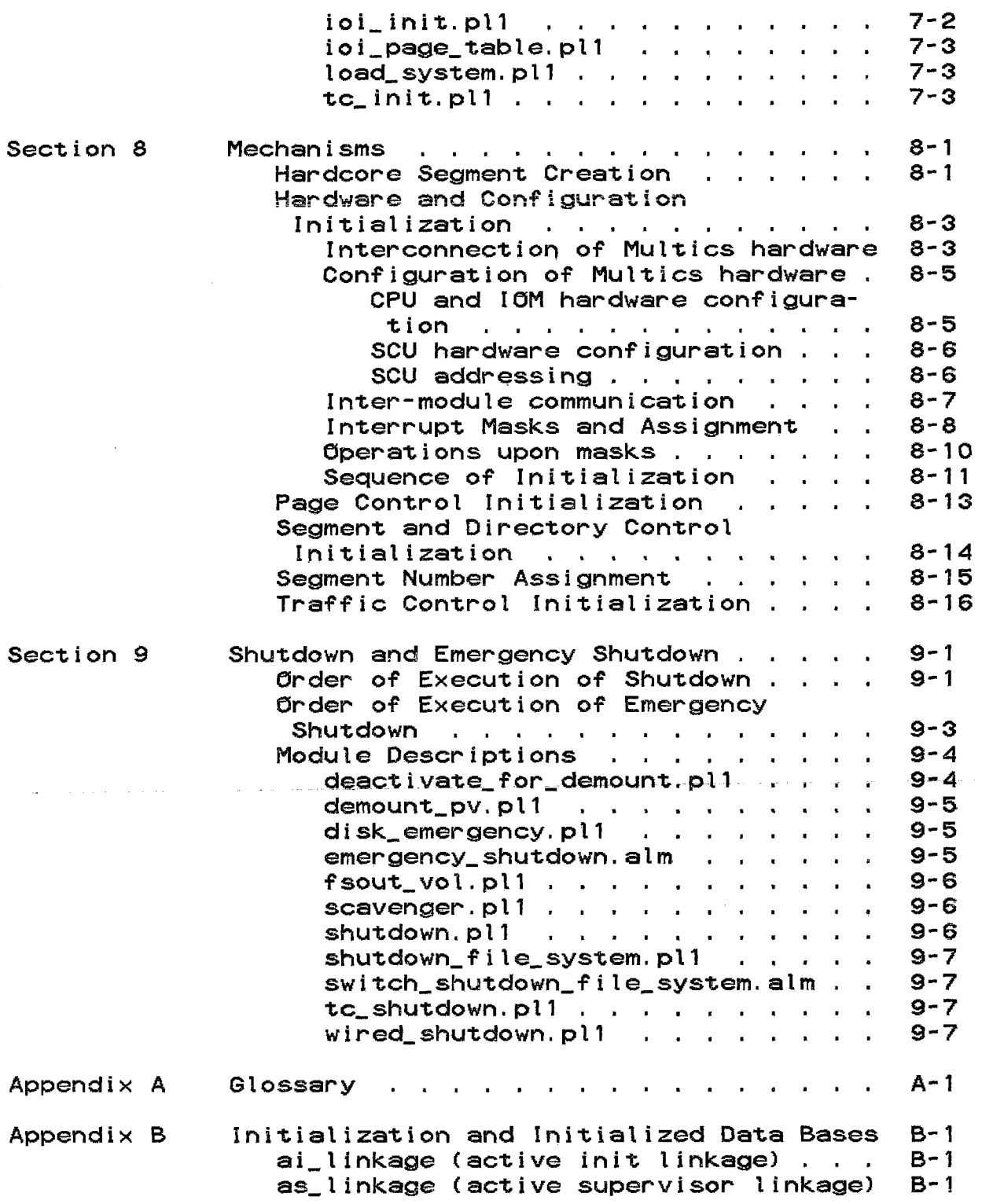

 $\mathcal{O}(\log n)$  and  $\mathcal{O}(\log n)$  . The set of  $\mathcal{O}(\log n)$  is the set of  $\mathcal{O}(\log n)$ 

 $\sim 10$ 

# Page

 $\sim$ 

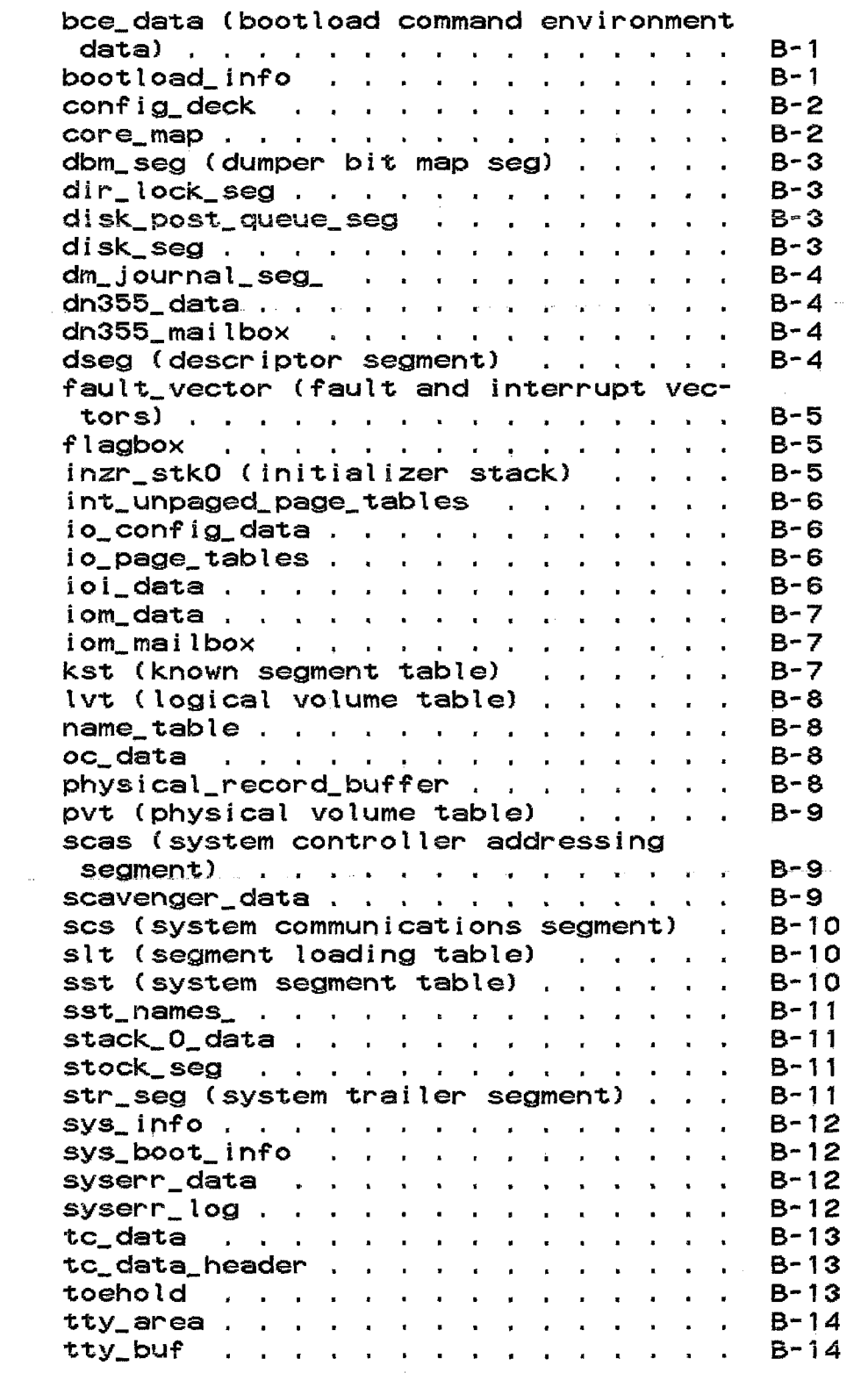

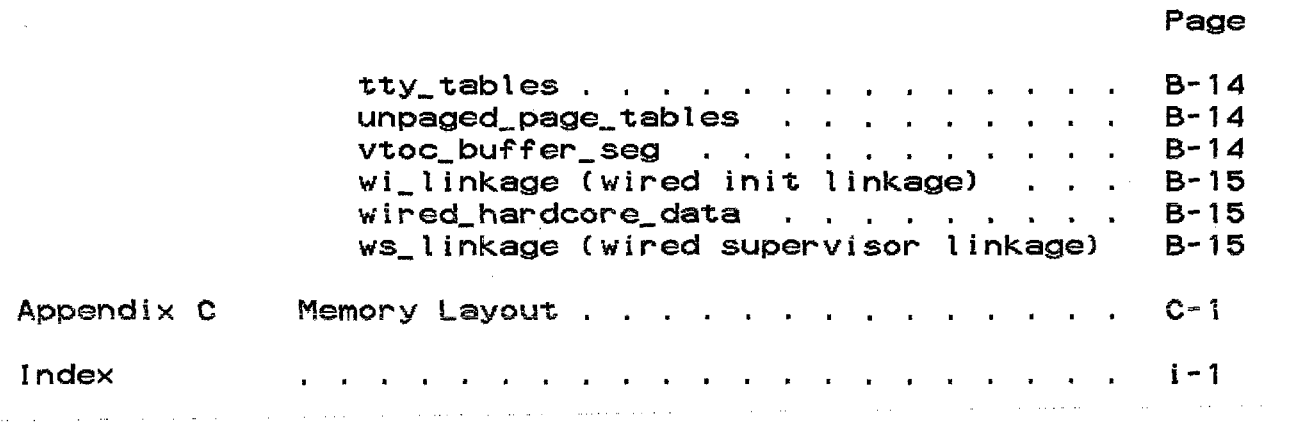

 $\overline{\phantom{a}}$ 

 $\ddot{\phantom{a}}$ a.

سيستشهد وومياء متشود تتمريد وبتمسس المناوب والمتساد والمستدع والمتواطن والمناور

# SECTION 1

# SUMMARY OF INITIALIZATION

Multics initialization, as described in this SDN, can be thought of as divided into the following parts:

- \* Hardware and PL/l Environment initialization (Collec-
- 
- tion 1) \* Page Control initialization (Collection 1 service pass)<br> Bootload Command Environment (bce) (Collection 1 multi-<br>ple passes)
- 
- 
- \* Crash Handler (toehold)<br>\* File System initialization (Collection 2)<br>\* Outer ring Environment initialization (Collection 3)

The parts listed before collection 2 are collectively called "Bootload Multics."

A collection is simply a set of initialization routines that are read in and placed into operation as a unit to perform a certain set, or a certain subset, of the tasks required to initialize a portion of the Multics supervisor. Each collection consists of a distinct set of programs for reasons discussed throughout this SDN. Even though each collection mostly exists<br>to perform a particular set of functions, they are normally perform a particular set of functions, they are normally referred to by their number (which have only historical significance) rather than the name of their function.

Initialization may also be thought of as having three separate functions:

Bringing up the system

This role is obvious. The description of this role follows along the functions needed to perform it. Each portion of initialization runs, utilizing the efforts of the previous portions to build up more and more mechanism until service Multics itself can run.

Providing a command environment before the file system is activated from which to perform configuration and disk maintenance functions

Providing an environment to which service Multics may crash which is capable of taking a dump of Multics and initiating recovery and reboot operations

These last two functions are the role of bootload Multics<br>They take advantage of the fact that during (bce). They take advantage of the fact that during<br>initialization an environment is built that has certain initialization an environment is built that has certain facilities that allow operations such as disk manipulation to occur but it is an environment in which the disks themselves are not yet active Tor storage system operations. This environment, at an intermediate point in initialization, forms the bootload command environment (bce).

The boot load command environment is saved before further initialization operations occur. When service Multics crashes, service Multics is saved and this bce "crash" environment is<br>restored. This safe environment can then examine or dump the This safe environment can then examine or dump the service Multics image and perform certain recovery and restart operations without relying on the state of service Multics.

## HARDWARE AND PL/1 ENVIRONMENT INITIALIZATION

The purpose of collection  $0$  is to set up the  $p1/1$ environment and to start collection 1. It has a variety of interesting things to perform in the process. First of all,<br>collection 0 must get itself running. When Multics is booted collection 0 must get itself running. from BOS, this is an easy matter, since BOS will read in the beginning of collection 0, leaving the hardware in a known and good state and providing a-description of the-configuration<br>(config\_deck) around. When-not-booted from-BOS, that is, when When not booted from BOS, that is, when booted via the 10M boot function, collection 0 has the task of getting the hardware into a good and known state and finding out on what hardware it is working. Once collection 0 has set up the hardware, it can load collection 1 into memory. numents, it could be a controlled to support programs written in pl/1; thus, this loading activates the pl/1 environment. After this time, more sensible programs can run and begin the true process The result of this collection is to provide an environment in which pl/1 programs can run, within the confines of memory.

### PAGE CONTROL INITIALIZATION

The main task of collection 1 is to make page control operative. This is necessary so that we may page the rest of the initialization programs (initialization programs all have to fit into memory until this is done). The initialization of page control involves setting up all of the disk and page control data<br>bases. Also, the interrupt mechanism must be initialized. The bases. Also, the interrupt mechanism must be initialized. result of this collection is to provide an environment in which *ilo* devices may be operated upon through normal mechanisms (i.e.,

via page faults or direct calls to the standard device control modules) but in which the storage system is not active. At the final end of collection 1, this environment becomes paged, using a special region of the disks (the hardcore partition) so that the storage system is not affected.

Collection 1 can be run multiple times. The effect of making a pass through collection 1 is to set up the device tables (and general configuration describing tables) to reflect a new configuration. The various passes of collection 1 are the key to the operation of bee. There are several times when the running of collection i is necessary. It is necessary when we first start up, to allow accessing the hardware units "discovered" by collection O. Once the correct configuration is determined via bce activities, collection 1 must be re-run to allow all of the devices to be accessible during the rest of initialization and Multics service proper. Finally, when the crash environment is restored (see below). another pass must be made to provide accessibility to the devices given the state at the time of the crash.

### FILE SYSTEM INITIALIZATION

With paging active, collection 2 can be read into a paged environment. Given this environment. the major portion of the rest of initialization occurs. Segment. directory and traffic control are initialized here, making the storage system accessi-<br>ble in the process. The result of this collection is an The result of this collection is an environment that has active virtually all hardcore mechanisms needed by the rest of Multics.

### OUTER RING ENVIRONMENT INITIALIZATION

Collection 3 is basically a collection of those facilities that are required to run in outer rings. In particular. it contains the programs needed to provide the initializer's ring one environment. especially the code to perform a reload of the system (especially the executable libraries). After the execution of this collection, the Initializer enters into a ring one command environment. ready to load the system (if necessary) and start up the answering service. (Activities performed from ring one onward are not covered in this SON. )

### BOOTLOAD COMMAND ENVIRONMENT (BCE)

The bootload command environment is an environment that can perform configuration and disk management functions. It needs to be able to support  $i$  to devices in a pl/1 environment. Also, since bce must be able to operate on arbitrary disks, it must be<br>capable of running before the storage system is active. Thus, it capable of running before the storage system is active.

is equivalent to the collection 1 environment before the environment becomes paged. In this environment, built by a special run of collection 1, a series of facilities provides a command environment that allows pl/l programs to run in a manner similar to their operation in the normal Multics programming environment.

# CRASH HANDLER (TOEHOLD)

When Multics has crashed, Multics is incapable of performing the types of analysis and recovery operations desired in its distressed state. Thus, a safe environment is invoked to<br>provide these facilities. Since boe is capable of accessing Since bce is capable of accessing memory and disks independently of the storage system (and the hardcore partitions), it becomes the obvious choice for a crash environment. When Multics crashes, bce is restored to operation. Facilities within bce can perform a dump of Multics as well as<br>start recovery and reboot operations, The crash environment start recovery and reboot operations. consists of the mechanisms needed to save the state of Multics upon a crash and to re-setup the bootload command environment. These mechanisms must work in the face of varying types of system failures; they must also work given the possibility of hardware reconfiguration since the time the safe environment was saved.

### SECTION 2

### COLLECTION 0

Collection 0 \_in Bootload Multics is an ensemble of ALM programs capable of being booted from BOS or the IOM, reading themselves off of the boot tape, loading tape firmware if needed, setting up an  $I/G$  and error handling environment, and loading collection 1.

Collection 0 is organized into two modules: Collection 0 is organized into two modules:<br>bootload\_tape\_label. and bound\_bootload\_0. The first is an MST label program designed to read the second into its correct memory<br>location, after being read in by the IGM bootload program, The location, after being read in by the IOM bootload program. The<br>second is a bound collection of ALM programs. bound\_bootload\_0 second is a bound collection of ALM programs. takes extensive advantage of the binder's ability to simulate the<br>linker within a bound unit. The programs in bound\_bootload\_0 use The programs in bound bootload O use standard external references to make intermodule references, and<br>the binder, rather than any run-time linker or pre-linker, rather than any run-time linker or pre-linker. resolves them to TSR-relative addresses. Any external references<br>(such as to the config deck) are made with explicit use of the are made with explicit use of the fact that segment numbers for collection 0 programs are fixed at assembly time.

# GETTING STARTED

bootload\_tape\_label is read in by one of two means. In native mode, the 10M or 110C reads it into absolute location 30. leaving the PCW. DCW's, and other essentials in locations 0 The 110C leaves an indication of its identity just after this block of information.

العاملية والمستعمر والتعاون والمتحدث والمستعمل والمستعمر والمستعمر والمتحدث والمتعارض

In BOS compatibility mode, the BOS BOOT command simulates the 10M, leaving the same information. However, it also leaves a config deck and flagbox (although bce has its own flagbox) in the This allows Bootload Multics to return to BOS if there is a BOS to return to. The presence of BOS is indicated by the tape drive number being non-zero in the idcw in the "10M" provided information.

The label overlays the interrupt vectors for the first two 10M's. Because the label is formatted as a Multics standard tape record, it has a trailer that cannot be changed. This trailer<br>overlavs the interrupt vectors for channels B9 and B10. Without overlays the interrupt vectors for channels B9 and B10. a change in the label format, the bootload tape controller cannot use either of these channels as a base channel, because the label record wipes out the vectors that the IOM bootload programs sets<br>up. This prevents control from transferring to the label This prevents control from transferring to the label program.

The label program first initializes the processor by<br>loading the Mode Register and the Cache Mode Register, and Mode Register and the Cache Mode Register, and clearing and enabling the PTWAM and the SDWAM. It then reads all of bound\_bootload\_O off the tape. This action places the toehold and bootload\_early\_dump into their correct places in memory, in as much as these two modules are bound to be the first two objects in bound\_bootload\_0. If this is successful, it transfers<br>to the beginning of bootload abs mode through an entry in the the beginning of bootload\_abs\_mode through an entry in the toehold. (This entry contains the address of bootload\_abs\_mode, via the linking performed by the binder.) This program copies the template descriptor segment assembled into template\_slt\_ to the appropriate location, copies int\_unpaged\_page\_tables and unpaged\_page\_tables to their correct locations, loads the DSBR and the pointer registers, enters appending mode, and transfers to bootload\_O.

# PROGRAMMING IN COLLECTION O

Collection 0 programs are impure assembly language programs. The standard-calling sequence is with the tsx2 instruc-<br>tion, - A save stack of index register -2 values is maintained A save stack of index register 2 values is maintained<br>d and di modifiers, as in traffic control. Programs that using id and di modifiers, as in traffic control. take arguments often have an argument list following the tsx2 instruction. Skip returns are used to indicate errors.

The segment boot load\_info, a cds program, is the repository of information that is needed in later stages of initialization.<br>This includes tape channel and device numbers and the like. The This includes tape channel and device numbers and the like. information is copied into the collection 1 segment sys\_boot\_info when collection 1 is read in.

# MODULE DESCRIPTIONS

#### <u>bootload abs mode.alm</u>

As mentioned above, bootload\_abs\_mode is the first program to run in bound\_bootload\_O. The label program locates it by virtue of a tra instruction at a known place in the toehold en the community of the mistraction at a known prace in the community twhose address is fixed, the that instruction having been fixed<br>by the binder. It first clears the memory used by the Collection 0 data segments, then copies the template descriptor segment,<br>Just unpaged page tables and unpaged page tables from int\_unpaged\_page\_tables and template\_slt\_. The DSBR is loaded with the descriptor segment SDW, the pointer registers are filled in from the ITS pointers in template\_slt\_, and appending mode is entered. bootload\_abs\_mode then transfers control to bootload O\$begin, the basic driver of collection zero initialization.

# bootload O, alm

bootload  $0'$ s contract is to set up the  $I/\mathfrak{O}_J$  fault, and console services; and then load and transfer control to collection 1. As part of setting up the I/O environment, it must load tape firmware in the bootload tape MPC if BOS is not present. bootload 0 makes a series of tsx2 calls to set up each of these facilities in turn. It calls bootload\_io\$preinit to interpret the bootload program left in low memory by the 10M/I IOC/IOXJ including checking for the presence of BOS; including checking for the presence of BOS;<br>bootload\_flagbox\$preinit to\_set flagbox\_flags according\_to\_the presence of BOS; bootload\_faults\$init to fill in the fault<br>vector; bootload\_slt\_manager\$init\_slt to copy the data from bootload\_slt\_manager\$init\_slt to copy the data from template\_slt\_ to the SLT and name\_table; bootload\_io\$init to set up the I/O environment; bootload\_consoleSinit to find a working console and initialize the console package; bootload loader\$init to initialize the MST loading package; bootload\_tape\_fWSboot to read the tape firmware and load it into the bootload tape controller; bootload\_loader\$load\_collection to load Collection 1.0; bootload\_loader\$finish to copy the MST loader housekeeping pointers to their permanent homes; and bootload\_linker\$prelink to snap all links in Collection 1.0.

Finally, the contents of bootload\_info are copied into sys\_boot\_ info. Control is then transferred to bootload\_'.

# The firmware collection.

As described below under the heading of "bootload\_tape\_fw.alm", tape firmware must be present on the MST as ordinary segments. It must reside in the low 256K, because the MPC's do not implement extended addressing for firmware<br>loading. The tape firmware segments are not needed after the MPC loading. The tape firmware segments are not needed after the MPC<br>is loaded, so it is desired to recycle their storage. It is loaded, so it is desired to recycle their storage. It is desired to load the MPC before collection 1 is loaded, so that<br>backspace error recovery can be used when reading the tape. The backspace error recovery can be used when reading the tape. The net result is that they need to be a separate collection. avoid destroying the old correspondence between collection numbers and sys\_info\$initialization\_state values, this set exists as a sub-collection. The tape firmware is collection 0.5, since it is loaded before collection 1. The segments in collection 0.5 have a fixed naming convention. Each must include among its set have a fixed naming convention. Each must include among its set<br>of names a name of the form "fwid.Tnnn", where "Tnnn" is a four

character controller type currently used by the BOS-FWLOAD<br>facility, These short names are retained for two-reasons, These short names are retained for two reasons. First, they are the controller types used by Field Engineering. Second, there is no erase and kill processing on input read in<br>this environment, so that short strings are advantageous, Note this environment, so that short strings are advantageous. that if the operator does make a typo and enters the wrong string, the question is asked again.

### bootload console.alm

bootload\_console uses bootload\_io to do console 1/0. Its initialization entry, init, finds the console on the bootload<br>IOM. This is done by first looking in the config deck, if BOS This is done by first looking in the config deck, if BOS left us one, or, if not, by trying to perform a 51 (Write Alert) comment to each channel in turn). Only console channels respond to this command. When a console is found, a 57 (Read 10) command is used to determine the model.

The working entrypoints are write, write\_nl, write\_alert, and read\_line. write\_nl is provided as a convenience. All of these take appropriate buffer pointers and lengths. Read\_line handles timeout and operator error statuses.

There are three types of console that bootload\_console must<br>support. The first is the original EMC, CSU6001. It requires The first is the original EMC, CSU6001. It requires all its device commands to be specified in the PCW, and ignores IOCW's. The second is the LCC, CSU6601. It will accept commands in either the PCW or IOCW's. The third type is the IPC-CONS-2. In theory, it should be just like the LCC except that it does NOT accept PCW device commands. Whether or not it actually meets this specification has yet to be determined.

To handle the two different forms of I/O (PCW commands versus IDCW's), bootload\_console uses a table of indirect words pointing to the appropriate PCW and DCW lists for each operation...<br>The indirect words are setup at initialization time. The LCC is run with IOCW's to exercise the code that is expected to run on the IPC-CONS-2.

### <u>bootload dseg.alm</u>

bootload\_dseg's task is to prepare SDW's for segments<br>loaded by bootload\_loader, the collection zero loader. by bootload\_loader, the collection zero loader. bootload\_dseg\$make\_sdw takes as an argument an sdw\_info structure as used by sdw\_util\_, and constructs and installs the SDW. The<br>added entrypoint bootload dsec\$make core ptw is used by entrypoint bootload\_dseg\$make\_core\_ptw is bootload\_loader to generate the page table words for the unpaged segments that it creates.

# bootload early dump alm

When an error occurs during early initialization, bootload\_early\_dump is called. It is called in three ways. First, if bootload\_error is called for an error (as opposed to a warning), this routine is called. Secondly, if a crash should occur later in initialization (after collection 0) but before the toehold is set up (and bce running), the toehold will transfer here. Third, the operator can force a transfer to this routine through processor switches any time up until collect\_free\_core (This includes while bce is running.) This is done by force executing a "tra 300000" instruction.

bootload\_early\_dump starts by reestablishing the collection o environment (masked, pointer registers appropriately set, etc.l. It then uses bootload\_console to ask for the number of a tape drive on the bootload tape controller to use for the dump. When it gets a satisfactory answer, it dumps the first 512k of memory (that used by early initialization and bce), one record at<br>a time, with a couple of miscellaneous values used by of miscellaneous values read\_early\_dump\_tape (which constructs a normal format dump). If an error occurs while writing a record. the write is simply retried (no backspace or other error recovery). After 16 consecutive errors, the dump is aborted. a status message printed, and a new drive number requested.

### boot load error.alm

bootload error is responsible for all the error messages in collection O. It is similar in design to page\_error,almj there is one entrypoint per message, and macros are used to construct the calls to bootload\_Tormline and bootload\_console. the calls to bootload\_formline and bootload\_console.<br>bootload\_error also contains the code to transfer to<br>bootload\_early\_dump. There-are-two basic-macros-used: "error", There are two basic macros used: which causes a crash with message, and "warning", which prints the message and returns. All the warnings and errors find their parameters via external references rather than with call parameters. This allows tra's to bootload\_error to be put in error return slots, like:

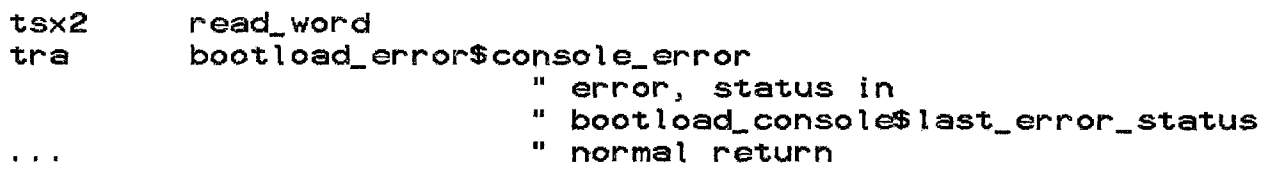

Warnings are called with tsx2 calls.

#### boot load faults. aIm

bootload\_faults sets up the segment fault\_vector. All faults except timer runout are set to transfer to bootload\_error\$unexpected\_fault. All interrupts are set to transfer control to bootload\_error\$unexpected\_interrupt. since no interrupts are used in the collection zero environment. The same structure of transfers through indirect words that is used in the service fault environment is used to allow individual faults to<br>be handled specially by changing a pointer rather than be handled specially by changing a pointer rather than constructing a different tra instruction (also. instructions do not allow "its" pointers within them). The structure of the scu/tra pairs (but not the values of the pointers) formed by bootload\_faults is that used by the rest of initialization and service.

 $\sim 10^{-11}$ 

 $\mathcal{L}^{\mathcal{L}}$  , where  $\mathcal{L}^{\mathcal{L}}$  is the contract of the  $\mathcal{L}^{\mathcal{L}}$ 

 $\mathcal{L}_{\text{max}}$  and  $\mathcal{L}_{\text{max}}$  and  $\mathcal{L}_{\text{max}}$  are  $\mathcal{L}_{\text{max}}$ 

#### bootload flagbox.alm

bootload\_flagbox zeroes the bce flagbox. It also zeroes the cold\_disk\_mpc flag when BOS is present for historical reasons. Various values are placed in the flagbox that no one looks at. This program is responsible for the state of the BOS toehold as well. It copies the BOS entry sequences into the bce toehold and sets the bce entry sequence into the BOS toehold for the sake of operators who enter the wrong switches.

# bootload formline.alm

This program is a replacement for the BOS erpt facility. It provides string substitutions with ioa\_-like format controls. It handles octal and decimal numbers, BCD characters, ascii in<br>units of words, and ACC strings, Its only client is units of words, and ACC strings. Its boot load\_error. who uses it to format error message. The BCD characters are used to print firmware IO's found in firmware images. Its calling sequence is elaborate. and a macro. "formline". is provided in bootload\_formline. jncl.alm

#### bootload info. cds

The contents of this segment are described under data bases.

### bootload io.alm

bootload\_io is an io package designed to run on 10M's and <sup>I</sup>lOC' S. It has entrypoints to connect to channels with and without timeouts. It always waits for status after a connection. without timeouts. It always waits for status after a connection.<br>It runs completely using abs mode  $i/o$ , and its callers must fill in their OCW lists with absolute addresses. This is done because NSA 10M's do not support reI mode when set in PAGED mode, and there is no known way to find out whether an 10M is in paged Under normal operation, the config card for the IOM is available to indicate whether the IOM is in paged mode or not, relieving this difficulty.

The preinit entrypoint is called as one of the first operations in collection O. Besides setting up for i/o, it copies and determines from the IOM/IIOC/BOS provided boot info the assume\_config\_deck (BOS present) flag and the system\_type value.

### bootload linker.alm

bootload\_linker is responsible for snapping all links between collection one segments. It walks down the LOT looking for linkage sections to process. For each one, it considers each link and snaps it. It uses bootload\_slt\_manager\$get\_seg\_ptr to find external segments and implements its own simple definitions search.

#### bootload loader.alm

bootload\_loader is the collection zero loader (of collections 0.5 and 1). It has entrypoints to initialize the tape loader (init), load a collection (load\_collection), skip a collection (skip\_collection), and clean up (finish). The loader is an alm implementation of segment\_loader.pl1, the collection 1 loader. It reads records from the mst, analyzes them, splitting them into slt entries, definitions and linkage sections, and<br>segment contents. Memory is obtained for the segment contents Memory is obtained for the segment contents using allocation pointers in the sIt. Page tables are allocated for the segment within the appropriate unpaged\_page\_tables segment. When proper, the breakpoint\_page is added as another page to the end of the segment. Definitions and linkage sections are added to the end of the proper segments (ai\_linkage, wi\_linkage, ws\_linkage, as\_linkage). The loader has a table of special segments whose segment numbers (actually ITS pointers) are recorded as they are read in off of the tape. These include the<br>hardcore linkage segments, needed to load linkage sections, hardcore linkage segments,<br>definitions\_, and others. The loader maintains its current allocation pointers for the linkage and definitions segments in its text. bootload\_loader\$finish copies them into the headers of the segments where segment\_loader expects to find them.

# bootload slt manager.alm

bootload\_slt\_manager is responsible for managing the Segment Loading Table (SLT) for collection zero. It has three entries. bootload\_slt\_manager\$init\_slt copies the SLT and name

table templates from template\_slt\_ to the slt and name\_table<br>segments. bootload\_slt\_manager\$build\_entry is called by bootload\_slt\_manager\$build\_entry is bootload\_loader to allocate a segment number and fill in the SLT<br>and name table from the information on the MST. the information bootload\_slt\_manager\$get\_seg\_ptr is called by bootload\_linker to search the SLT for a given name. It has imbedded in it a copy of hash\_index\_ used to maintain a hashed list of segment names compatible with the list for sIt\_manager in further collections,

#### boot load tape fw.alm

bootload\_tape\_fw is responsible for loading the bootload tape MPC. It begins by loading collection 0.5 into memory with a call to bootload\_loader\$load\_collection. By remembering the value of slt.last\_init\_seg before this call, bootload\_tape\_fw can<br>tell the range in segment numbers of the firmware segments. the range in segment numbers of the firmware segments. Firmware segments are assigned init\_seg segment numbers by bootload\_loader, but are loaded low in described above. boot load\_tape\_fw then determines the correct firmware type. If bootload\_info specifies the controller type. then it proceeds to search the SLTE names of the firmware segments for the appropriate firmware. If bootload\_info does not specify the firmware type, then bootload\_tape\_fw must ask the operator to supply a controller type. This is because there is no way to get a controller to identify itself by model.

Each of the firmware segments has as one of its SLTE names (specified in the MST header) the six character MPC type for which it is to be used. bootload\_tape\_fw walks the sit looking for a firmware segment with the correct name. If it cannot find it, it re-queries (or queries for the first time) the operator and tries again.

Having found the right firmware. the standard MPC boot load sequence is initiated to boot the tape MPC. The firmware<br>segments' SDW's are zeroed, and the slt allocation pointers SDW's are zeroed, and the sIt allocation pointers restored to their pre-collection-0.5 values. bootload\_tape\_fw then returns.

#### template slt .alm

This aim program consists of a group of involved macros that generate the SLTE's for the segments of collection zero. It is NOT an image of the segment sit. because that would include many zero SLTE's between the last sup seg in collection zero and the first init seg. Instead. the init seg SLTE's are packed in just above the sup segs, and bootload\_slt\_manager\$init\_slt unpacks them. It also contains the template descriptor segment. packed in the same-manner, and the template-name table. The<br>initial contents of int\_unpaged\_page\_tables and int\_unpaged\_page\_tables and unpaged\_page\_tables are also generated. Also present are the

absolute addresses, lengths, and pointers to each of the collec-<br>tion 0 segments for use elsewhere in bound\_bootload\_0.

 $\mathcal{L}^{\mathcal{L}}(\mathcal{A})$  .

فعواق والمناف ستوات والمتقار يستردون وستحسن والتراث ويتكشف وسسرات المكسوح وستسفر الوسيدان التواصل والجنوبية والمركب

والمتعارض والمتعاقب والمستقلة والمتعارض والمتعارض والمستعار والمستعار والمستعار والمتعارض والمتعارض والمتعارض

 $\mathcal{L}^{\text{max}}_{\text{max}}$  and  $\mathcal{L}^{\text{max}}_{\text{max}}$ 

 $\mathcal{L}_{\mathcal{A}}$  and  $\mathcal{L}_{\mathcal{A}}$  are the set of the set of the set of the set of  $\mathcal{A}$ 

## SECTION 3

### COLLECTION 1

The basic charter of collection 1 is to set up paging. fault handling, as well as various data bases needed for paging and other like activities. Collection 1 can run multiple times, for various reasons.

#### SUMMARY OF COLLECTION 1 PASSES

The first run through collection 1 is known as the "early" pass which is described below. It is a run in which we are<br>restricted to work within 512K and in which only the rpv is restricted to work within 512K and in which only the known; in fact, it is this pass which finds the rpv and the config in fact, it is this pass milen final the formation the end of this pass is the arrival at "early" command level, used to  $fix$  up the config deck, in preparation for the "boot" pass.

The second pass, which is known as "bootload-Multics initialization", also runs only within 512K. It, however, has knowledge of all disks and other peripherals through the config deck supplied either by BOS or the early initialization pass. This pass is made to generate a crash-to-able system that can be saved onto disk for crash and shutdown purposes. After the crash handler (this image) is saved, the bootload Multics "boot" command level can be entered. This level allows the booting of<br>Multics service. After Multics has shut down, a slight variant After Multics has shut down, a slight variant of this pass, the "shut" pass, is run in a manner similar to that for the "crash" pass, described below.

The third pass (which actually comes after the fourth) is another run of bootload Multics initialization performed after Multics has crashed. This pass is made to re-generate various tables to describe the possibly different configuration that now exists after having run Multics. Bootload Multics "crash" command level is then entered.

The fourth pass through collection 1 is called "service initialization", which runs using all memory and devices. The result of this pass is suitable for running the later collections, and bringing up service.

The "early" pass creates a safe environment consisting of a set of programs in memory and a synthesized config deck that describes known hardware. This is saved away to handle crashes during the "boot" pass. If the "boot" pass fails. the toehold restores this earlier saved environment which then runs a "re\_early" pass. This is really a normal pass, but using the saved away config deck of known good hardware. The "re\_early" pass comes back to an "early" command level to allow the operator to fix the deck or hardware.

When the "boot" pass succeeds, it also saves a good memory image and the now confirmed site config deck. After the "boot" pass saves this image, the "boot" command level is entered and eventually it boots Multics, running the "service" pass. If this fails, the toehold restores the saved image. A "bce\_crash" pass then runs. This is a normal pass but one in which the saved config deck is used. This pass is run on the assumption that, either a bce command died and the operator may now examine it, or that the "service" pass found a problem. The "bce\_crash" level allows the operator to fix things.

Once the boot of service Multics completes collection 1, a crash or shutdown will invoke the toehold to restore bce. This time, however, the current config deck is used to utilize any reconfigurations that have occured. bce will come to the "crash" or "boot" command levels.

We'll start by looking at the basic initialization pass, that used to come to the normal ("boot") bce command level.

### NORMAL (BOOT) PASS

The sequence of events in a normal initiallzation pass is given here. As of the time of the start of a normal<br>initialization pass, the config deck has been found, either by initialization pass, the config deck has been found, BOS or the early initialization pass. All other data bases besides sys\_boot\_info and sys\_info set or created during previous initialization passes have been deleted. The pass starts with saving certain attributes, such as free core extents, for later restoration at the end of the pass (before running another).

scs\_and\_clock\_init fills in the initial scs (system configuration segment) data from the config deck. This is information on the processors and the memory controllers.

get\_io\_segs, iom\_data\_init, ocdcm\_\$init\_all\_consoles, and scas\_init are run to set up the disk\_seg, pvt, iom\_data, ioi\_data, oc\_data and the system controller addressing segment.

tc\_init initializes tc\_data's apte and itt lists.

init\_sst generates the sst and *core* map appropriate for the pass. This is the last real memory allocation. After this time,<br>allocation of memory based upon, the data in the slt is allocation of memory based upon<br>deactivated. The remaining-tables *deactivated. The* remaining tables either have memory *already*  allocated for them or *are generated* paged. once paging is announce\_chwm announces memory usage.

initialize\_faults\$interrupt\_init initializes the interrupt vector. With iom\_data and oc\_data set up, this permits ocdcm\_ to be used for console i/O. *The* interrupt mask is opened with a call to pmut\$set\_mask.

*The* basic command environment facilities (1/0 interfaces and a *free area) are* set up in a call to init\_bce. (BCE is an acronym for Bootload Command Environment). This allows programs that query the operator to do so in a more friendly fashion than raw calls to ocdcm\_. Further descriptions of *bce* facilities follow later.

load\_disk\_mpcs runs (only during a "boot" pass and only when we do not *have* BOS present) to make sure that all disk mpcs have firmware active within them.

init\_pvtJ read\_disk\$init and init\_root\_vols together *have*  the net effect of setting up disk and page control. No segments<br>are paged at this time, though, except for rdisk\_seg. Once we are paged at this time, though, except for rdisk\_seg. reach here, we know that the config deck describes a set of hardware sufficient (and valid) enough to reach command level and so *we save* the config deck as safe\_config\_deck.

establish\_temp\_segs maps the bootload paged temp segments onto the *reserved area* for find\_file\_partitjon maps (boot 10 ad\_ f i Ie\_part i t i on) unto them in the *"bce"* partition. the *bce* file system area the "file" partition.

load\_mst\$init\_commands maps the pagable *bce* programs onto the *areas* of disk in which they were *read* by load\_mst earlier.

If this is a "early" or "boot" pass, this environment is saved and the toehold setup to invoke it. This is *done* by init\_toehold. The "early" pass saves the entire environment; the<br>"boot" pass simply saves the safe config deck so determined by pass simply saves the safe\_config\_deck so determined by this pass.

bce\_get\_to\_command\_level can now be called to provide the appropriate *bce* command *level.* At the "early" command level. the config *deck* must be made to be correct. At the "boot" command level, the mpcs (other than the bootload tape mpc and all of the disk mpcs) *need* to be loaded.

Within the command level. the config deck (on disk. disk\_config\_deck) may have been modified. This is read in, via<br>establish config deck. for the next initialization pass. For establish config deck. for the next initialization pass. cold boots. the generated config deck is written out instead.

When the pass is over, the states saved at the beginning of the pass are restored, the system is masked. and we proceed to perform another pass.

#### SERVICE PASS

The sequence of events in e service pass differs from the normal pass in many ways.

After initialize\_faults\$fault\_init\_one runs, move\_non\_perm\_wired\_segs is called to move the segments loaded by collection 0 to their proper places. thereby utilizing all of the boot load memory.

[Collection 0 assumes 512K of bootload memory, for two<br>reasons. First, if BOS and the config deck are not present. First, if BOS and the config deck are not present, there is no easy way of finding out how much memory there is. so some assumption is needed. Second. the crash handler will have to run in some amount of memory whose contents are saved on disk. 512K is a reasonable amount of space to reserve for a disk partition. At current memory and disk prices it is hard to imagine anyone with a bootload controller with less that 512K, or a problem with the disk partition.

When setting up the service environment. though. it is necessary to move the segments that have been allocated in the 512K limit. It is desirable to have sst\_seg and core\_map at the<br>high end of the bootload memory controller. (On the one hand, high end of the bootload memory controller. (On the one hand,<br>the controller they reside in cannot be deconfigured. On the the controller they reside in cannot be deconfigured. other hand, only the low 256K of memory can be used for I/O<br>buffers on systems with IOM's not in paged mode. While we could buffers on systems with 10M's not in paged mode. While we could butters on systems with for sinct the paged mode. While we could just start them at the 256K point, that might produce<br>fragmentation problems. So the top of the controller is best.) If the controller really has 512K of memory, collection 1 paged<br>segments will be there. move\_non\_perm\_wired\_segs takes the move\_non\_perm\_wired\_segs takes the segments that the collection zero loader allocated high (paged segments and init segments that are not firmware segments) and moves them to the highest contiguously addressable memory, hopefully leaving the top of the low controller for the sst\_seg and core\_map. J

tc\_init sets the number of aptes and itt entries on the basis of the tcd card. entr i es. A normal bce pass really needs no such

init\_sst generates the sst and core map appropriate for all of memory at the top of the boot load memory. A normal pass allocates these tables through normal off-the-slt allocation (because the top of the 512k area is filled with temp segs).

Since the service pass does not come to bce command level. establish\_temp\_segs, load\_mst\$init\_commands are not run.

init\_toehold is not run since upon a crash we want to return to the bootload environment and not to a state in which we are booting.

init\_partitions checks the "part" config cards.

Now. the routine we've all been waiting for runs. make\_segs\_paged causes all pagable segments to be paged into the various hardcore partitions thereby no longer needing memory. We can then run collect\_free\_core to regain the freed space.

delete seas\$temp deletes the seaments temporary to collection 1. We can then load, link. and run collection 2 (performed by segment\_loader, pre\_link\_hc and beyond).

## EARLY PASS

The early initialization pass is a pass through collection whose job is to set up paging and obtain the config deck from its disk partition so that a normal initialization pass may be run which knows about the complete set of hardware.

It starts with init\_early\_config constructing a config deck based on assumptions and information available in sys\_boot\_info. This config deck describes the bootload CPU, the low 512K of memory, the bootload IOM, the bootload tape controller and the<br>bootload console. Given this synthetic deck, we can proceed Given this synthetic deck, we can proceed through scs\_and\_clock\_init, etc. to setup the environment for through scs\_and\_clock\_init, etc. to setup the environment for<br>paging. scs\_and\_clock\_init\$early fills the bootload CPU port paging. scs\_and\_clock\_init\$early fills the bootload CPU port<br>number into the config deck, which is how it differs from scs\_and\_clock\_ in i t\$normal.

scas\_init and init\_scu (called from scas\_jnit) have special cases for early initialization that ignore any discrepancy between the 512K used for the bootload controller and any larger size indicated by the CPU port logic.

During the early pass (or. actually during the first "boot" pass. if an early pass is never run). init\_bce\$wired sets up bce\_data to wired objects. bce\_console\_io and other friendlier routines to run.

To locate the RPV subsystem. find\_rpv\_subsystem looks in sys\_boot\_info. If the data is there. it will try to boot the RPV subsystem firmware (if needed). If not. it queries the operator

for the data. If, later in initialization, the data should prove<br>suspect (e.g. RPV label does not describe the RPV), control RPV label does not describe the RPV), control returns here to re-query the operator. The operator is first asked for a command line specifying the RPV subsystem model and<br>base channel, and the RPV drive model and device number. The base channel, and the RPV drive model and device number. pass sharms; and the mit antis medet and device named it the operator may request that the system generate a query in detail.<br>for each item. Cold boot is also requested in the for each item. Cold boot is also requested in the<br>find\_rpv\_subsystem dialog. The simple command processor,<br>bce\_command\_processor\_, is\_used to\_parse the"cold" and"rpv" is used to parse the "cold" request lines described above.

The RPV data is filled into the config deck, and<br>Ilization continues with init\_pvt and friends. initialization init\_root\_vols is called through its early entrypoint so as to allow for an error return. Errors occuring during the initing of the rpv will cause a re-query of the rpv data by returning to the call to get\_io\_segs.

Firmware is booted in the RPV controller by Firmware is booted in the RPV controller by<br>boot\_rpv\_subsystem, called\_from\_find\_rpv\_subsystem,\_which\_finds the appropriate firmware image and calls hc\_load\_mpc. A database of device models and firmware types and other configuration rules, config\_data\_.cds, is used to validate operator input and, for example, translate the subsystem model into a firmware segment name.

init\_roots\_vols checks for the presence of and creates certain key partitions on the rpv. The "conf" partition, if not present, is created by trimming 4 pages off of the hardcore<br>partition. The "bce" (bce crash handler, temporary area and MST partition. The "bce" (bce crash handler, temporary area and MST<br>storage) and "file" (bootload file system) partitions are (bootload file system) partitions are created, if any is not found, by a call to create\_rpv\_partition. This program shuffles the disk pages to find enough contiguous space at the end of the disk for the partitions.

After running establish\_temp\_segs and find\_file\_partition, the rest of the MST is read. This step is performed during the the rest of the not is read. This step is performed during the<br>"early" pass or whatever is the first boot pass. "early" pass or whatever is the first boot pass.<br>tape\_reader\$init sets up tape reading. load\_mst reads in collection 1.2 (eonfig deck sources and exec\_coms) into bce file system ordinal coming woon over see and onceptons, into see fire eyerem into mst area pages leaving around traces for into mst area pages leaving around traces for<br>load\_mst\$init\_commands (which maps them into the bce-address space) and saves collections 2 and 3 on disk for warm booting. tape\_reader\$final shuts down the tape. load\_mst\$init\_commands then runs.

The early or the first boot pass then initializes bce\_data references to paged objects with init\_bce\$paged.

An early command level is now entered, using a subset of the real bce command level commands. This level is entered to allow editing of the config deck.

After leaving command level, init\_clocks is called. This<br>le time when the operator sets the clock. Up until this is the time when the operator sets the clock. time. the times shown were random. If the operator realizes at this time that he must fix the config deck. or whatever. he has a chance to return to the early command level. When the clock is set. control proceeds.

At this point. early initialization's work is done. The real config deck is read in (by establish\_config\_deck). and the system can rebuild the wired databases to their real sizes. Interrupts are masked. completion of pending console 1/0 is awaited. and the sIt allocation pointers are restored to their pre-collection-1 values. Control then moves to the "boot" pass.

# CRASH PASS

The crash pass recreates a "boot" environment from which dumps can be taken and emergency\_shutdown can be invoked. It differs from the "boot" pass only in the verbosity (to avoid printing many messages at breakpoints) and in the command level that is reached.

## RE EARLY PASS

A re\_early pass is runto restore a safe-environment<br>A re\_early pass is runto restore a safe-environment! following a failure to boot to the "boot" command level. identical to a "boot" pass except that it uses a saved config deck known to be good and reaches a "early" command level.

#### **BCE CRASH PASS**

The bce\_crash pass is run to restore a safe environment following a failure to boot the "service" pass. This-may also be the result of a failure of a bce utility invoked at the "boot" command level. This pass is identical to the boot pass except that it uses a saved config deck known to be good and reaches the " bce\_crash" command level.

# SHUT PASS

The shut pass is run when Multics shuts down. as opposed to crashing. It differs from the boot pass only in that load\_disk\_mpcs is not run. because it shouldn't be ncessary (Multics was using the mpcs okay) and because it would interfere with possible auto exec\_com operation.

### MODULE DESCRIPTIONS

Bootload Command Environment modules are not included in this section.

#### announce chwm.pll

The name of this program means announce\_Core\_High\_Water\_Mark. It will announce the extent to which memory is filled during the various passes of collection 1 when the "chwm" parameter appears on the "parm" card in the config deck. Near the beginning of each pass, this program announces the amount of memory used, based upon information in the sit. At the end of service initialization, it walks down the core map entries, looking for pages that are available to page control and those that are wired. The difference between the memory size and the total figure given here is the amount taken memory size and the total rigare given here is the amount taken bonus, the before entrypoint announces the usage of bonus, the before entrypoint announces the usage of<br>int\_unpaged\_page\_tables; the after entrypoint announces the usage for unpaged\_page\_tables.

#### boot rpv subsystem. pll

boot\_rpv\_subsystem is the interface between find\_rpv\_subsystem and hc\_Ioad\_mpc, the hardcore firmware loading utility. All that it really has to do is find the appropriate firmware segment in collection 1. config\_data\_ is used to map the controller model to a firmware segment name. of the usual (T&D) form (fw.XXXnnn.Ymmml. The segment and base channel are passed to hc\_Ioad\_mpc, and the results (success or failure) are returned to find rpv\_subsystem.

## boot tape io.pll

This is the program that performs reading of the MST by collections 1 and beyond. It uses the physical record buffer as an i/o area. io\_manager is used to perform the i/o, with dow lists generated within this program.

المحارب المتحافظة والمتعاقب والمستقلب المستقلق المتحدة والمتحدث والمستحقق والمتحدث والمتحدة والمتحدث

#### bootload 1, alm

bootload\_l is the first collection 1 program. called directly by collection O. It fills in the stack headers of the prds and inzr\_stkO to initialize the PL/l environment. It then calls initializer.pll which pushes the first stack frame.

# collect free core.pl1

At the end of collection 1 service initialization. this program is called to free the storage taken up by the previously wired initialization segments. It does this by marking all core map entries for pages still unpaged (judged from the address field of the sdws of all segments) as wired and marking all of the rest as free (available for paging). It special cases breakpointable segments to avoid freeing references to breakpoint\_page.

# create rpy partition.pll

To save the effort of creating the new Bootload Multics partitions by requiring all sites to perform a rebuild\_disk of their rpv, this program was created. It creates partitions on rpv (high end) by shuffling pages about so as to vacate the desired space. The pages to move are found from the vtoces. vtoces are updated to show the new page location and the volmap is updated to show the new used pages. This program uses is updated to show the new used pages. read\_disk to read and write the pages. No part of the file system is active when this program runs.

# delete\_segs.pl1

delete\_segs is called after the various collections to delete the segments specific only to that collection (temp segs). It is also called at the end of collection 3 to delete segments belonging to all of initial ization (init segs). It scans the ast list for the appropriate segments. uses pc\$truncate to free their pages (in the hardcore partition) or pc\$cleanup to free the core frames for abs-segs and then threads the astes into the free list. This program is careful not to truncate a breakpoint\_page threaded onto a segment.

# disk reader.pl1

disk\_reader is used by the collection 1 loader (of collection 2), segment\_loader. and by the collection 2 loader, load\_system, to read the mst area of disk. It operates by paging<br>disk through disk\_mst\_seg. The init entrypoint sets up through disk\_mst\_seg. The init disk\_mst\_seg unto the first 256 pages of the mst area to be read. As requests come in to read various words, they are paged from this segment. When a request comes in that is longer than what is left in this segment, the remainder is placed into the caller's buffer, and disk\_mst\_seg re-mapped onto the next 256 pages. This continues as needed.

## establish config deck.pll

The config deck is stored in the "conf" partition on the RPV in between bootloads. It runs in one of two ways, depending on whether it is setting up for service or bce use. For bce use,<br>a abs-seg is created which describes the disk version. abs-seg is created which describes the disk version.<br>igdeck still describes the memory version. If it is config\_deck still describes the memory version. necessary to read in the disk version, abs seg is copied to config\_deck. Likewise, if some program (config\_deck\_edit\_ in particular) wants to update the disk version, abs\_seg is again used, receiving the contents of confiQ\_deck. During service, config\_deck is itself both wired an an abs-seg on the disk<br>partition. This is done by creating an aste whose ptws describe This is done by creating an aste whose ptws describe memory. We make the core map entries for the pages occupied by config\_deck describe this aste and the disk records of the conf These cme's are .threaded into page controls list (equivalent of freecore) providing a valid wired segment, at the address of confiQ\_deek.

# fill vol extents pll

This is the ring 1 program that obtains, through the infamous "init\_vol loop", the desired parameters of a disk to initialize. It is called in initialization by init\_empty\_root when performing a cold boot to determine the desired partitions and general layout desired for the rpv.

### find rpv subsystem.pll

find\_rpv\_subsystem initializes configuration and firmware for the RPV disk subsystem. When available, it uses information<br>in sys boot info. When that information is not present, the sys\_boot\_info. When that information is not present, the operator is queried. The basic query is for a request line of the form:

or

rpv Icc MPC\_model RPV\_model RPV\_device

cold Icc MPC\_model RPV\_model RPV\_device

as described in the MOH.

If the operator makes a mistake, or types help, the operator is offered the opportunity to enter into an extended, item by item dialog to supply the data.

The information is checked for consistency against config\_data\_, a cds program that describes all supported devices,<br>models, etc. The mpc is tested through borning data is a cool program that describes arrisapported detrices,<br>models, etc. The mpc is tested through<br>hc\_load\_mpc\$test\_controller, to see if firmware is running in it. If the response is power off, then boot\_rpv\_subsystem is called to load firmware, Then init\_early\_config\$disk is called to fill

this data into the config deck. initialization discovers an error that incorrect specification at this stage, control is returned here to give the operator another chance. If a later stage of might be the result of an

The operator "skip", as a request before entering the rpv data. This forces a Skip ; as a request servic entering the rpr aate. This rorpes a the mpc. is also allowed to enter "skip\_load" or

#### <u>get io segs pl1</u>

A scan through the config deck determines the sizes of the various hardcore i/o databases which this program allocates. This program also fills in some of the headers of these databases<br>as a courtesy for later initialization programs, The key as a courtesy for later initialization programs. determiners of the sizes of the tables allocated are the number of subsystems, the number of logical channels to devices, the number of drives, the number of ioms, etc. get\_main is used to allocate the areas, using entries in the sIt to find the memory. Areas allocated are: the pvt, the stock\_segs, the disk\_seg, ioi\_data, iom\_data and io\_config\_data.

#### <u>get main.pll</u>

get\_main is used to create a segment that is to reside in main memory. It runs in one of two ways, depending on whether<br>allocation off the slt (slt.free\_core\_start) is allowed. When main memory. It rans in one or two ways, depending on whether<br>allocation off the slt (slt.free\_core\_start) is allowed. When arrocation of the steater (later in initialization), make\_sdw\$unthreaded is used to generate the segment/aste. pc\_abs\$wire\_abs\_contig forces this segment to be in memory. Earlier in initialization (before page control is active), the<br>segment is allocated from the free core values in the slt. These segment is allocated from the free core values in the slt. values determine the placement in memory of the to be created<br>segment, get\_main allocates a page table for this segment in get\_main allocates a page table for this segment in either int\_unpaged\_page\_tables or unpaged\_page\_tables (depending on whether the segment will eventually be made paged). The ptws are filled in and an sdw made. The given\_address entrypoint of get\_main can be used to utilize its unpaged segment page table generation capabilities (as in init\_sst).

### hc load mpc.pl1

hc\_load\_mpc embodies the protocol for loading all MPC's. It is an io\_manager client. Since the firmware must be in the low 256K, a workspace is allocated in free\_area\_1 and the firmware image is copied out of the firmware segment and into this buffer for the actual I/O. The urc entrypoint is used to load urc mpcs. This entry accepts an array of firmware images to It scans the list to determine to which channels each overlay applies. The extra entrypoint test\_controller. used by find\_rpv\_subsystem and load\_disk\_mpcs, tests a controller by<br>executing a request status operation. The results of this are executing a request status operation. used to see if the mpc seems to be running (has firmware in it).

# init aste oools.o11

This program is called exclusively from init\_sst and really does most of its work. It builds the four aste pools with empty astes appropriately threaded. Each aste is filled in with ptws indicating null pages.

## init clocks. oIl

This program performs the setting of the system clock. It starts by providing the time and asking if it is correct. If it starts by providing the time and asking if it is correct. If it<br>is, fine. If the operator says it's not, the operator is prompted for a time in the form:

### yyyy mm dd hh mm {ss}

The time is repeated back in English. in the form "Monday. November 15 1982". If the bootload memory is a SCU. the operator is invited to type "yes" to set this time (when the time is met),<br>or "no" to enter another time. The time is set in all the or "no" to enter another time. The time is set in all the<br>configured memories, to support future jumping clock error configured memories. to support future jumping clock error On 6000 SC's, the program translates times to SC switch settings. The program gives the operator time to set the clock by waiting for an input line. At any time, the operator<br>may enter "abort", realizing that something is wrong. "abort", realizing that something is wrong. init\_clocks then returns. real\_initializer will re-enter the early command level in this case.

# init early config.olJ

init\_early\_config fabricates a config deck based on the information available after collection zero has completed. The bootload CPU. 10M. console. and tape controller are described. The port number of the bootload CPU is not filled in here, since ine port number of the boottoad trutts not fitted in here, since<br>it is not easily determined. Instead, scs\_and\_clock\_init\$early It is not easily determined. Instead, scs\_and\_clock\_inltsearly<br>fills it in. Appropriate parm, sst, and tcd cards are fills it in. Appropriate parm, sst, and tod cards are<br>constructed, and placeholders are filled in for the RPV subsystem. so that iom\_data\_init will reserve enough channel slots. init\_early\_config\$disk is used to fill in the real values for the RPV subsystem once they are known.

### jnit empty root.pll

fill\_vol\_extents\_, the subroutine used by the user ring init\_vol command, has been adapted to provide the main function of this program. It provides a request loop in which the operator can specify the number of vtoces, partition layout, etc. The operator is provided with a default layout, including the usual set of partitions and the default  $(2.0)$  average segment set of partitions and the default (2.0) average segment length. If it is changed, the operator is required to define at least the hardcore and bee required partitions and (for the moment) the bos partition.

# init ho part.pll

jnit\_hc\_part builds the appropriate entries so that paging and allocation may be done against the hardcore partition. It builds a pseudo volmap (volmap\_abs\_seg) describing the hardcore partition (which is withdrawn from the beginning allowing withdrawing of pages from the partition. A record stock is also created of appropriate size for the partitions.

## init partitions.pl1

This program makes sure that the partitions the operator specified in the config deck are really there. It checks the labels of the config deck specified disks for the specified<br>partitions. Disks that do have partitions so listed are listed Disks that do have partitions so listed are listed as un-demountable in their pvt entries.

# init pyt.pl1

The pvt contains relatively static data about each disk drive (as opposed to dynamic information such as whether i/o is in progress). init pyt sets each entry to describe a disk.  $i$  is done at this time so logical volume information, etc. can not be filled in. Each disk is presumed to be a storage system disk, until otherwise determined later.

# init root yols.pl1

jnit\_root\_vols finds the disks that will be used for hardcore partitions. It mostly finds the disks from root cards and finds the hardcore partitions from the labels. For the rpv, it will also call init\_empty\_root, if a cold boot is desired, call create\_rpv\_partition, if various required partitions are missing (MR11 automatic upgrade). and set various pvt entries to describe the rpv. During the service pass, init\_hc\_part is called to establish paging (and allow withdrawing) against the hardcore partition.
# init scu.p11

This routine is used within scas\_init to init a given scu. It compares the scu configuration information (from its switches) with the supplied size and requirements. When called for bootload Multics purposes, the size of the scu may be larger than that specified (generated) in the config deck without a warning message. It generates ptws so it can address the scu registers (see the description in the glossary for the scas). The execute interrupt mask assignment and mask/port assignment on the memories is checked here.

# init sst.pll

init\_sst starts by determining the size of the pools. Normally, this is found in the sst config card (although init\_sst will generate one of 400 150 50 20 if one isn't found). For<br>early and bootload Multics initialization, though, the pools early and bootload Multics initialization, though, sizes are determined from the current requirements given in figures in bootload\_info. The size of the core\_map is determined from the amount of configured memory for normal operation and is set to describe 512K for early and bootload Multics operation. The area for the sst is obtained, either from the top of the bootload scu for normal operation, or from the slt allocation method for early and bootload Multics operation. The headers of the sst and core map are filled in. init\_aste\_pools actually threads the astes generated. The pages of memory not used in low order (or bootload (512k)) memory are added to the core\_map as<br>free. For normal operation, the other scu's pages are also added For normal operation, the other scu's pages are also added to the free list. collect\_free\_core will eventually add the various pages of initialization segments that are later deleted.

# $init$  vol header  $n$  pll

init\_empty\_root uses this program to initialize the rpv. This routine writes out the desired label (which describes the partitions filled in by fill\_vol\_extents\_), generates an empty volmap and writes it out, and generates empty vtoces and writes them out.

# initial\_error handler.pl1

This any\_other handler replaces the fault\_vector "unexpected fault" assignments. It implements default\_restart and quiet\_restart semantics for conditions signalled with info, and crashes the system for all other circumstances.

# initialize faults, pl1

initialize\_faults has two separate entries. one for setting things up for collection 1. and one for collections 2 and beyond. This description is for collection 1 This description is for collection 1<br>(initialize\_faults\$fault\_init\_one). initialize\_faults\_data<br>describes which faults have their fault vectors set to which faults have their fault vectors set to<br>fault\_entry (scu data to pds\$fim\_data),\_ fim\$primary\_fault\_entry (scu data to pds\$fim\_data),<br>fim\$signal entry (scu data to pds\$signal data). fim\$signal\_entry (scu data to pds\$signal\_data'. fim\$onc\_start\_shut\_entry (scu wired\_fim\$unexp\_fault (scu data to prpds\$sys\_trouble\_data) (all others). Special cases are: lockup and timer runout faults are set to an entry that will effectively ignore them. Derails go to<br>fim\$drl entry to handle breakpoints and special drl traps. fim\$drl\_entry to handle breakpoints and special drl Execute faults are set to wired\_fim\$xec\_fault (scu data to prds\$sys\_trouble\_data). Page faults are set to pagefault\$fault (scu data to pds\$page\_fault\_data). And connect faults are set to prds\$fast\_connect\_code (scu data to prds\$fim\_data). Write access is forced to certain key programs to set values within them.<br>Access is reset afterwards, These are pointers which must be These are pointers which must be known by certain programs when there will be no mechanism for the programs themselves to find them. An example is the pointers<br>within wired fim specifying where scu data is to be stored. The within wired\_fim specifying where scu data is to be stored. last thing done is to set the signal\_ and sct\_ptr in the inzr\_stkO stack header so that signalling can occur in collection 1.

# initialize faults data.cds

This cds segment describes which faults go to where so that initialize\_faults can so set them. For collection 1. the major faults set are: command and trouble to fim\$primary\_fault\_entry (scu data in pds\$fim\_data), access violation, store, mme. fault tag 1, 2 and 3, derail, illegal procedure, overflow, divide, directed faults 0, 2 and 3, mme2, mme3, mme4 to fim\$signal\_entry (scu data to pds\$signal\_data), shutdown, op not complete and startup to fim\$onc\_start\_shut\_entry (scu data to pds\$fim\_data)<br>and the rest to wired\_fim\$unexp\_fault (scu data to and the rest to wired\_fim\$unexp\_fault (scu data to prds\$sys\_ trouble\_data) .

# initializer.pl1

initializer consists of only calls to real\_initializer, delete\_segs\$delete\_segs\_init, and init\_proc. real\_initializer is<br>the main driver for initialization. It is an init seg. the main driver for initialization.<br>Initializer exists…as a separate prog exists as a separate program from real\_initializer because, after the call to delete init segs, there must still be a program around that can call init\_proc. This is the one.

## iom data init.pl1

The function of this program is to set up the data bases used by io\_manager. These include iom\_data and the actual mai lboxes used in communicating with the iom. The iom cards are validated here. described channels. The overhead channel mailboxes are set for the

# load disk mpcs pll

During the "boot" pass, all disk mpcs must have firmware loaded into them. This is done by load\_disk\_mpcs. This program scans the config deck, searching for disk mpcs. It tests each one (with hc\_load\_mpc\$test\_controller) to determine a list of apparently non-loaded disk mpcs. If this list is not empty, it prints the list and asks the operator for a sub-set of these to load. bce\_fwload is used to perform the actual loading.

## load mst.pll

load\_mst reads in the MST. It contains a routine which understands the format of a MST. This routine is supplied with various entry variables to do the right thing with the objects read from the various collections. For collection 1.2, the objects are placed into the bce file system through bootload\_Ts\_. For collection 1.5, the segments have linkages combined, etc. just as in segment loader. The objects are placed on disk, in locations recorded in a table. These are paged bce programs. Collections 2 and 3 are simply read in as is, scrolling down the mst area of the "bce" partition using the abs-seg disk\_mst\_seg. The init\_commands entrypoint uses the table built while reading collection 1.5. The appropriate bce segments are mapped onto disk using the locations therein.

## make sdw.pll

make\_sdw is the master sdw/aste creation program for collection 1 and beyond. It contains many special handle the myriad types of segments used and generated in initialization. It's first job is to determine the size of the<br>desired segment. The size used is the maximum of the slte's The size used is the maximum of the slte's current length, maximum length and the size given on a tbls card (if the segment's name is in variable\_tables). Also, an extra page is added for breakpoints when needed. Given this size, an appropriate size aste is found and threaded into the appropriate<br>list, either init segs, temp segs, or normal segs. Wired segs list, either init segs, temp segs, or normal segs. aren't threaded; they are just listed as hardcore segments. The<br>page table words are initialized to null addresses. If the page table words are initialized to null addresses. segment is wired and is breakpointable, the last ptw is instead set to point to breakpoint\_page. For abs-segs, this is the end;

abs segs and other "funny" segs must build their own page tables and a real sdw to describe them. For a normal segment. however. the page table entries are filled as follows: an appropriate hardcore partition to hold the pages is chosen. abs\_seg's sdw is<br>set to indicate this null address page table. The various pages set to indicate this null address page table. are touched. causing page control to be invoked to withdraw an appropriate page against the hardcore partition whose drive index is in the aste. (abs\_seg's sdw is then freed.) make\_segs\_paged and segment\_loader. the main c1ients of make\_sdw. will then copy the desired data (either from wired memory or from the tape) into these new (pagable) pages.

## make segs paged.pll

make\_sags\_paged. that most famous of initialization programs, actually, in a way, has most of its work performed by<br>make\_sdw, make\_segs\_paged examines\_all of the initialization make\_sdw. make\_segs\_paged examines all of the initialization looking for those it can page (i.e., not wired, not already made paged, non-abs-segs, etc.). It walks down this list of segments from the top of memory down. using make\_sdw to generate an aste, an sdw, and a page table full of disk pages for<br>it. The sdw is put into dseg, and the contents of the wired The sdw is put into dseg, and the contents of the wired segment is copied into the paged version. The pages of memory are then added to page control's free pool The dseg is also copied with a new dbr generated to describe it.

Breakpointable segments are special cased in two ways. First of all, when the pages of the old segment are freed,<br>occurences of breakpoint\_page are not. Also, when copying the occurences of breakpoint\_page are not. Also, when copying the segment, breakpoints set within it must be copied. breakpoint\_page cannot be copied since it includes breakpoints in<br>other segments. Thus, we must copy each breakpoint, one at a other segments. Thus, we must copy each breakpoint, time by hand.

المنهب والمستعمل والمتعارض والمتعارض والتعقل ومستعين والمستعدات والمتابعة والمتناول والموارد والمرابعي

## move non perm wired seas.pll

This program takes the segments allocated high addresses by collection 0 (paged segments and init segments that are not<br>firmware segments) which were put at the top of the 512K early firmware segments) which were put at the top of the 512K early<br>initialization memory, and moves them to the top of the and moves them to the top of the<br>le memory, leaving the top of the low contiguously addressable memory, leaving the top of controller for the sst\_seg and core\_map.

This program depends on the knowledge that the loader assigns segment numbers in monotonically increasing order to permanent supervisor and init segs, and that the high segments are allocated from the top of memory down. Thus it can move the highest segment (in memory address) first, and so on, by stepping along the SLTE's.

The copying of the segment can be tricky, though, since not only must the contents be moved but the page table must be changed to reflect the new location. For this, we build abs\_segO to point to the new location. The segment is copied into abs\_segO. We now make the sdw for the segment equal to that for abs\_segO. The segment is now moved, but we are using the page table for abs\_segO for it, not the one belonging to it. So, we fix up the old page table to point to the new location, and swap back the old sdw. This starts using the new ptws in the old place.

Segments that were breakpointable (had breakpoint\_page in them) must be special cased not to move the breakpoint page.

 $\sim 100$ 

 $\hat{f}$  , and the second constraint  $\hat{f}$  , and the second constraint  $\hat{f}$ 

 $\mathcal{L}^{\mathcal{L}}$  . The space of the space of the space  $\mathcal{L}^{\mathcal{L}}$ 

المعاشر والمعاون والمحاسب والمتارين المنادي والمستنقل والمتاري والمتعاطف والمتاريخ والتناول والمتها سواري

#### <u>ocdcm .pl1</u>

Within initialization. the 1nit\_all\_consoles entrypoint of ocdcm\_ is called. This entrypoint sets up oc\_data to a nice safe<br>(empty) state. The various console specific parms are found and The various console specific parms are found and<br>in loop examines all prph opc cards. They are saved. The main loop examines all prph opc cards. They are validated (and later listed if clst is specified). For each validated (and later listed if clst is specified). For each<br>console, a console entry is filled describing it. The bootload console, when found, is specifically assigned as bootload console. As a last feature, the number of cpus is found. This is because the longest lock time (meaningful for determining time-outs) is a function of the number of processors that can be waiting for an i/o.

ocdcm\_ also provides for bce a special function. It maintains wired\_hardcore\_data\$abort\_request, set to true whenever the operator hits the request key when this was not solicited (no<br>read pending). This flag is used by bce\_check\_abort to This flag is used by bce\_check\_abort to conditionally abort undesired bce operations.

## crds init,pll

This program simply initializes certain header variables in the prds. This includes inserting the fast\_connect\_code, the processor tag, etc.

 $\hat{A}$  and  $\hat{A}$  are the set of the set of the set of the set of the set of the  $\hat{A}$ 

# pre link hc.pl1

The linker for collection 2, this program performs a function analogous to that performed by bootload\_linker. It rensiven that space to the portional by socious times . looking for links to snap. slt\_manager is used to resolve references to segments. A definition search is imbeded within this program.

#### read disk. p\1

read\_disk is the routine used to read a page from or to write a page to disk. The init entry point sets up rdisk\_seg as a one page paged abs segment for such purposes. Actual page reading and writing consists of using disk\_control to test the drive (unless the no\_test entrypoints were used), and then page control to page the page. For reads, we construct a page table word describing the page of disk. Touching rdisk\_seg then reads it in. For writing, we generate a null address page table entry. When we write to it, a page of memory is obtained. By forcing the core map entry to describe the desired page of disk, unwiring the page and performing a pc\$cleanup (force write), the page makes it to disk.

## read disk label.pll

To read a disk label, we call read\_disk\_Iabel. It uses read\_disk to preform the i/o. Several such reads will be<br>performed, if necessary, The label-is validated through a performed. if necessary. The label- is validated through a simple check of label.Multics, label.version and of label.Multics, label. version label. time\_registered.

 $\mathcal{L}^{\mathcal{L}}$  and  $\mathcal{L}^{\mathcal{L}}$  are the set of the  $\mathcal{L}^{\mathcal{L}}$ 

#### real initializer.pJl.pmac

real\_initializer is the main driver for initialization. It largely just calls other routines to set things up, in the proper order.

There are many paths through real\_initializer as described paths set an any\_other handler initial\_error\_handler to catch unclaimed signals, which eventually causes a crash.

The main path through real\_initializer calls collection\_' (an internal subroutine) multiple times and then passes through to collections 2 and 3. Each call to collection\_', in the normal case, "increments" sys\_info\$collection\_l\_phase, thus producing the main set of collection 1 passes. Various deviations from Aborting disk mpc loading resets the phase to re\_early and branches back to the "early" command level. A failure when finding the rpv during the "early" pass retries the "early" pass. The reinitialize command resets the phase to "early" and then simulates the bce "boot" function, thus making the next pass become a new "boot" pass.

When Multics crashes or shuts down, the toehold restores the machine conditions of bce saved in the toehold. These return the system to save\_handler\_mc, which quickly returns through init\_toehold to real\_initializer. The routine collection\_l senses this and returns to the main collection\_' calling loop.

real\_initializer keys off the memory\_state (determines between crashing and shutting down) and old\_memory\_state (state of crashed memory - determines crashed collection 1 phase) in the toehold to determine the pass to run next.

real\_initializer includes a stop-on-switches facility. pll\_macro is used to assign a unique number to each step in initialization. This number can also be used in the future to<br>meter initialization. Before each step in initialization, a call Before each step in initialization, a call is made to the internal procedure check\_stop. If the switches contain "123"b3 II "PNNN"b6, where PNNN is the error number in binary coded decimal (P is the collection 1 phase, NNN is the stop number obtained from a listing); bee is called (if the toehold is active).

والمتعاون والمعاون والمتعاون والمعاون والمتعاون والمتعاون والمتعاون والمتعاون والمستعقل والمتعاون

## seas jnit.pll

scas\_init inits the seas (system controller addressing segment). It is the keeper of things cpu and scu. The config deck is searched for cpu and mem cards which are validated and the boxes' switches validated against the cards. The scs\$cow (connect operand words) are filled in here with values so that we may send connects to the various processors. init\_scu is called to set masks and such for the various scus. The port enables are set for the ioms. The cpu system controller masks are checked. Finally, if the cpus and ioms do not overlap in port numbers, the cyclic priority switches are set on the scus.

# scs and clock init.pll

This program initializes most of the data in the scs. In previous systems, the scs was mostly filled in its cds source. To support multiple initializations, though, the segment must be reset for each pass. This program also has the task of setting.<br>sys\_info\$clock\_ to point to the bootload SCU. Finally, at its sys\_info\$clock\_ to point to the bootload SCU. Finally, \$early entrypointj it fills in the bootload SCU memory port number in the config deck, since it used that data in scs initialization. Initializing the scs consists of initiating data about cpus and scus.

## segment loader.pll

segment\_loader is used to load collections *2.0* and beyond. It uses disk\_reader to read records from the MST of disk. The various records from the MST are either collection marks, header records (denoting a segment) or the data forming the segments. Given information in the segment header, an appropriately sized area in wi\_linkage\$, ws\_linkage\$, ai\_linkage\$ or as\_linkage\$ is generated. slt\_manager\$build\_entry chooses the next segment number (either supervisor of initialization) for the segment and creates the sIt entry. make\_sdw creates an sdw an the page table and allocates disk space in the hardcore partition for the<br>segment. With read/write access-forced-for this-new-(pagable) With read/write access forced for this new (pagable) segment, the segment is read from disk. Access is then set as desired in the header record. We loop in this manner until we encounter a collection mark when we stop.

#### slt\_manager.pl1

This is a relatively simple program. slt\_manager\$build\_entry looks at the header read from an MST and stumanager bould entry tooks at the header it ead from an horizond builds a slt entry. The header defines whether this is a<br>supervisor or an initialization segment (which defines from which set of segment numbers (supervisory start at 0, initialization start at 400 octal) it is given), what names to add to the name table, and whether this segment has a pathname which needs to be added to the name table (so that init\_branches can thread them<br>into the hierarchy), While it is building the entry, it hashes into the hierarchy). While it is building the  $\epsilon$ ntry, it hashes the same manner as bootload slt\_manager, the names in the same manner as bootload\_slt\_manager.<br>slt\_manager\$get\_seg\_ptr uses\_this hash\_list to\_search for\_the uses this hash list to search for the segment name requested.

#### sys info.cds.

sys info is described under data bases.

## tape reader.pll

tape\_reader uses boot\_tape\_io to read MST tape records. It is capable of reading several tape records and packing them into Is capable of reading several tape records and packing them into a door capping surror. It is interested the cape free the record error recovery mechanism. alan salah in de la provincia

## tc init.pll

tc\_init is run in two parts, the second called part\_2 run in collection 2. Part one, just called tc\_init, allocates an<br>appropriately sized tc\_data (see the description of appropriately sized tc\_data\_header, above) given the supplied number of aptes and itt<br>entries. The workclass entries are initialized to their entries. The workclass entries are initialized to their defaults. Workclass 0 is set up for the initializer as realtime,<br>etc. Everyone else is put initially into workclass 1. The aptes Everyone else is put initially into workclass 1. The aptes<br>itts are threaded into empty lists. Initial scheduling and itts are threaded into empty lists. Initial scheduling parameters are obtained from the schd card. The length of the<br>prds is set (either default or from tbls card). The stack\_0\_data prds is set (either default or from tbls card). segment (which keeps track of the ring 0 stacks given to processes when they gain eligibility) is initialized. Apte entries for the initializer and idle (bootload cpu) are created.

Finally, memory is allocated for the pds and dseg of the various idle processes (which won't actually be started until tc\_ in i t\$part\_2) .

واستعادت المناوب والمتحدث والمنادي والمناوب والمتساوية والمناوب والمتداد والمنادر والمناوب والمتحدث والمستوات والمناو

 $\mathcal{L}^{\text{max}}_{\text{max}}$  and  $\mathcal{L}^{\text{max}}_{\text{max}}$ 

 $\label{eq:2.1} \mathcal{L}(\mathcal{L}^{\text{max}}_{\mathcal{L}}(\mathcal{L}^{\text{max}}_{\mathcal{L}}),\mathcal{L}^{\text{max}}_{\mathcal{L}}(\mathcal{L}^{\text{max}}_{\mathcal{L}}))$ 

in Lord

 $\mathcal{L}^{\text{max}}_{\text{max}}$  , where  $\mathcal{L}^{\text{max}}_{\text{max}}$ 

### SECTION 4

## THE BOOTLOAD COMMAND ENVIRONMENT

Bootload Multics must provide a certain number of<br>ties when the storage system is not-available. Examples facilities when the storage system is not available. are system dumps to disk, disk saves and restores , interactive hardcore debug (patch and dump), and automatic crash recovery.

#### INITIALIZATION

There are two ways that the command environment is entered. When an existing system is booted from power-up (cool boot), the command environment is entered to allow config deck maintenance<br>and the like. When the service system crashes, the command when the service system crashes, environment becomes the crash recovery environment that oversees dumping and automatic restart. A full cold boot is a special case of a cool boot.

The heart of the bootload Multics command environment (bce) runs mostly wired. The paged segments are paged temp segments, managed by get\_temp\_segment\_ and friends, for such purposes as qedx buffers and active function expansion. The bce file system is paged. Also, some bce command programs are paged, through the grace of load\_mst. These are mapped onto an area of the bce partition. bce does not use the storage system, nor the hardcore partition.

Certain special programs are run so as to initialize bce.<br>These are: init bce to enable the basic facilities of switches init\_bce to enable the basic facilities of switches and areas and such; find\_file\_partition to enable the bootload Multics file system; establish\_temp\_segs to provide paged temp segments; and, load\_mst\$init\_commands to allow references to paged bee programs. load\_mst was described under the bootload Multics initialization pass in collection 1.

# ENVIRONMENT AND FACILITIES

The basic facilities of the command environment are:

a free area. free\_area\_1 is initialized with define\_area\_,<br>and a pointer left in stack\_header.user\_free\_area and left in stack\_header.user\_free\_area and stack\_header.system\_free\_area, so that allocate statements with no "in" qualifiers work. get\_system\_free\_area\_ () will return a pointer to this area. This area is used for global data needed between commands. Each command normally finds its own local area, normally on a paged temp segment.

- standard input, output and error entries that hide the  $\star$ distinction between console and "exec\_com" input. These are entry variables in the cds program bce\_data.cds. They are hardly ever called directly, as more sophisticated interfaces are defined atop them. The entry variables are bce\_data\$get\_line, bce\_data\$put\_chars and bce\_data\$error\_put\_chars. get\_chars is not sensible in the console environment, for the console will not transmit a partial line. The module bce\_console\_io is the usual target of the entry variables. It uses ocdcm\_. oc\_trans\_input\_ and oc\_trans\_output\_. bce\_data also contains the pointers<br>get\_line\_data\_ptr, put\_chars\_data\_ptr and put\_chars\_data\_ptr and error\_put\_chars\_dats\_ptr which point to control information needed by the target of the entry variable. The pair of values of an entry variable followed by the data pointer is what constitutes a bce switch. A pointer to this switch is passed around much as an iocb pointer is passed around in Multics. Both ioa\_ and formline\_ understand these bce switches so that normal calls may be made.
- \* bce\_query and bce\_query\$yes\_no. Each takes a response argument, ioa\_ control string, and arguments, and asks the question on the console. An active function interface is provided.
- )« bce\_error is the local surrogate for corn\_err\_. used by various non command level programs. It does not signal any conditions in its current implementation. com\_err\_ and activG\_fnc\_err\_ simply call bce\_error appropriately when in bce.
- a command processor. The standard command\_processor\_ is  $\boldsymbol{\ast}$ used to provide a ssu\_-like subsystem facility. The various<br>command programs are called with a pointer to command programs are called with a pointer bce\_subsystem\_info\_, of which the arg\_list\_ptr is the important information.
- )« a request line processor. Any program that wants to parse lines using standard syntax (without quotes. parentheses. or active functions, for now) calls bce\_command\_processor\_ with the command line, a procedure that will find the command, and a return code. find\_rpv\_subsystem, for example, calls it with an internal procedure that checks that the command is either "rpv", "cold", "help", or "?", and returns the appropriate internal procedure to process the command.

These procedures use the usual cu\_ entrypoints to access their arguments.

- $\star$ The paged temp segments bootload\_temp\_1 .. bootload\_temp\_N. These are each of 128/N pages long, and mapped as abs-seg's onto a part of the bce partition. N is established by the number of such segments listed\_in the MST header(and<br>computed by establish\_temp\_segs), These segments are computed by establish\_temp\_segs). managed by get\_temp\_segments\_ and friends.
- \* A primitive file system. bootload\_fs\_ manages a simple file system mapped onto the "file" partition on the rpv. This<br>file system can hold config files or exec coms. It is file system can hold config files or exec\_coms. writable from within Multics service. The objects in the file system have a max length of 128/N pages, matching that of the temp segments, and have a single name.
- \* The standard active fUnction set.
- \* Disk *ilo* facilities. Several exist. Some utilities call (read write)\_disk. If they do not need the disk test that this routine performs (as when accessing the (already) trusted rpv), they call the no\_test versions of these entrypoints. Another mechanism is to build a paged segment onto the desired disk area, normally via map\_onto\_disk. This mechanism trusts the built in mechanisms of page control (and traffic control disk polling) to ensure that<br>the i/o is noticed. A final mechanism is to call mechanism is to call dctl\$bootload\_(read write), which allows the queueing of multiple i/os to different disks. This is used for high volume operations, such as pack copying.

## RESTRICTIONS

Various Multics facilties are not present within bce.… Some are listed below.

- \* No operations upon the file system hierarchy are allowed (except for indirect references by bee\_probe to segments in the Multics image).
- $\pmb{\times}$ Normal segment truncation/deletion/creation is not allowed. The ptws must be manually freed.
- \* Segments may not be grown (no withdrawing of pages is allowed). They must be explicitly mapped onto the desired free area of disk or memory.
- $*$  No iox\_ though. operations are allowed. Pseudo-iocb's do ex<mark>ist</mark>,
- Only a finite (and small) number of paged/wired work areas  $\star$ can exist. They also have comparatively small lengths.
- \* Dynamic linking is not done. References to object names are done with slt\_manager\$get\_seg\_ptr.
- \* Wakeups and waiting for wakeups can not be done. A program must loop waiting for status or use pxss facilities.
- Timers (cput and atrm) may not be set, Programs must loop × waiting for the time.
- ж There are no ips signals so no masking is involved. The reat question is the masking of interrupts (pmut\$set\_mask).
- \* Any routine that itself, or through a subsidiary routine. calls bce\_check\_abort (which includes any output operation),<br>must be prepared to be aborted at these times. Thus, they must be prepared to be aborted at these times. must have a pending cleanup handler at these times. or simply have nothing that needs to be cleaned up.

### MODULE DESCRIPTIONS

#### <u>bce abs seg.pll</u>

This relatively uninteresting program maintains a list of abs-segs built during an initialization pass. This is done so that real\_initiatizer can free them. en masse. when it needs to reinitialize before another pass.

#### bce alert, pl1

Console alert messages (mostly for bce exec com's) are<br>produced by bce\_alert, it simply appends its arguments. bce\_alert. It simply appends its arguments, separated by a space) into one string which it prints through<br>bce\_data\$console\_alert\_put\_chars. This prints the message with bce\_data\$console\_alert\_put\_chars. audible alarm.

#### bce alm die, alm

bce\_alm\_die wipes out the bce toehold and enters a "dis" state.

#### bce appending simulation.pll

All references to absolute and virtual addresses within the saved Multics image are performed by bce\_sppending\_simulation. It has multiple entrypoints for its functions.

The" init" entrypoint must be called before all others. It initializes certain purely internal variables, for later efficiency. As an added bonus, it sets the initial dbr for the appending simulation based on whether it is desired to examine the crash image or bce itself.

The entrypoint "new\_dbr" sets a new dbr for the simulation. This entrypoint takes apart the dbr supplied. The main purpose of this entrypoint is to find this new address space's dseg, so it can evaluate virtual addresses. This fetching of the description Caste/page table/sdw) of dseg can be done using the absolute fetching routines of bce\_appending\_simulation and by manually disecting sdws and ptws. This entrypoint must also find the core\_map, if present, which is needed by the virtual entrypoints to find out-of-service pages.

The "(get put) (absolute virtual)" address entrypoints actually perform the fetching or patching of data. They take the input address and fetch or replace data in pieces, keeping each<br>piece within a page. This is done because different pages This is done because different pages desired may reside in totally different locations.

"get\_absolute" and "put\_absolute" work in relatively simple ways. They examine the address to determine its location. Some low memory pages will be in the image on disk and fetched through the paged abs-segs multics\_(low high'\_mem. Other pages are in These are fetched through the abs-seg abs\_segO which this program slides onto a 256k block as needed. References to absolute locations in examine-bce mode always use<br>the abs seg0 approach to fetch everything from memory, These the abs\_seg0 approach to fetch everything from memory. entries keep a page\_fault\_error handler to catch disk errors, a store handler to handle memory addreses not enabled at the processor ports and an op\_not\_complete handler to catch refernces to scu's who have our processor disabled.

Before virtual addresses may be fetched/patched, the<br>"new\_segment" entrypoint\_must be\_called. The\_purpose of\_this entrypoint must be called. entrypoint is to fetch the sdw/aste/page table for the segment<br>for later ease of reference. This is done by using the for later ease of reference. "get\_virtual" entrypoint, referencing dseg data given the previgovern veer only pointly rord shorng eddy development on the "new\_dbr" ously discovered description of dseg (in the "new\_dbr"<br>entrypoint). For efficiency in fetching the sdw (meaningful for the dump command which calls this entrypoint for every segment number valid in a process and ends up fetching null sdws), a dseg page is kept internal to this routine.

Virtual addresses are manipulated by the "(get entrypoints. These entrypoints break apart the request into blocks that fit into pages. For each page of the request into biocks that fit into pages. For each page of the<br>segment that it needs, it examines its ptw (found in the segment description found and provided by the "new\_segment" entrypoint) description round and provided by the new\_segment entrypoint; to determine its location. Pages-flagged as in memory-are<br>obtained by the absolute entrypoint. Pages on disk can be easily

manipulated by mapping rdisk\_seg onto the page and paging it. If it is in neither catagories, something is either wrong or the page is out of service. For out of service pages (pages with i/o in progress upon them), the "correct" page is found (the page at the source of the i/o) and this manipulated. If this is a put operation, it is necessary to replace this page in both locations (both memory and the disk page in use) to make sure that the<br>effect is felt. Also, for any put operation, the proper page Also, for any put operation, the proper page table word must have its modified bit set so page control notices the modification.

## bce check abort pl1

bce\_check\_abort contains the logic for possibly aborting<br>unctions upon operator request. When called, it checks bce functions upon operator request. wired\_hardcore\_data\$abort\_request. which is set by ocdcm\_ whenever an unsolicited request is hit. bce\_check\_abort prompts the operator with "Abort?" to which the response determines the degree 9f abort. Both this query and the response i/o are performed through bce\_data\$console\_[whateverJ to force them to appear on the console. A response of "no" simply<br>returns. "yes" and "request" signals sub\_request\_abort\_, which "yes" and "request" signals sub\_request\_abort\_, which is intercepted by the bce\_exec\_com\_ and bce\_listen\_, or by a bce subsystem. Entering "command" signals request\_abort\_, handled by bce\_exec\_com\_ and bce\_Iisten\_ to abort a subsystem. Entering "all" performs a non-local goto to Csub-sys info>. abort\_label. which returns to bce\_Iisten\_ at top level.

bce\_check\_abort is called on the output side of<br>insole io and other output oriented bce i/o modules. Thus, bce\_console\_io and other output oriented bce i/o modules. most operations will-notice quickly the operator's intent-to<br>abort. However, any program that can enter an infinite any program that can computational loop (such as the exex\_com processor trying to follow an infinite agoto &label loop) must call follow an infinite &goto ... &label loop)<br>bce\_check\_abort within the loop to provide a way out.

# bce command processor .pll

This routine is a scaled down version of This routine is a scaled down version of<br>command\_processor\_. It does not\_support active functions.or iteration sets. Written as such, it does not need the various work areas that command\_processor\_ needs and can run completely wired. It separates the command line into the usual tokens, forming an argument list of the various argument strings. It uses a routine supplied in its call to find an entry variable to<br>perform the command found. It is used in various very early It is used in various very early initialization programs like init\_clocks and find\_rpv\_subsystem (which obviously cannot page) as well as some bootload Multics programs that can deal with the simplicity and wish not to power up command\_processor\_.

## bce console io.pl1

bce\_console\_io 1s the interface to the console dim ocdcm\_. Its function is to perform translation appropriate to the console<br>(oc\_trans\_input\_ and oc\_trans\_output\_) and to call (oc\_trans\_input\_ and oc\_trans\_output\_) and ocdcm\_\$priority\_io to perform the i/o. bce\_console\_io\$get\_line routine normally found in the entry variable bce\_data\$get\_line and bce\_console\_io\$put\_chars is the routine bce\_data\$put\_chars bce\_data\$error\_put\_chars.

## <u>bce continue pl1</u>

memory and uses pmut\$special\_bce\_return to invoke the toehold. memory and uses pmotospectat bce return to invoke the toenord;<br>As it passes, it resets all rtb flags in the flagbox except ssenb. bce\_continue restarts the interrupted image. It flushes This is so that the next return to bce does not show the current rtb flags.

Also present in this module is the bos command, which flushes memory and uses pmut\$special\_bce\_return to invoke the BOS toehold.

## bce data.cds

This cds segment contains data pertinent to the command<br>nment activities of bce. It holds the entry and data environment activities of bce. It holds the entry and data<br>pointers used to perform i/o on the pseudo switches to perform i/o on bce\_data\$get\_line, bce\_data\$put\_chars, bce\_data\$error\_put\_chars and bce\_data\$exec\_com\_get\_line. It keeps track of the current exec\_com level J through bce\_data\$command\_abs\_data\_ptr (part of the exec\_com\_get\_l ine switch). It also holds the top level subsystem info for the command level in bce\_data\$subsys\_info\_ptr.

## bce die pl1

This module just checks to see if it is okay to die, which is actually performed by bce\_alm\_die.

# bce display instruction , pll

One of the bce\_probe support utilities, of the bce\_probe support utilities,<br>bce\_display\_instruction\_ displays one (possibly multi-word) instruction. It uses op\_mnemonic\_ for its information. The result is to print an instruction and to return the number of words dumped.

## bce display scu .pll

bce\_display\_scu\_ is another bce\_probe utility. It displays the scu data found in machine conditions supplied to it. bce\_display\_instruction\_ is used to interpret the instruction words from the data.

## $bce$  dump. p  $11$

The disk dumping facility of bee is found in bce\_dump. It is actually a rather simple program but with a few tricky special is actually a father simple program but with a rew tricky special decisions made within it. After parsing the command line<br>arguments, it figures out the process and segment options to use. These options are merged together in a hierarchical fashion; that is, options applying to all processes apply to eligible; all that apply to elgible\_apply to running, etc. The\_dump header\_is<br>filled in with\_machine\_state\_information\_\_from\_the\_toehold.\_\_The dpply to digible dpply to fullning, door the damp header is dump header on disk is flagged as invalid. An abs-seg (dump\_seg, created byestablish\_temp\_segs) is built to run down the dump partition during segment placing. Given this out of the way,<br>dumping can start. Each apte is read-from the saved-image dumping can start. Each-apte is read-from the saved-image<br>(through bce\_appending\_simulation). For each, the segment bce\_appending\_simulation). For each, the segment<br>pplying to each are-determined. Given the-segment options applying to each are determined. limits in the dbr for this process, each segment is examined to see if it meets the segment options. Most of the options are self-explanatory. When it comes to dumping non-hardcore segments, though, it is desired to dump any hierarchy segment only<br>once. This is done by keeping a pseudo bit-map of the sst. where This is done by keeping a pseudo bit-map of the sst, where<br>bit says that a segment has been dumped. (Since the each bit says that a segment has been dumped. smallest possible aste in the sst is 16 words, there can be at most 256K/16 astes. Given an address within the sst from a segments' sdw, we assume that any aste that crosses the mod 16 boundary near this address describes the same segment as this and need not be dumped again.) If a segment is to be dumped, we read pages from its end, looking for the first non-null page. All pages from the beginning of the segment up to and including this page are appended to the dump. (The dump\_seg abs-seg is adjusted to indicate these pages.) When all is dumped, we update the header and write it out.

## bce error.pll

A simplified form of com\_err\_, bce\_error simply fetches the text of an error message from error\_table\_ and constructs an error message which is printed through bce\_data\$error\_put\_chars. The com\_err entrypoint is used to format a com\_err\_style message, used by com\_srr\_ when called during initialization.

## bce esd.pl1

An emergency shutdown of Multlcs is initiated by bce\_esd. It uses bce\_continue to invoke the toehold to restart the image. It uses bee\_continue to invoke the sociolu the toehold to force the image the toehold to force the image<br>emergency\_shutdownIO, to perform an esd. machine conditions in to transfer to

## bce exec com .pll

bce\_exec\_com\_, along with bce\_exec\_com\_input, form the bce equivalent of version 1 exec\_com's. bce\_exec\_com\_ is a merging<br>of functions found in exec\_com with those found in of functions found in exec\_com with those found in abs\_io\_\$attach. It finds the ec and builds an appropriate<br>ec\_info and abs\_data structure to describe it. The ec attachment ec\_info and abs\_data structure to describe it. is made (bce\_data\$exec\_com\_get\_line) is made to refer to this ec invocation, after saving the previous level. from the ec through bce\_exec\_com\_input and executed through command\_processor\_\$subsys\_execute\_line. Once bce\_exec\_com\_info returns a code for end of file. the ec attachment is reverted.

## bce exec com input.pll

bce\_exec\_com\_input performs the parsing of exec\_coms. It is a pseudo i/o module, in the style of bce\_console\_io\$get\_line.<br>It is called in two possible cases. The first is to fetch a is called in two possible cases. command line for execution by bce\_exec\_com\_. In this case, the switch is bce\_data\$exec\_com\_get\_line. When an &attach appears in<br>an ec. bce\_exec\_com\_input will have attached itself (by making an eCJ bce\_exec\_com\_input will have attached itself (by making bce\_data\$get\_line point bce\_data\$get\_Iine will call bce\_exec\_com\_input for a line where the switch (bce\_data\$get\_Iine) will point to the abs\_data for the &attach. The basic-code is stolen from<br>The major changes are to delete abs\_io\_v1\_get\_line\_. non-meaningful operations like &ec\_dir.

# bce execute command .pll

This routine is the caller for the various bce command programs. It is passed as an argument to, and is called. from command\_processor\_\$subsys\_execute\_line. It is given a pointer to an argument list generated by command\_processor\_, as well as the request name. bce\_execute\_command\_ uses bce\_map\_over\_requests\_ to scan through bce\_request\_table\_ to find the entry to call. It understands the difference in calling between Multics routines (like active functions stolen from Multics) and bee routines. It also understands the flags indicating within which command levels a command is valid.

## bce fwload.pll

Firmware is loaded into various mpcs by bce\_Twload. Its objective is to find, for each mpc desired, the set of firmware images needed for it. hc\_Ioad\_mpc does the actual loading. For a normal (disk, tape) mpc, this involves just finding the mpc<br>card which shows the model. The model implies the firmware The model implies the firmware<br>pc\_x\_names.fw\_tag), The desired module needed (config\_data\_\$mpc\_x\_names.fw\_tag), module is found through slt\_manager. (Firmware images for disk were part of collection 1 and are wired (they needed to be in memory to be able to load the rpv controller); other images were part of paged collection 1.5.) For urc controllers, the main<br>firmware can also be derived from the mpc's mpc card. However, firmware can also be derived from the mpc's mpc card.<br>It is necessarv to check all prph cards to find pe is necessary to check all prph cards to find peripherals accessible through that urc. For each. and depending on the urc channel it is attached to.. the appropriate firmware overlay is found and put in the correct slot in the list of firmware to load.

## bce get flagbox.pll

This module performs the bce (get set)\_flagbox commands/active functions. It is basically a version of the corresponding Multics routine, modified to make direct references to the flagbox instead of a gated access.

## bce get to command level, pll

The routine to get from real\_initializer into command level is bce\_get\_to\_command\_level. It builds a bce\_subsystem\_info\_ structure which it passes to bce\_listen\_. It examines the current state to determine if the initial command should be null<br>(manual entry), the flagbox bce command (normal) or probe (manual entry). the flagbox bce command (normal) or probe (mandat entry), the riagbox bee command (normat) or probe<br>(breakpoint entry). Since it is the routine below (breakpoint entry). Since it is the routine below<br>real\_initializer on the stack, it is the routine to which control must return so that real\_initializer can be returned to to perform boot and re\_initialize functions. Thus, boot and re\_initialize are entrypoints within this program. re\_initialize just returns, setting the collection\_1\_phase to "early" so that<br>real\_initializer will end up running another boot pass. This real\_initializer will end up running another boot pass. This will cause bootload Multics to pick up any changes that have been made to the config\_deck. boot scans the arguments which are inserted into the intk card. It then returns.

## bce\_inst\_lenath\_pl1

Another bce\_probe utility. This routine is used to determine the length of an instruction, so that it may be correctly<br>relocated, It differs from the real probe's version in that it It differs from the real probe's version in that it does not attempt to deal with xec instructions.

#### bce list requests . pl1

This program implements the list\_requests (lr) bootload Multics command, It does a simple minded walk down the bootload<br>Multics request table, using boe\_map\_over\_requests\_, with a Multics request table, using bce\_map\_over\_requests\_, printing routine to print the request names and the description within the table. It understands the dont\_list flag, as well as understanding flags indicating at which levels a given command is val i d.

#### bce listen .pli

bce\_listen is a simple loop that reads a command line from bce\_data\$get\_line and executes it through command\_processor\_ (using bce\_execute\_command\_ to actually execute the request). It contains the sub\_request\_sbort\_ and request\_abort\_ handlers to work with the operation of bce\_check\_abort.

#### bce map over requests .pll

Programs that wish to walk down the bootload Multics request table (bce\_list\_requests\_ and bce\_execute\_command\_l call bce\_map\_over\_requests\_ with a routine that is called on each entry in the table. As such, the format of the table itself is known only to this routine.

#### bce name to segnum pll

This bce\_probe utility maps segment numbers to names. It searches the sit and name\_tables from the saved image. searches the slt and name\_tables from the saved image.<br>Entrypoints exists to convert a segment number to a hardcore<br>segment name (bce\_segnum\_to\_name\_), a segment pointer to a segment name (bce\_segnum\_to\_name\_), a segment pointer<br>virtual name (bce\_segptr\_to\_name\_), and a segment name name (bce\_segptr\_to\_name ) and a segment name to a segment number (bce\_name\_to\_segnum\_).

## bce probe.pll.pmac

The main portion of bce's probe support, bce\_probe contains the main drivers for most of probe's facilities. It contains the request line parser, address and value parsers and most of the functional routines.

bce\_probe starts by examining its arguments and its envioperating mode. It defaults to examining the breakpoint image if the flagbox indicates a break, to examining the crash image, when at bce\_crash or crash command levels or to examining bce otherwise. Given its operating mode, it initializes the appending simulation package accordingly and establishes a few initial constants. If in break mode, it determines the point of break for operator information.

bce proceeds to read request lines from the console. The first "string" in the line (or partial line left, if this is a<br>multiple request line) found by internal routine get\_string line) found by internal routine get\_string becomes the request name. This is looked up in a table and dispatched through a "case" statement.

REQUEST ROUTINES

The before request finds the desired address. It is validated to ensure that it is virtual and that the segment named is breakpointable. Finding the breakpoint page for this segment,<br>this request looks for an empty break slot. The original this request looks for an empty break slot. instruction is relocated there (bce\_relocate\_instruction\_) and<br>replaced by a transfer to the-break block. The break-block replaced by a transfer to the break block. The break block consists of a "drl -1" instruction, which causes the break, followed by the relocated instruction, followed by a transfer<br>back to just after the original instruction in the code. This back to just after the original instruction in the code. break block and the transfer to the block are patched into the segment such that failure at any time will not damage the segment.

The continue bce\_ cont i nue. request val idates itself and calls

The dbr request fetches its arguments. Constructing a new dbr, it calls internal routine new\_dbr.

The display request gets and validates its arguments. It loops, fetching (through bce\_probe\_fetch\_) at most a page at a time to display (since we only allocate a one page buffer for the fetch). The internal routine "display" displays the data in the specified mode. Since data to be displayed may cross page Since data to be displayed may cross page boundaries, any data "display" cannot display (because it would need data from the next page to fill out a line) is "scrolled" in front of the page buffer and a new page worth's of data fetched. This continues until the last page is fetched.

The let request finds the address and sets up for patching of same. It then loops, finding values from the request line, converting them to binary. These are appended unto a word based buffer. When all are fetched, they are patched into place.

The list\_requests request simple prints a canned list of requests.

The mc request gets its address and uses bce\_display\_scu\_.

The name request uses bce\_segnum\_to\_name\_.

The proc request fetches the desired apte from tc\_data in the image. A new dbr value found therein is passed to internal routine "new\_dbr".

The quit request quits.

The reset request performs the inverse of the before<br>request. After validating its address (for virtualness. After validating its address (for virtualness, breakpointability, etc.), it undoes the effect of before, in reverse order to prevent damage to the segment.

The segno request uses bce\_name\_to\_segnum\_.

The stack request validates its argument. Given the word offset therein, it decides whether to start from the specified stack header or frame. The needed data is fetched and displayed<br>in interpreted form. Each stack pointer fetched is validated. interpreted form. Each stack pointer fetched is validated. not only to insure that it is a valid pointer, but to insure that stack frame loops do not cause bce probe loops.

The status request uses the internal routine "status" to display breakpoints set. It simply validates its argument and decides between listing breakpoints for a segment versus listing breakpointed segments.

INTERNAL ROUTINES

check\_no\_more\_srgs insures that no more arguments appear on the request line; that is, that we are looking at a semi-colon or new- 1 i ne.

display displays data in a specified mode. It determines the bit sizes to display, alignments, etc. Its only trick is when processing the end of a buffer full that .doesn't fill a when processing the end of a purfer full that doesn't filled<br>display line. This causes it to not finish its display. Its caller (the display request) then appends what was not displayed to the front of the next buffer full so that it may appear in the next group.

function is used to parse functional references, such as "reg(ralr)". function extracts the arguments to the function (whose identity was determined by its caller), builds an argument list from these strings, and calls the function.

get\_address contains the logic to parse a bce probe<br>address. It fills in the structure, bce\_probe\_data\$address to It fills in the structure, bce\_probe\_data\$address to define the current-address. It special-cases the dot (",")<br>forms, checks for virtual forms (those-with a "I" in-them), forms, checks for virtual forms (those with a "I" notices absolute addresses (single octal number) and uses function for the pseudo-variable type of addresses (reg and disk).

Internal routines to get\_address, called by function, build the address structure for these types.

get string finds the next "string" in the request line. Its basic job is to pass whitespace and find string delimiters.

get\_value finds a let request value. It looks for ascii strings (values starting with a quote character), which it must parse separately (since quoted strings confuse the notion of string contained in get\_string), finds virtual pointers (strings containing "I"), and finds the various numeric types.

line\_error is used to print error messages, Besides printing the given message, optionally with or without the printing the given message, optionatry with or wrinout the<br>current request line arg or error code, it also aborts the current request line.

new\_dbr is the counterpart to the new\_dbr entrypoint to the appending package. It exists to set up references to a few popular segments (sIt and name\_table) whenever the dbr changes.

pass\_white passes whitespace.

status displays breakpoint status. Since break blocks are zeroed when not in use it is possible to find them easily. For zeroed when not in use it is possible to find them easily. For<br>any segment listed in the image's slt as being breakpointable, status fetches the last page (that which holds the breakpoints) and examines each break block. original\_instr\_ptr are displayed. Any with a valid

#### bce probe data.cds

Information communicated between probe and its support routines is done so through bce\_probe\_data. This cds contains the current value of "." (current address), as to bce\_appending\_seg\_info structures describing the image used by the support routines. well as pointers key segments in

#### bce probe fetch .pll

This support utility to bce\_probe fetches data, given a length and the current address (in bce\_probe\_data\$address) , It simply uses bce\_appending\_simulation for absolute and virtual address and read\_disk for disk addresses. Register addresses must be specially handled by the caller.

## bce\_guery.pl1

bce\_query is a simple-minded counterpart to command\_query\_. It uses bce\_data\$put\_chars to print a question and bce\_data\$get\_line to read an answer. The main entrypoint accepts any answer and bce\_query\$yes\_no accepts only yes or no which it returns as a bit. This routine is called with no prompt by some routines who find its return result (char (\*))to be better that<br>the buffer and length and return length returned by and length and return bce\_ data\$ get\_ line.

## bce ready.pll

bce\_ready prints the bce ready message:

bce (BCE\_COMMAND\_LEVEL) TIME:

It has a nnl entrypoint to print the message without new-line (as a prompt), The normal entry prints the line (for ready message within exec\_com).

## bce relocate instruction .pll

This is another support routine for bce\_probe. It differs from the standard Multics version in that it does not allow relocation of "xec" instructions. (Service probe allows this by attempting to examine the target of the xec, something bce\_probe does not attempt.)

# bce request table .alm

The bootload Multics request table is a normal ssu\_ request table built with ssu\_request\_macros. Each entry contains a pointer to the routine-that performs a request, the name-and<br>short name of the request, and a short description of the the request, and a short description of the request. The actual threading of the entries is known only to bce\_map\_over\_requests\_, which performs the walking down of this table. The last three flags in each rq\_data entry is used to specify whether the command is valid at the three main bce command level types: early, boot and crash.

#### bce sever ity. pll

This is the bce counterpart to the Multics severity command/active function. It does not work as the Multics routine does, however. Instead, it knows the set of programs that recognize a severity indicator. For the desired one, it calls the severity entrypoint thereof to find the severity.

## bce shutdown state.pll

The current shutdown state of the storage system (rpv label.shutdown\_state) is found by this routine. It uses read\_disk to find this information.

## bce state.pl1

This command/active function simply returns the name of the current bce state.

## boot load disk post pll

This routine is used in conjunction with the high volume disk facility of bce (dctl\$bootload\_(read write)). Whenever a disk i/o queued through this means is posted for completion, it is done so through bootload\_disk\_post, called by either dctl or disk\_control. The result is posted in a structure described by bootload\_post\_area. incl.pll. This area must be maintained by the caller.

## bootload fs .pl1

bootload\_fs\_ contains various routines to act upon the bootload Multics file system. The format of the bootload Multics file system is known only to this program. The file system is kept in a single abs-seg (bootload\_file\_partition), mapped (and paged) off the bee partition on the rpv. A two page header at the start of the partition contains a directory of 174 entries (max that fits) listing the name, size and placement of the file within the segment. Also present is a free block map. Files are allocated as a contiguous series of blocks (64 word blocks) within the segment. The segment is automatically compacted by this routine when necessary, Entrypoints to this routine are: lookup (find the length of a file given its name), list (allocates a list of file names and sizes within a user supplied area), get (copies a file into a user supplied buffer), get\_ptr (returns a pointer and length to a given file (hcs \$initiate?)). put (allocates area within the file system for a file and copies a user supplied buffer into it). put\_ptr (allocates an area within the file system large enough for a given file and returns a pointer to it) (both put and put\_ptr take an argument allowing for the deletion of a file with the same name as the one desired', delete (deletes a directory entry and frees the space used), rename (renames a file (does not allow name duplication)), and init (clear out the bootload file system entirely).

## bootload fs cmds .pl1

This program simply calls bootload fs. to perform the functions of the bootload Multics commands print, list. delete. rename, and initialize. This routine supports the star and equal conventions for most of its operations through match\_star\_name\_ and get\_equal\_name\_.

## bootload gedx.pll

bootload\_qedx is a modified version of qedx. it differs in its use of file system operations (bootload\_fs\_l and its use of temp segs.

**Contractor** 

## config deck data .cds

The config deck editor's source of config card descriptions is found in config\_deck\_data\_. This cds provides labels for the fields, numbers and types of fields, etc.

# config deck edit .pl1

This is the program that edits config decks, It calls qedx\_ to perform text-editing, specifying the caller\_does\_io<br>option. With this option, gedx\_ calls config\_deck\_edit\_to option. With this option. qedx\_ calls config\_deck\_edit\_ to perform read and write operations on buffers. Any read/write not<br>to the config deck uses bootload fs.. Reads/writes to <config to the config deck uses bootload\_fs\_. Reads/writes to <config<br>deck> (buffer 0) use the config deck conversion routines. This deck> (buffer 0) use the config deck conversion routines. program makes use of config\_deck\_parse\_, the routine that can convert from ascii (possibly labeled) form to and from binary<br>form, The conversions are performed using a set of tables The conversions are performed using a set of tables (config\_deck\_data\_' that describe the names of the fields. the required and optional number thereof, the data types of the fields, etc. Also allowed by the conversion routines are cards of types not recognizable starting with a dot (.) which are not<br>validated. This is to allow for future expansion and site This is to allow for future expansion and site formatted cards.

When a command line argument is supplied. the file specified is accessed (bootload\_fs\_\$get\_ptr) and the object obtained is supplied to the internal routine write\_config\_deck which sets this new deck.

## establish temp segs.pll

Whenever bce needs (paged) temp segments, it calls get\_temp\_segments\_. get\_temp\_segments\_ gets these segments from gov\_vomp\_oogmonto\_. gov\_comp\_oogmonto\_ govo those oogmonto in om divides the temp seg pages allocated in the bce partition (128

pages) up into the N segments (N is determined from the number of such segments listed in the mst header). The paged segments are<br>built as abs-seg's onto this area of the determined length. This built as abs-sed's onto this area of the determined length. size is saved in sys\_info\$bce\_max\_ssg\_size. establish\_temp\_segs also creates the bce-segments multics\_(low-high)\_mem, used-to-<br>access the saved image, dump\_seg, used to access the-dump used to access the dump partition and disk\_config\_deck. used to access the rpv (real?) copy of the config\_deck (as opposed to our running copy in  $config\_deck)$  .

## find file partition.pl1

find file partition maps the bootload Multics file system abs-seg (bootload\_file\_partition) onto the bce partition on the rpv in much the same manner as establish\_config\_deck maps the config deck. It also calls bootload\_fs\_\$init to begin accessing the segment. If bootload\_fs\_ states that the file system is bad. find file partition will call bootload  $fs\_$init$  again, this time to clear out the file system,

#### init bce.pl1

init\_bce initializes the bootload Multics command environment features required for future programs. It is called early in initialization. At its wired entrypoint. it sets up in initialization. At its wired entrypoint, it sets up<br>free\_area\_1 as an area, setting the inzr\_stkO stack-header-to point to it so that allocates without an area work correctly and<br>so that get\_system\_free\_area\_\_\_also works. \_\_This\_\_routine\_also so that get\_system\_free\_area\_ also works. initially sets bce\_data\$get\_line. bce\_data\$put\_chars and bce\_data\$error\_put\_chars to their appropriate entry values<br>(bce\_console\_io\$get\_line, bce\_console\_io\$put\_chars and (bce\_console\_io\$get\_line, bce\_console\_io\$put\_chars. respectively) so that calls to bce\_query, bce\_error and especially ioa\_, will work. paged entrypoint, it finishes up references to paged objects, in particular. to the exec\_com routines.

## SECTION 5

## CRASH HANDLING

Bootload Multics must be able to save the salient state of a crashing system and set up the command environment for dumping and other intervention.

# EARLY CRASHES

Crashes in collection 0 or the early initialization pass of collection one should be very rare. Since the system uses a generated config deck, the set of possible operator inputs is<br>small, and it is possible to do a much more thorough job of and it is possible to do a much more thorough job of testing than can be done with BOS or service initialization. However, hardware problems will happen, and software bugs will sneak through. To cover these cases, collection 0 includes a crash handler that can write a core image to tape, prompting the operator for the drive number.

#### THE TOEHOLD

The toehold, toehold. alm, is an impure, wired, privileged program that resides in a known location in absolute memory (240000). It has entrypoints at the beginning that can be entered in one of two ways: with the execute switches processor<br>function, or by being copied into the fault vector. The toehold, function, or by being copied into the fault vector. therefore, is entered in absolute mode. It must save the 512K memory image off to disk, and then load in the crash handler.

The memory image includes the complete machine state. All absolute addresses. channel programs. port and channel numbers. and other configuration dependent information is stored into the toehold by a PL/I program, init\_toehold.pl1. Thus the alm code does not have to know how to do any of these things, which simplifies it considerably.

The toehold starts with the various entry sequences; one for manual entry. one for Multics entry (which differs from manual entry in that the means of entry is to execute the entry through a fault vector entry; it is necessary to update the machine conditions in this case to pass the instruction that caused the fault vector execution) and one for restarting the machine image. The crash entries save the entire machine state. This is done under the protection of the memory\_state so that the machine state is not overwritten if the toehold is invoked again after being invoked after a crash. An internal routine performs i/o given a set of dcw lists (built by init\_toehold), After the memory is saved and the crash handler read in, the machine state memory is saved and the crash handler read in, the machine state causes a return into save\_handler\_mc, which quickly returns to init\_toehold, which quickly returns to real\_initializer who quickly starts the appropriate crash initialization pass.

On the restore side, the system is masked and the internal<br>e called to read back the saved image. The machine routine called to read back the saved image.<br>conditions are restored from the toehold (w from the toehold (which is not saved/restored during the memory shuffle).

### MODULE DESCRIPTIONS

#### fim.alm

fim is listed in the crashing set of modules in as much as that it contains the bce breakpoint handler. A bce breakpoint consists of a "drl -1" instruction. fim's drl handler special cases these (in ring 0), saves the machine state in cases these (in ring 0), saves the machine state in<br>breakpoint\_page(after advancing the ic to pass the drl instruction) and calls pmut\$bce\_and\_return. It also performs the restart from a breakpoint.

## init toehold.pl1

This pl1 program constructs the channel programs to save and restore the 512K memory image, and fills it and other data into the text of toehold. After saving the bce image (crash handler) on disk, it calls save\_handler\_mc to save the current machine state of bce in the toehold. When bce is invoked upon a the bce restore operation will return to the return in save\_handler\_mc which will return to this point in init\_toehold. init\_toehold notices this and quickly returns to real\_initializer who will perform the desired crash initialization pass.

## save handler mc.alm

The save\_handler\_mc program, called from init\_toehold right after it saves the crash handler to disk, saves in the toehold the machine conditions appropriate for bce. Besides register

 $\label{eq:2.1} \mathcal{L}(\mathbf{z},\mathbf{z}) = \mathcal{L}(\mathbf{z},\mathbf{z}) = \mathcal{L}(\mathbf{z},\mathbf{z}) = \mathcal{L}(\mathbf{z},\mathbf{z}) = \mathcal{L}(\mathbf{z},\mathbf{z})$ 

 $\mathcal{L}_{\text{max}}$  , and  $\mathcal{L}_{\text{max}}$ 

contents and such. it saves the return address to the return in save\_handler \_mc.

والمتعارض والمستعاد والمتعارض والمستعار والمتعارض والمتعارض والمتعارض والمتعارض

 $\frac{1}{4}$ 

 $\mathcal{L}^{\text{max}}_{\text{max}}$  and  $\mathcal{L}^{\text{max}}_{\text{max}}$ 

 $\mathcal{L}^{\text{max}}_{\text{max}}$  and  $\mathcal{L}^{\text{max}}_{\text{max}}$ 

الواليست المنادي السروية فقرار سنادي وسود متساورة وسهدته الموارد المنادر والمراد وودودهم وبالمستشفرة

 $\label{eq:2.1} \frac{1}{\sqrt{2\pi}}\int_{\mathbb{R}^3}\frac{d\mu}{\sqrt{2\pi}}\left(\frac{d\mu}{\sqrt{2\pi}}\right)^2\frac{d\mu}{\sqrt{2\pi}}\int_{\mathbb{R}^3}\frac{d\mu}{\sqrt{2\pi}}\frac{d\mu}{\sqrt{2\pi}}\frac{d\mu}{\sqrt{2\pi}}\frac{d\mu}{\sqrt{2\pi}}\frac{d\mu}{\sqrt{2\pi}}\frac{d\mu}{\sqrt{2\pi}}\frac{d\mu}{\sqrt{2\pi}}\frac{d\mu}{\sqrt{2\pi}}\frac{d\mu}{\sqrt{2\pi}}\frac{$ 

a de la companya de la companya de la companya de la companya de la companya de la companya de la companya de<br>La companya de la companya de la companya de la companya de la companya de la companya de la companya de la co

المواضيع التي التي تعالى التي توجه المواضيع المتحدة المواضيع التي توجه التي التي توجه المواضيع التي توجه المواض<br>المواضيع المواضيع

#### SECTION 6

## COLLECTION 2

The main task of collection 2 is to make the storage system accessible. Along its way. it loads collection 3 into the storage system and places the appropriate entities from collec-<br>tions 1 and 2 into the hierarchy. The sub-tasks are to enable and 2 into the hierarchy. The sub-tasks are to enable segment control and directory control. The real traffic control is also started. Since collection 2 runs in a paged environment. it does not have the memory restrictions that collection 1 had. This is the reason why it is in a different collection from collection 1.

#### ORDER OF EXECUTION

The operations performed in collection 2 are described below.

initialize\_faults\$fault\_init\_two is called to change the fault vectors into the desired values for normal service operation. now that the code for such has been loaded.

Initialization now runs performing several intermingled<br>functions, All hardcore segments must be created now, before All hardcore segments must be created now, before traffic control is fully initialized. This is so that the address space inherited by the new processes (idle in particular) encompasses all of hardcore.

tty\_bUT. tty\_area and tty\_tables are generated through a call to fnp\_init. They won't be needed at this time but must be allocated before tc\_init\$part\_2.

Unique id (uid) generation is initialized by a call to<br>getuid\$init. This is required before segments in the hierarchy This is required before segments in the hierarchy (in particular. >511 and >pdd) can be created.

init\_vtoc\_man allocates and vtoc\_buffer\_seg. We are therefore eligible to read and write (and create) vtoces. initializes the

dbm\_seg is allocated and initialized to an area by dbm\_man\$init. init\_scavenger\_data allocates the scavenger\_data segment, used by the volume scavenger. The page control data base, dm\_journal\_seg\_, used to control synchronous page operations (data management), is initialized by init\_dm\_journal\_seg.<br>dir\_lock\_seg. used to keep track of directory lockings and used to keep track of directory lockings and waitings thereupon, is initialized by dir\_lock\_init. Again, these are created before tc\_init\$part\_2 is run.

After this point, changes to the hardcore descriptor segment may not be reflected in idle process and hproc descriptor<br>segments. This is because init sys var, which sets various This is because init\_sys\_var, which sets various system variables, uses the number of supervisor segments present (which is the expected total set thereof) to set the stack base segment number in various variables and in the dbr.

We can now run tc\_init\$part\_2, which creates the idle processes and starts multiprogramming. At this time, only the bootload cpu will be running but the idle process will be enabled to run on it.

With multiprogramming active, syserr\_log\_init can create the syserr hproc (after it makes the syserr partition accessible). We then log a message to the effect that this was done.

The activation of segment control, which began with the creation of the sst, continues now with the creation of the<br>system trailer seg (str\_seg) by init\_str\_seg. If the astk (ast system trailer seg (str\_seg) by init\_str\_seg. track) parm was specified, init\_sst\_name\_seg initializes the sst\_names\_ segment with the names of paged hardcore segments.

The entrybounds of hardcore gates are set via a call to init\_hardcore\_gates, which also stores linkage pointers into the gates for a reason described under the description of the program.

We can finally make the volumes of the rlv accessible for storage system activity by a call to accept\_rpv. This sets up the volume and vtoc maps and stocks for the drives, allowing vtoc\_man and the page creation/destruction functions to work against the paging region of the disks.

The logical volume table (lvt) is initialized to describe the rlv by init\_lvt.

bad\_dir\_ and seg\_fault\_handlers are now set up as we are about to access our first directory. init\_root\_dir makes the root directory known in the Initializer's process, creating it if this is a cold boot. The functions performed here are those that will allow future hierarchy segment references through segment control (kst creation, in particular). kst\_util\$garbage\_collect is called just to make the kst neat. At this time, we can consider segment control to be active. We can call upon it to

create, delete or whatever. The presence of the root will allow these activities by virtue of the special casing performed by segment control when it discovers a segment with no parent (the root).

The hardcore entities which need to be placed into the hierarchy (deciduous segments) are-done so by init\_branches, which also creates >511 and >pdd appropriately. These entities will be needed when we try to leave ring zero. Of course, other required segments are needed; these are the contents of collection 3.

init stack 0 then runs to create the various stack\_O's to be shared between eligible processes, now that it has a place to put them.

delete\_segs\$temp can now run, deleting collection 2 temporary segments. This ends collection 2.

#### MODULE DESCRIPTIONS

#### accept fs disk, pl1

A disk is accepted into the file system by accept\_fs\_disk. It validates the pvte for the disk. The label is read. (If this is a pre-MR10 pack, salvage\_pv is called to convert the vtoc region for stock operations.) The pvid and Ivid of this disk are copied into the pvt, finally making this data valid. The volmap and vtoc map are initialized and the stocks made active by init\_volmap\_seg. If this fails, the volume salvager is called and we try again. The partition map from the label is checked against the volmap to make sure that no partition claims pages in the paging region. The updated disk label is written out as we exit.

#### accept rpv.pll

The volumes of the rlv are accepted for storage system use by accept\_rpv. First, the various disks that have hardcore partitions are validated, from their labels, to be part of the<br>rlv. We then scan the intk card to see if the rpv or rlv desire We then scan the intk card to see if the rpv or rlv desire salvaging; these facts are stored in the pvt. If the rpv needs salvaging, this is done now (salvager\$volume\_salvage). For information purposes, we log (or print, if the hcpt parm was specified), the amount of the hardcore partition used on the various disks. accept\_fs\_disk is called to accept the rpv in the normal way. wired\_shutdown is enabled as the storage system is considered to be enabled. Appropriately, make\_sdw\$reset\_hcp is considered to be enabled. Appropriately, called to prevent further attempts to allocate from the hardcore partition. Contrary to the name (accept\_rpv), the entire rlv is

accepted next by calling the salvager, if necessary, and accept\_fs\_disk for the other rlv volumes. We can then clear salv data\$rpv to keep the salvager from salvaging the rpv later.

#### create\_root\_dir.pl1

During a cold boot, the root is initialized by create\_root\_dir. It locks the root, setting its uid to all ones. The various dir header variables are set, pvid, master\_dir flag, etc. A directory style area is set up along with a directory hash table. The dir is then unlocked and we exit.

#### create\_root\_vtoce.pl1

create\_root\_vtoce creates a vtoce for the root directory during a cold boot. The vtoce created describes the root as a master directory of appropriate length, maximum quota limit, created as of the current time, primary name of ">", etc. vtoc\_man is used to allocate space in the vtoc map for this and to write it out.

#### dbm man.pll

dbm\_man manages the dbm\_seg (dumper bit map) for the volume dumper. The init entrypoint used during initialization allocates and initializes the dbm\_seg. Its size is determined from the number of disk drives configured and allocated out of the hardcore partition by make\_sdw. This routine changes dbm\_seg from its MST status (an abs\_seg) to being a real segment.

#### dir lock init.pll

The segment used to keep track of directory lockings and The segment used to keep track of directory lockings and<br>waitings thereupon, dir\_lock\_seg, is allocated and initialized by<br>dir lock\_inid. The size of this segment is based upon dir\_lock\_inid. The size of this segment max\_max\_eligible (the maximum number of readers of a lock) and sys\_info\$max\_tree\_depth (maximum lock depth one can hold). The dir\_Iock\_seg is converted from an abs\_seg to a real seg. paged out of the hardcore partition. Initially. ten dir\_lock's are allocated, threaded appropriately.

# fnp init.pl1

fnp\_init initializes the data bases used in Multics-fnp communication. tty\_buf is allocated in wired memory either with a default size or a size specified by the ttyb parm. Various header variables are set up. If a tty trace table is called for by a config parm, it is allocated in the tty\_bUT free\_space area.

tty\_area is initialized as an empty area. tty\_tables also has its header filled in and its table\_area set to an empty area. The config file is scanned for fnp cards; each one sets the<br>fnp\_config\_flags appropriate to it. The hardware fixed fnp\_config\_flags appropriate to it. The hardware fixed dn355\_mailbox for each fnp is zeroed. fnp\_info is set. io\_manager\$assign is called to assign each fnp with an interrupt handler of dn355\$interrupt.

## aetuid.alm

getuid is the generator of uid's (unique identifiers) for getuid is the generator of uid's (unique identifiers) for<br>storage system objects. It operates by effectively incrementing tc\_data\$id under its own form of lock. The init entrypoint used out a control of the control mention of the control of the second during initialization stores and initial uid "seed" in tc\_data\$id generated from the clock value.

## init branches.pll

The program that places the appropriate hardcore segments into the hierarchy. creating >s11 and >pdd as it goes. is init\_branches. To start with a clean slate, it renames the old >process\_dir\_dir and >pdd to a screech name. append then creates<br>a new >process dir dir (added name of >pdd) which is then a new >process\_dir\_dir (added name of >pdd) which initiated. The per\_process sw is set on for this dir. It is<br>given the maximum quota-possible. The old-system\_library\_1 given the maximum quota-possible.<br>(>sl1) is also-renamed and a new is also renamed and a new one created and initiated. Access is set to s for \*.\*.\* on it. We then walk down the various sst pools looking for segments to have branches created. The sst entry leads us to the slt entry for the segment to be<br>placed in the hierarchy. create\_branch is called (running placed in the hierarchy. create\_branch is called recursively) to create a branch for the segment (it creates all necessary containing directories and a vtoce for the segment). A<br>pointer to the parent directory and its aste is found. The aste pointer to the parent directory and its aste is found. for the hardcore segment is threaded into the parent entry. The per\_process sw, max\_length and uid fields are set in the aste.<br>It is then threaded out of the hardcore lists and into the It is then-threaded out of the hardcore lists and<br>appropriate segment list. The vtoc index provided appropriate segment list. The vtoc index provided for the<br>segment (found in its entry in the parent directory) is copied segment (found in its entry in the parent directory) is copied<br>into the aste so vtoc\_man will work. The entrybound of the the aste so vtoc\_man will work. segment is placed into the directory entry. If aste tracking is going on, a sstnt entry is added. Its vtoce is updated, putting the correct information from the initialization created aste into the vtoce. The parent directory is then unlocked and terminated.

The per\_process sw is turned on in the aste for >pdd so that it can propogate down to sons activated off it. We walk<br>down >pdd to propogate this switch. The maximum length of the down >pdd to propogate this switch. The maximum length of the<br>slt and name\_table are explicitly set, not trusting the slte and name\_table are explicitly set, fields for them. A maximum quota is reset on >pdd. The default acl term of sma \*.SysDaemon is removed from >pdd and the acl term of sma Initializer. SysDaemon. z is added. > dumps is created and
salvaged if needed. The hierarchy is now properly created and act i ve.

#### init dm\_journal\_seg.pl1

init\_dm\_journal\_seg initializes the page control data base dm\_journal\_seg\_ used to control synchronous page operations. This routine parses the dbmj card. This card describes the sizes of the various journals needed. Once the size of dm\_journal\_seg\_ is found, its memory (wired) is obtained from make\_sdw. Various header parameters (pool thresholds, pages held, events) are<br>filled in, The various\_journal entries\_have their\_time\_stamp The various journal entries have their time stamp initialized to tc\_data\$end\_of\_time. The various page\_entry's are threaded into a list. After this, sst\$dm\_enabled is set for the world to know.

#### lnit hardcore aate§.pll

init\_hardcore\_gates performs a variety of functions to make those things which are hardcore gates into future usable entities. It recognizes anything in the slt with ring brackets of  $0, 0, n$  as a hardcore gate. It finds within the text (given the definitions) the segdef .my\_lp and stores there (having forced write access) the linkage pointer for the gate. This is done because, the gate, known in outer rings by a segment number different from the hardcore number, would not be able to find its linkage by indexing into the lot by its segment number as normal outer ring programs do. Given the segdef .tv\_end found for the gate, the entrybound is set in the gate's sdw. Finally, the ring brackets for restart\_fault and return\_to\_ring\_O\_ are set from brackets for restant fault and return to ring of are set from rings with their hardcore segment numbers. (return\_to\_ring\_O\_ has a pointer to it stored as the return pointer in the stack frame by signaller. return\_to\_ring\_0\_ finds restart\_fault through a text imbeded pointer. )

# init lyt.pl1

The logical volume table is initialized by init\_lvt. It sets up the header and then uses logical\_volume\_manager\$add to add the entry for the rlv.

### init processor alm

A processor is inited by init\_processor. The init entrypoint stores the absolute address of various variables into init\_processor itself for execution within absolute mode when<br>started on other cpus. When run to start a cpu, it performs some When run to start a cpu, it performs some collection of tests, enters appending mode, fiddles with associa-

tive memories and cache, informs pxss that it is running (through its apte), initializes pds and prds time values, sends out a connect to preempt the processor and then opens the mask to allow interrupts. (We will be interrupted at this time (by the connect we sent). This will cause us to find our way back to pxss to schedule something to run on this processor.) The idle loop for a processor is contained within jnit\_processor following this. The idle loop flashes a moving pattern in the aq lights when it is on the processor. At this time, x4 contains the number of eligible processes, x5 the term processid and x6 the number of ready processes for the sake of checking system operation.

#### init root dir.pl1

The root directory is made known by init\_root\_dir. We start by checking to see if this is a cold boot. If so, create\_root\_vtoce is called. The root vtoce is read. An aste is obtained for the root dir (64 pages), which is initialized from the data in this vtoce. pc is used to fill the page table. search ast hashes in this aste. We can now begin the process that will allow future segment accessing activity through segment control. The Initializer's kst is built, by initialize\_kst.<br>pathname "associative memory" used to map segment number "associative memory" used to map-segment numbers-to<br>is initialized by-pathname\_am\$initialize. makeknown\_ pathnames is initialized by pathname\_am\$initialize. is called to make the root (uid of all ones) known (found in the kst). If this is a cold boot, this segment just made known must be initialized to a directory by create\_root\_dir. Finally, this directory is salvaged, if necessary.

# init scavenger data.pll

The segment scavenger\_data is initialized by init\_scavenger\_data.

المتعاقب والمتعاقب والمتعاقب والمحافظ والمتناول والمتعاقبات والمتناول والمتعاقب والمتعاقب والمتعاقب والمتعاقبات a construction of the construction of the

#### init sst name seg.pll

The sst\_names\_ segment is initialized by init\_sst\_name\_seg whenever the astk parm appears. It walks down the slt, looking for segments that are paged with page tables in the sst. For each, it copies the primary name into the sst\_names\_ segment.

# init stack 0.pl1

The various ring zero stacks (stack\_O) are created by init\_stack\_O. Since a process cannot lose eligibility while in ring O, the number of processes that can have frames down on ring zero stacks is equal to the maximum possible number of eligible processes (max\_max\_eligible). We thus create-this many ring 0<br>stacks which are used by eligible processes. The various stacks which are used by eligible processes.

stack\_0.nnn segments are created in >sl1. They are, in turn,<br>initiated, truncated, and prewithdrawn to be 16k long. The vtoce initiated, truncated, and prewithdrawn to be 16k long. is updated accordingly. The stack header from the initializer's<br>ring zero stack is copied into the header of these stacks. The ring zero stack is copied into the header of these stacks. The stack is then terminated. The acl for Initializer The first stack slot is claimed for the lnitializer; the current stack being put into the slot in stack\_O\_data.

# init str seg.pl1

init\_str\_seg initializes the system (str\_seg) into a list of free trailer entries, trailer segment

# $init$  sys var.pll

Now that all of the hardcore segments have either been read in or created. We can now stand back and observe hardcore. in or created, we can now stand back and observe hardcore. The<br>next supervisor segment number (mod 8) becomes the ring 0 stack<br>. segment number (stack base) which is stored in segment number (stack base) which is stored in<br>active\_all\_rings\_data\$stack\_base\_segno and hcscnt. We make sure that the dsegs for the idle processes will be big enough to<br>describe these segments. The stack base is stored in the dbr The stack base is stored in the dbr value in the apte. Various other system variables are set: sys\_info\$time\_of\_bootload, sst\$pvhtp (physical volume hold table pointer), sst\$rqover (record quota overflow error code. which is moved to this wired place from the paged error\_table\_), and sst\$checksum\_filemap (depending on the nock parm).

# init yolmap seg.pll

init\_volmap\_seg initializes a volmap and vtoc map segment allowing us to reference such things on a given physical volume.<br>It starts by acquiring an aste for the volmap seg (for the starts by acquiring an aste for the volmap\_seg (for the segment abs\_seg) and one for the vtoc header (for the segment volmap\_abs\_seg) (vtoc map) which are then mapped onto the desired areas of the disk. (This is done under the ast lock, of course.)<br>The free count of records is redetermined from the volmap. The The free count of records is redetermined from the volmap. same is done for the vtoc map. If this is a member of the rlv and volume inconsistencies were previously found and the number of free vtoces or records is below a certain threshold, a volume salvage is called for. If we will not salvage, we can accept the<br>disk. Use of the hardcore partition on the disk is terminated Use of the hardcore partition on the disk is terminated<br>I a call to init\_hc\_part\$terminate\_hc\_part. Vtoc and through a call to init\_hc\_part\$terminate\_hc\_part. record stocks are allocated. The pointers in the pvte to these<br>stocks are set as are various other status and count fields. The stocks are set as are various other status and count fields. number of free records and the base address of the first record in each stock page is computed. The dumper bit map from the disk<br>is allocated into the dbm\_seg (previously created by into into the depend into the dependence of the dependence of  $\mathbf{g}$  created by dbm\_man\$init\_map). Finally, under the ast lock, we clean up the abs\_seg and volmap\_abs\_seg segments (free their sdws).

# init ytoc man.pll

The vtoc\_buffer\_seg is initialized by init\_vtoc\_man. This routine acquires enough contiguous memory for the vtoc\_buffer\_seg, determining the number of vtoc buffers either from the config vtb perm or from a default. Various vtoc buffer headers are initialized here.

# initialize faults.pll

initialize\_faults was described earlier, under collection 1. The entry point fault\_init\_two, used by collection 2, sets up fault vectors for normal (file system) operations. It prevents timer run-out faults during operation through a call to pmut\$ldt. initialize faults data is used to set the main faults. Faults set are: command, trouble, segment and linkage to set are: command, trouble, segment and linkage to<br>fim\$primary\_fault\_entry(scu data\_to\_pds\$fim\_data), store,\_mme, ft1, lockup, ipr, overflow, divide, df3, mme2, mme3, mme4 and ft3 to fim\$signal\_entry (scu data to pds\$signal\_data), and fault numbers 26 to 30 to wired\_fim\$unexp\_fault (scu data to prds\$sys\_trouble\_data). Access violations are routed specially to fim\$access\_violation\_entry which maps the acv fault into our sub-faults. Timer runouts are sent to wired\_fim\$timer\_runout (who normally calls pxss) with the scu data stored in prds\$fim\_data. Parity goes to fim\$parity\_entry. Finally, we set up the static handlers for the no\_write\_permission. isot\_fault and lot\_fault conditions.

# kst ut il.pl1

kst\_util performs utility functions with regard to maintaining the kst. The garbage collect entrypoint cleans up the kst by terminating any segment not known in any ring or a directory with no active inferiors.

# start cpu. pll

start\_cpu might best be described as a reconfiguration program. It is used during initialization to start a idle process on each configured cpu (at the appropriate time). When starting the bootload cpu in collection 2, it fills in the apte entry for the idle process for the cpu in question. Some more variables in init\_processor are set (controller\_data). A simple callout to init\_processor\$start\_bootload\_cpu can be made.

# syserr\_log\_init.pl1

The syserr logging mechanism is made operative by syserr\_IoQ\_init. It creates the segment syserr\_Iog which it maps

onto the log partition, wherever it is. A consistency check is made of the partition; if the check fails, the partition is<br>re-inited, The syserr hproc (SyserrLogger.Daemon.z)'s ring 0 The syserr hproc (SyserrLogger.Daemon.z)'s ring 0 stack (syserr\_daemon\_stack) is initialized. The hproc is created by create\_hproc\$early\_hproc with a stack of syserr\_daemon\_stack, dseg of syserr\_daemon\_dseg, pds of syserr\_daemon\_pds, and procedure of syserr\_logger. A fast channel is defined for communication through syserr\_data to the hproc. Logging is now enabled.

# tc\_init.pl1

tc\_init was described earlier to set up and initialize  $tc\_data$ .  $tc\_init$part_2$ , multiprogramming by creating the idle processes. This entry can only be called once the initialzer's dseg is completely filled in by all those who read or create hardcore segments. Various variables in template\_pds are filled in which are applicable to the idle processes. For each configured processor, a copy of template\_pds and the initializer's dseg is made into appropriate entries in idle\_dsegs and idle\_pdses. The stack\_O for these processes is made to be the prds for the given processor.<br>initial process for the bootload processor (the initial initial process for the bootload processor (the initializer<br>himself) is created by threading in an apte specifying by threading in an apte specifying<br>initial procedure. It is placed in work init\_processor as an initial procedure. class zero. tom is initialized to indicate only this one process running. Various polling times are set for when polling becomes enabled as we start multiprogramming. init\_processor\$init sets up the rest of the state. We can now call start\_cpu to start the bootload cpu idle process.

# SECTION 7

# COLLECTION 3

The main task of collection three is to read itself into<br>the hierarchy. Collection three consists of those programs that Collection three consists of those programs that are necessary to reach ring one in the initializer's process and to be able to perform a reload function (and other maintenance<br>functions), A few extraneous functions are also performed in A few extraneous functions are also performed in collection three.

#### ORDER OF EXECUTION

Collection three starts with its main function: load\_system is called to read the remaining mst entities into the hierarchy. At this time, the mst reading function is shut down.

io\_config\_init initializes *the* data in io\_config\_data for use in later econfiguration activities. ioi\_init is called to prepare for outer ring usage of physical devices.

tc\_init\$start\_other\_cpus starts\_up the other processors.<br>now consider collection three done and set We now consider collection three sys\_info\$initialization\_state to 4. and a strip and a strip of the strip

real\_initializer finally finishes, returning to initializer. initializer can then delete in it segs through delete\_segs\$init, real\_initializer Initialization then finishes by a call to init\_proc, to call out to ring one command level.

#### MODULE DESCRIPTIONS

# init proc.pll

init\_proc is the first program run in ring *zero* in a normal process. It calls out to the initial procedure for a process in the outer ring. For the Initializer, the initial\_proc is made to be system\_startup\_. The setting of the working dir is skipped,

since we can't be sure it's there yet. The ring one stack is created explicitly, by makestack. system\_startup\_ is initiated. call outer ring is called to "return" out to ring one (outward calls are not allowed) to transfer to system\_startup\_.

# io config init.pl1

io\_config\_data is initialized by io\_config\_init. (It was allocated memory and its base pointers set up by get io segs.) The tables are initialized in the order: iom and mpc, channel and then devices (as it indeed must be).

Filling in the 10m and controller entries is easy; they are one for one with iom and mpc cards.

A walk is made of prph cards twice. The first pass is made to fill in the channel entries. Each prph card is found. If the peripheral is a disk or tape (has an mpc), we also find a chnl card (if present). Each channel is added to the channel list. The internal routine controller\_idx\_from\_chanid looks up the index into the controller array for the controller owning this<br>channel (via ioi\_config\$find\_controller\_card), The internal rouchannel (via ioi\_config\$find\_controller\_card), tine iom\_idx\_from\_chanid finds the corresponding iom array entry. After all of this, each channel is linked to its base physical channel via calls to iOi\_config\$find\_base\_channel.

A second pass over prph cards is made to fill in the device entries. For each device, we start by finding its physical<br>channels. (This is done by walking down all the channels (from (This is done by walking down all the channels (from the prph and chnl cards), looking up the base channel (from the channel entries) and making an array of the physical channels found (template\_pchan\_array). If any of these channels is configured (it was marked configured above because its iom was on), the device becomes configured on. The device entry is filled in from the card. For disks and tapes, though, we add a device entry for the controller and one each for each drive.

# ioi init.pl1

ioi\_init sets up the various ioi\_ data bases. It walks the config deck, allocating group table entries for each channel group. Each device whose channel is accessed through a controller has its group entry flagged as a psia. The device table entries and channel table entries are allocated from information on the prph card. Then, for each chnl card, the group table entry corresponding is found and the channel table-entries<br>allocated from the information on-the chnl card. The-base allocated from the information on-the chnl card. The base<br>logical-channel-for each-group-is-found. The group-entries-are logical channel for each group is found. then traversed to find storage system disk channels. All non-storage system disk channels are assigned to ioi\_ through io\_manager. As a final gesture, the ioi\_ page tables are setup ( ioi\_page\_table\$init).

#### ioi page table.pl1

The init entrypoint of ioi\_pege\_table is called during initialization to set up the io\_page\_tables segment. It starts by abs wiring the segment as one page (initially) and zeroing it. The header is initialized. Sixty-four word page tables are allocated and initialized within this page, as many as will fit.

# load s¥stem.pll

Collection three is loaded into the hierarchy by load\_system. It reads the mst source (disk\_reader) looking for segments. For each, init\_branches\$branch is called to create the<br>branch (init branches is described under collection two). The branch (init\_branches is described under collection two). The appropriate acl is set up, given the mst information. The<br>segment contents are-copied into-the created-branch. If the segment contents are copied into the created branch. Initializer does not have write access to the final segment, the acl is cleared of this acl entry.

tc\_init.pll

tc\_init was described earlier. The entrypoint start\_other\_cpus, starts cpus other than the bootload cpu at the end of collection three (after their interference won't matter). A prds for the various non-bootload processors is created and entry-held. The pds and dseg for the other cpu's idle processes was already created so we can now call start\_cpu on this new cpu as we would normally during reconfiguration.

# SECTION 8

# **MECHANISMS**

This chapter describes certain-tricky and not so-tricky<br>isms used within initialization to get things done. Also mechanisms used within initialization to get things done. included is a look at the mechanism by which the various parts of the supervisor come into operation.<br>
<u>HARDCORE SEGMENT CREATION</u>

There are various ways that segments come into being within the hardcore. These mechanisms are usually quite distinct from<br>the normal method of creating a segment within the hierarchy normal method of creating a segment within the hierarchy (append\$foo) .

The first group of segments that are created are those<br>needed by collection zero. Collection zero itself is read in in Collection zero itself is read in in absolute mode; no segments exist other than those-hardware supplied. To save collection zero the problem of generating segments for its use in absolute mode, its segments are generated<br>by macros within template\_slt\_.alm. These macros generate not itemplate\_slt\_.alm. These macros generate not only the sIt entries for collection zero segments (and various segments at fixed absolute memory addresses); they also generate<br>the page tables and the segment descriptor words for the and the segment descriptor words for the<br>simpler\_program in\_absolute\_mode\_moves\_these segments. A much simpler program in absolute mode page tables and sdws (the dseg) to appropriate places and loads<br>the dbr (also generated by template slt ). Thus. these early the dbr (also generated by template\_slt\_). Thus, these early<br>segments come quickly and magically into being. All of the segments come quickly and magically into being. segments described by the template\_slt\_ are data segments with no initial content except for bound\_bootload\_0 itself, which was<br>loaded into the correct memory address by the bootload tape the correct memory address by the bootload tape label, and toehold, by virtue of being the first part of bound\_bootload\_O. .

The second group of segments to come into being are the<br>tion one segments loaded by collection zero. These seg– collection one segments loaded by collection ments are created through a mechanism imbeded in bootload\_loader<br>and bootload\_dseg. When the segment header (actually a slt When the segment header entry) is read from the MST, the need for a segment of a certain size is called for. Values In the sIt header keep track of the extent of memory allocated. The type of segment (permanent "unpaged" or not) determines from what end of memory the space<br>will be obtained. A page table of appropriate size is will be obtained. A page table of appropriate size is<br>constructed in the proper area (either the segment constructed in the proper area (either the segment unpaged\_page\_tables for permanent "unpaged" segments or int\_unpaged\_page\_tables for temporary or to be made paged segments). A new sdw pointing to this page table is tacked onto the appropriate end of dseg (low segment numbers for permanent segments, high for temporary or init segs). With write access set on in this sdw, the segment contents can be loaded from tape<br>into the memory area. Proper access is then set in the sdw. The into the memory area. Proper access is then set in the sdw. segment is now existent.

Collection one creates certain data segments that are wired and contiguous. The most obvious is the sst. These are created<br>by the routine get main, get main might be considered the get\_main might be considered the counterpart of the collection zero segment creation mechanism<br>when called in collection one. It also allocates memory space It also allocates memory space from values in the sIt header. A page table of appropriate length in one of the two unpaged page table segments is constructed and a sdw fabricated to this page table, The caller of get\_main forces this sdw into dseg and performs the appropriate associative memory clearing function.

The other type of segment created by collection one is a<br>segment. There are two cases of this. The first is a paged segment. There are two cases of this. paged segment that is to be mapped against a previously defined<br>area of disk. This is done when we want to access a partition or This is done when we want to access a partition or part thereof, as when we want to read the config deck from disk. To do this, make\_sdw is called, specifying that we want an sdw for an abs-seg. make\_sdw finds us an aste of appropriate size and threads it into the hardcore lists, but senses the abs-seg<br>switch and does not allocate pages or whatever, The caller of switch and does not allocate pages or whatever. make\_sdw builds its own page table within the aste obtained by calling ptw\_util\_\$make\_disk to make each page table word point to the correct disk record. The pvtx of the desired disk is inserted into the aste. Thus, references to this segment (whose sdw points to the page table in this aste) will wake up page<br>control who will page in the proper pages. This mechanism control who will page in the proper pages.<br>appears in several places: the desired way of p places; the desired way of generating such a segment is to call map\_onto\_disk.

The second type of paged segment created by collection one (or two for that matter) is a segment paged off the hardcore<br>partition. In this case, allocation of pages is done by page In this case, allocation of pages is done by page control. make\_sdw is called as before, but, this time, it not only creates an aste for the segment, but it finds space for it. A disk with a hardcore partition with enough free space to hold the segment is selected. This pvtx is put into the aste. added bonus, since such segments will not have trailer entries, the trailer pointer in the aste is set to the hardcore segment number (for those programs that need to map the hardcore aste list entries to slt entries). The page table words are set to a nulled state. make\_sdw then touches each page, causing page control, when the page fault occurs, to withdraw a page from the partition. (init\_hc\_part created a vol map and record stock that page control can use which describes only the hardcore partition.) With the segment now in existence, the caller of make\_sdw can now load the segment. For collection one or two, this involves either initializing the data segment or copying in the segment contents read from the mst.

When collection two needs a wired contiguous data space, it calls get\_main also. In this case, though, get\_main calls make\_sdw\$unthreaded which will obtain an aste and sdw and page space. pc\_sbs\$wire\_sbs\_contig is then called to wire this segment into contiguous memory pages. A paged segment to be mapped onto a particular area of disk is created as described for co 1 I ect i on one.

Hardcore segments that need to be placed into the hierarchy (deciduous segments) are so placed as follows. append is called to create a branch. This creates a vtoce for the segment and makes active, creating if necessary, all parent directories. Normally, segment control activities would then create an aste for this being created segment which would be threaded as a son of the parent directory's aste. In this initialization case, though, the aste for the new segment already exists. We hand thread this aste into the normal segment lists and thread it as a son of the parent directory's aste. The directory entry for this segment created by append gives the vtoc index of the vtoce for it. By placing this vtocx into the old aste for the new segment, vtoc\_man can make the vtoce for this now deciduous segment reflect the placement of this segment in the hardcore partition (where it was allocated during hardcore initialization). The segment is now properly active and accessible from the hierarchy.

# HARDWARE AND CONFIGURATION INITIALIZATION.

The initialization of the hardware and configuration information pertaining to it (basically scs (and also iom\_data)) is a little understood process. To better understand the method of initialization, it is necessary to start with an understanding of<br>the operation, of, the hardware on which. Multics, runs. This the operation of the hardware on which Multics runs. This<br>description\_pertains\_to\_the\_DPS-8\_hardware\_series. The\_descripdescription pertains to the DPS-8 hardware series. tion for the Level-58 series is similar but is not included.

### Interconnection of Multics hardware

A Multics system consists of a set of system control units (SCU's), central processing units (CPU's) and input/output multiplexors (10M's).

A SCU controls access to memory. Each SCU owns a certain range of (absolute) memory. Any active unit (a CPU or an 10M) that requires access to memory does so by requesting the access from the SCU that owns the given range of memory.

A CPU performs the actual computations within the system. It operates by requesting instructions and data from the appropriate SCUs, operating upon them, and placing the results into appropriate locations in SCUs.

An 10M performs input and output to physical devices. It requests data from SCUs to send to devices and takes data from devices, storing it into SCUs.

IOMs and CPUs are not directly connected to one another. The. only method of communication between active modules is through a SCU. The connection of modules in a Multics system is therefore something like the following.

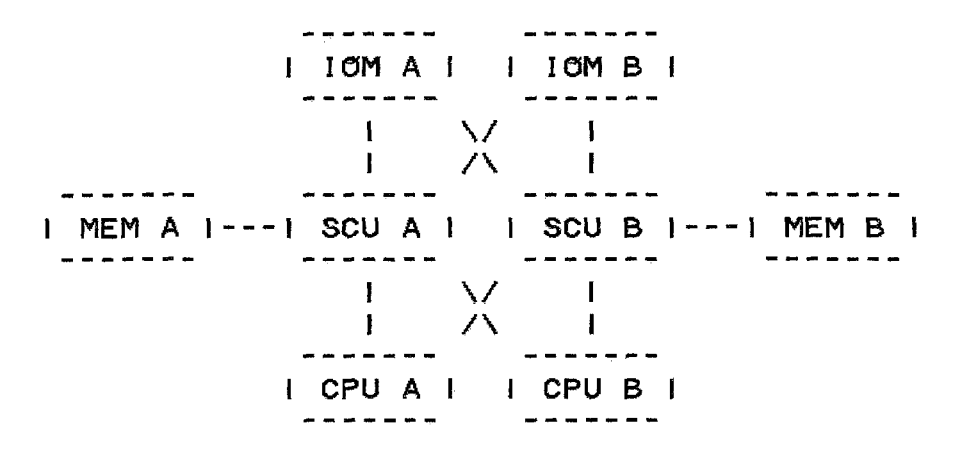

 $\mathcal{A}^{\mathcal{A}}$ 

The crosses indicate that both IOMs and both CPUs connect to both SCUs; the CPUs and IOMs are not themselves connected.

The active modules (CPUs and IOMs) have up to four ports that go to SCUs. These are referred to as the memory ports of the active module in question. The SCUs have up to eight ports that can go to active modules. These are referred to as the active module ports of the SCU or just simply as SCU ports.

All CPUs and IOMs must share the same layout of port assignments to SCUs. Thus. if memory port B of CPU C goes to SCU D, the memory port B of all other CPUs and IOMs must go to SCU D. All CPUs and IOMs must describe this SCU the same; all must agree in memory sizes. Also, all SCUs must agree on port assignments of CPUs and IOMs. Thus, if port 3 of SCU C goes to CPU A, then port 3 of all other SCUs must also go to CPU A.

# Configuration of Multics hardware

The various hardware modules need varying amounts of configuration description information with which to run.

# CPU AND 10M HARDWARE CONFIGURATION

The CPUs and IOMs require access to main memory. They resolve their own internal concept of memory address (virtual or<br>io page table) into an absolute main memory address. This page table) into an absolute main memory address. This address must describe a location in one and only one memory store unit: Which itself must be connected to only one SCU. The 10M or CPU must determine which SCU owns the memory location desired, and supply that SCU with the address relative to its base of the location desired. The CPU and 10M do this with the memory configuration information known to them by configuration switches and changed under software control.

The configuration data known to the processor (at the hardware level) is found via the rsw instruction with operands of<br>1 and 2, which can be obtained by calling pmut\$rsw with these 1 and 2, which can be obtained by calling pmut\$rsw with these<br>operands. The format of the data returned is described in The format of the data returned is described in rsw. incl.pll and also shown below.

The data returned by the rsw 2 instruction is shown below.

bits meaning

- 0-3 4-word/2-word interlace (if enabled)
- 4-5 processor type (01 for DPS-8)
- 6-12 seven msb's of the fault base
- 13-13 id prom installed
- 19-19 dps (marketing) option
- 20-20 8k cache option
- 23-23 Multics model CPU
- 24-24 Multics mode enabled
- 29-32 cpu speed (0 =  $8/70$ , 4 =  $8/52$ )
- 33-35 cpu number

The data returned by rsw 1 consists of four nine bit bytes describing each of the four possible memory (SCU) ports of the processor. The bytes appear in order in the result, SCU 0 in the high order bits. The format of the byte is:

- bits meaning
	- 0-2 port assignment
	- 3-3 port is enabled
	- $4 4$ system initialize is enabled
	- 5-5 port is interlaced with neighbor
	- 6-8 memory size

The actual memory size of the memory attached to the SCU attached to the processor port in question is 32K \* 2 \*\* (encoded memory<br>size). The port assignment couples with the memory size to The port assignment couples with the memory size to determine the base address of the SCU connected to the specified CPU port (absolute address of the first location in the memory attached to that SCU). The base address of the SCU is the (actual memory size) \* (port assignment).

The 10M has interpreted similarly. This information is not readable from the CPU. port description information

# SCU HARDWARE CONFIGURATION

The SCU also has description of its ports (to CPUs and IOMs) as well as description of the store units attached to it.<br>This information is determined by the rscr instruction information is determined by the rscr instruction (pmut\$rscr), given the SC\_CFG argument. (The explanation of the rscr instruction appears later.) The portions of the result that pertain to SCU port and store unit configuration are shown below.

bits meaning

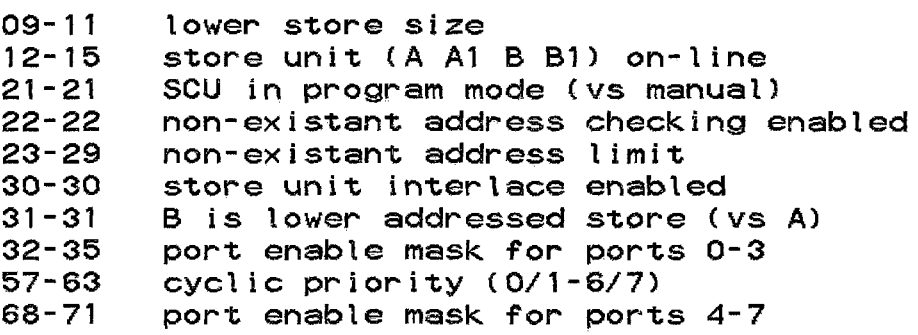

A DPS-8 SCU maY have up to four store units attached to it. If this is the case, two store units form a pair of units. The size of a pair of units (or a single unit) is 32K \* 2 \*\* (lower store size) above.

If the non-existant address flag is on, any address to a store unit whose high order bits (above the lower 15) is greater than or equal to the non-existent address limit generates a non-existant address SCU illegal action.

A SCU will respond to and provide information to only those ports that are enabled (port enable mask above).

# SCU ADDRESSING

There are three ways in which an SCU is addressed. In the normal mode of operation (memory reading and writing), an active unit (ICM or CPU) translates an absolute address into a memory<br>port (on it) and a relative memory address within the memory port (on it) and a relative memory address within the memory<br>described by the memory port. The active module sends the the memory port. The active module sends the address to the SCU on the proper memory port. If the active module is enabled by the port enable mask in the referenced SCU. the SCU will take the address given to it and provide the necessary memory access.

The other two ways pertain to reading/setting control registers in the SCU itself. For each of these. it is still necessary to specify somehow the memory port on the CPU whose SCU registers are desired. For the rmcm, smcm and smic instructions. this consists of providing a virtual address to the processor for which bits 1 and 2 are the memory port desired.

The rscr and sscr instructions. though. key off the final absolute address to determine the SCU (or SCU store-unit)<br>desired. Thus, software needs a way to translate a memory port Thus, software needs a way to translate a memory port<br>Ito an absolute address to reach the SCU. This is done number into an absolute address to reach the SCU.<br>with the paged segment scas, generated by in with the paged segment scas, generated by init\_scas (and<br>init\_scu). scas has a page corresponding to each SCU and to each iscas has a page corresponding to each SCU and to each store unit in each SCU. pmut\$rscr and pmut\$sscr use the memory port number desired to generate a virtual address into scas whose absolute address (courtesy of the ptws for scas) just happens to describe memory within that SCU.

The cioc instruction (discussed below) also depends on the final absolute address of the target operand to identify the SCU to perform the operation. In the case of the cioc instruction,<br>though, this has no particular impact in Multics software, All though, this has no particular impact in Multics software. target operands for the cioc instruction when referencing IOMs are in the low order SCU. When referencing CPUs. the SCU performing the connecting has no real bearing.

#### <u>Inter-module</u> communication

As mentioned earlier. communication between active modules (CPUs and 10Ms) can only be performed through SCUs.

CPUs communicate to IOMs and other CPUs via the cioc<br>t i/o channel) instruction. The operand of the instruction connect i/o channel) instruction. ls a word in memory. The SCU containing this operand is the SCU that performs the connect function. The word fetched from memory contains in its low order bits the identity of a port on the SCU to which this connect is to be sent. This only succeeds if the target port is enabled (port enable mask) on the SCU. When the target of the connect is an 10M, this generates a connect strobe<br>to the 10M. The 10M examines its mailbox in memory to determine The ICM examines its mailbox in memory to determine its course of action. When the target of the connect is another CPU. this generates a connect fault in the target processor. The target processor determines what course to follow on the basis of information in memory analyzed by software. When a connect is

sent to a processor (including the processor issuing the connect), the connect is deferred until the processor stops executing inhibited code (instructions with the inhibit bit set).

Signals sent from an 10M to a CPU are much more involved. The basic flow is as follows. The 10M determines an interrupt number. (The interrupt number is a five bit value. from 0 to 31. The high order two bits are the interrupt level.

- o system fault
- 1 term i nate
- 2 marker
- 3 special

The low order three bits determines the 10M and 10M channel group, )  $\sim 10^{-1}$ 

0 - 10M 0 channels 32-63 <sup>1</sup>- 10M 1 channels 32-63 2 - 10M 2 channels 32-63 3 - 10M 3 channels 32-63 <sup>4</sup>- 10M 0 channels 0-31 5 - 10M 1 channels 0-31 <sup>6</sup>- 10M 2 channels 0-31 7 - 10M 3 channels 0-31

It also takes the channel number in the group (0-31 meaning either channels 0-31 or 32-63) and sets the <channel number>th bit in the <interrupt number>th memory location in the interrupt mask word (IMW) array in memory. It then generates a word with the <interrupt number>th bit set and sends this to the bootload SCU with the SXC (set execute cells) SCU command. This sets the execute interrupt cell register in the SCU and sends an XIP (execute interrupt present) signal to various processors connected to the SCU. (The details of this are covered in the next section.) One of the processors (the first to get to it) sends an XEC (execute interrupt cells) SCU command to the SCU who generated the XIP signal. The SCU provides the interrupt number to the processor, who uses it to determine the address of a fault pair in memory for the "fault" caused by this interrupt. The processing of the XEC command acts upon the highest priority (lowest numbered) bit in the execute interrupt cell register, and also resets this bit in the register.

# Interrupt Masks and Assignment

The mechanism for determining which processors are candidates for receiving an interrupt from an 10M is an involved topic. First of all, a processor will not be interrupted as long as it is executing inhibited instructions (instructions with the inhibit bit set). Beyond this, though, lies the question of interrupt maSKS and mask assignment.

Internal to the SCU are two sets of registers (A and 8). each set consisting of the execute interrupt mask register and the interrupt mask assignment register. Each execute interrupt mask register is 32 bits long. with each bit enabling the corresponding bit in the execute interrupt cell register. Each interrupt mask assignment register has two parts. an assigned bit and a set of ports to which it is assigned (8 bits). When a bit is set in the execute interrupt cells register, the SCU ands this bit with the corresponding bit in each of the execute interrupt mask registers. If the corresponding bit of execute interrupt mask register A, for example, is on, the SCU then looks at the A<br>interrupt mask assignment register. If this register is not interrupt mask assignment register. If assigned (enabled), no further action takes place in regards to<br>the A registers. (The B registers are still considered (in (The B registers are still considered (in parallel. by the way).) If the register is assigned (enabled). then interrupts will be sent to all ports (processors) whose corresponding bit is set in the interrupt mask assignment<br>register, Thus, only certain interrupts are allowed to be Thus, only certain interrupts are allowed to be signalled at any given time (based on the contents of the execute interrupt mask registers) and only certain processors will receive these interrupts (as controlled by the interrupt mask assignment registers).

In Multics, only one processor is listed in each of the two interrupt mask assignment registers. and no processor appears in there is a one for one correspondence between interrupt masks that are assigned (interrupt mask registers whose assigned (enabled) bit is on) and processors who have an interrupt mask (SCU port number appears in an interrupt mask assignment register). So, at any one time only two processors are eligible to receive interrupts. Other processors need not worry about masking interrupts.

The contents of the interrupt mask registers may be obtained with the SCU configuration information with the rscr instruction and set with the sscr instruction.

bits meaning

00-07 08-08 36-43 44-44 ports assigned to mask A (interrupt mask assignment A) mask A is unassigned (disabled) ports assigned to mask B (interrupt mask assignment 5) mask B is unassigned (disabled)

The contents of a execute interrupt mask register are obtained with the rmcm or the rscr instruction and set with the smcm or the sscr instruction. The rmcm and smcm instruction only<br>work if the processor making the request has a mask register work if the processor making the request has a mask register<br>assigned to it. If not, rmcm returns zero (no interrupts are If not, rmcm returns zero (no interrupts are<br>d a smcm is ignored (actually, the port mask enabled to  $it)$  and a smcm is ignored (actually, setting is till done), The rscr and sscr instructions allow the examining/setting of the execute interrupt mask register for any port on a SCU; these have the same effect as smcm and rmcm if the

SCU port being referenced does not have a mask assigned to it. The format of the data returned by these instructions is as follows.

bi ts meaning

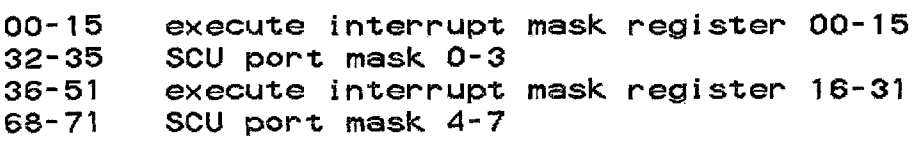

# Operations upon masks

Since at most two processors have interrupt masks assigned to them, not all processors can manipulate their own masks. But, to remove the need for processors to ask whether they have a mask before operating upon them (in partiuclar, to mask interrupts), a mechanism has been devised. It's execution is carried out by by pmut\$set\_mask and pmut\$read\_mask. The code fragment of pmut that reads/sets the mask follows.

read\_mask:

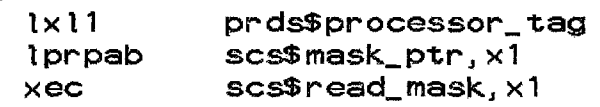

set\_mask:

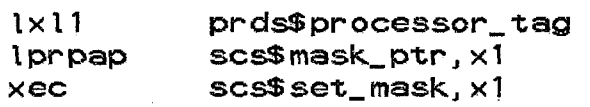

For each processor tag, then, there is a set of data pointers and instructions in scs\$mask\_ptr, scs\$read\_mask and scs\$set\_mask that mother operate upon the processor's mask or pretend they did. when the processor in question does not have an interrupt mask, the data is as follows:

mask\_ptr - packed pointer to prds\$simulated\_mask

read\_mask:

ldaq ablO

set\_mask:

staq ablO

which will succeed in doing nothing. When the processor does have an interrupt mask. the data is as follows:

mask\_ptr - packed pointer to scs\$port\_addressing\_word(bootload scu) read\_mask:

rmcm abl0.\*

set\_mask:

smcm abi0, \*

which will read and set the mask. The array which will read and set the mask. The array<br>scs\$port\_addressing\_word contains the data words required as<br>operands for the rmcm, smcm and smic instructions. They contain operands for the rmcm, smcm and smic instructions. the memory port number in their low order bits (i.e., their array<br>index is their contents). The smic instruction uses smic instruction uses<br>memory port (address 0)) scs\$interrupt\_controller (the low order as ian array index to perform the smic against the low order SCU.

The operands of the pmut\$read\_mask and pmut\$set\_mask operations (rmcm and smcm instructions, respectively) were described<br>above, The value scs\$sys\_level masks all interrupts, It has above. The value scs\$sys\_level masks all interrupts.<br>zeroes for all bits loaded into the execute inter zeroes for all bits loaded into the execute interrupt mask<br>register but has allones for all ports-of the-SCU to-which register but has all ones for all ports of the SCU to which<br>enabled active modules are connected. scs\$open\_level has the modules are connected. same SCU port enable bits but has ones for all interrupts of all levels from both channel sets of all IOMs currently active.

# Sequence of Initialization

Configuration initialization occurs scs\_and\_clock\_init, iom\_data\_init, scas\_init and init\_scu called from within scas\_init. primarily within

The name of this routine should probably be just scs\_init. The clock portion is really just a check of clock functioning Ine clock-portion is really just a check of clock-functioning<br>(and setting up clock data in general), It fills in the (and setting up clock data in general). It fills in the<br>scs\$port\_addressing\_word's as as described above. scs\$processor\_switch\_data is read to get the configuration and data switch values. scs\$bos\_processor\_tag is set to indicate<br>this cpu (currently the only one running) as the bootload cpu, (currently the only one running) as the bootload cpu. scs\$read\_mask, scs\$set\_mask and scs\$mask\_ptr are set to the dummy<br>values mentioned above. When scs\_and\_clock\_init is run, all When scs\_and\_clock\_init is run, all interrupts are masked, and no one really needs to think about its<br>masks. The various processor ports are examined looking for masks. The various processor ports are examined looking for The port number of the low order memory so far is set<br>interrupt\_controller and sys\_info\$clock\_. When into scs\$interrupt\_controller and sys\_info\$clock\_. When<br>scs\_and\_clock\_init is finsihed, then, the configuration data for scs\_and\_clock\_init is finsihed, then, the bootload cpu is known. as well as for the various memories attached to it. Examination of this data and setting of masks waits for later programs.

iom\_data\_init initializes the data needed by io\_manager. This includes descriptions of the various IOMs and their chan-The basic setup of this information (numbers of IOMs, numbers of channels) was set up by get\_io\_segs who obtained this data from the config\_deck. Most description of IOMs appears in

iom\_data so no major changes take place to scs within i om\_data\_ in i t.

Aside from filling in scw's and 'lpw's for each channel\_table and mailbox entry, the more interesting part of iom\_data\_init is the main 10M card processing loop. It examines each 10M card. making sure that no 10M is duplicated, that the field values are reasonable, that no card claims an SCU port claimed by another 10M (and sets scs\$port\_data to claim the 10M) etc. The iom\_data.per\_iom data is initialized as to configured. on\_line, paged, etc. This routine adds to scs\$open\_level the necessary bits to enable interrupts from the 10Ms. ( Interrupts are not enabled until initialize\_faulst\$interrupt\_init.)

The conclusion of configuration initialization occurs in scas\_init and its servant, init\_scu. At its entry, scs\$port\_data has been set up to only describe the IOMs. This routine will set these for processors. It also initializes scas, as its name implies. This requires determining all memories and store units. Aside from this, the routine checks the port enable switches for the processor ports for correctness.

The first loop of interest scans all CPU cards. It checks them for reasonableness, that no CPU is mentioned twice, that no<br>other active module claims this SCU port, etc. The cow's other active module claims this SCU port, etc. (connect operand words) used when perfoming cioc's to this processor are set.

What follows this is the SCU scanning loop. It takes each MEM card and checks it for reasonableness, whether tags are duplicated, whether the memory extent (from rsw\_util) matches and does not overlap any other memory, etc. init\_scu is then called.

init\_scu initializes an SCU. This is the routine that sets up seas for a particular SCU. This is done by installing ptw's into the page table for scas to describe the SCU. Reading the configuration from the SCU, the data is compared against the computed data given the processor configuration information (which scas\_init compared against the config\_deck description of<br>the memory), If the configuration from the SCU indicates If the configuration from the SCU indicates aditional store units, the scas pages for them are set (to allow getting the store unit mode registers with an rscr).

The mask checking part of init\_scu makes sure that each interrupt mask that is assigned on the SCU is assigned to a processor (as opposed to an 10M) and that no more than one mask indicates a given processor. This is done by walking down the CPU data in scs and comparing the mask data recorded for the other processor ports for duplication. This also records which other processor ports for duplication. masks assigned for this SCU are claimed by processors. Any mask meaks assigned for this soot and starmed by processorer this mask processor is mis-assigned.

After the SCUs have been initialized in this way, a little more work is left. The bootload CPU's ports are checked, so that no extra port is enabled. For each 10M (and the bootload CPU), the port enable bit is set in each SCU.

For each processor, we find the processors with masks<br>assigned. For these, we\_set\_scs\$set\_mask, scs\$read\_mask\_and these, we set scs\$set\_mask, scs\$read\_mask and scs\$mask\_ptr to actually perform the rmcm and smcm instructions<br>as described above to manipulate their masks. We check to be described above to manipulate their masks. We check to be sure that the bootload CPU owns one of the masks.

The final loop examines the ordering of active modules on<br>Us to see if the cyclic priority switches can be set. This the SCUs to see if the cyclic priority switches can be set. is only done if the 10M group does not overlap the CPU group.

# PAGE CONTROL INITIALIZATION

Page control initialization consists of a variety of<br>ties run during collection one, init\_sst build the sst and activities run during collection one.<br>core\_map. The sst is needed since v The sst is needed since we need to have an aste for page control so that it can find what disk needs i/o (from the<br>pytx within the aste). The core map is needed since it shows the pvtx within the aste). The core\_map is needed since it shows the memory pages (initially free between the groups of initialization segments, currently wired). Page control needs this information so it can find a free memory frame into which it<br>can read a desired page. init\_pvt performs the function of can read a desired page. init\_pvt performs the function of<br>creating the pvt. It is the index into the pvt for the device It is the index into the pvt for the device from which a page (or other i/o) is desired that is needed by disk\_control (dctl). read\_disk\$init is needed to initialize page reading/writing through rdisk\_seg. This routine builds the paged segment rdisk\_seg, which can be mapped onto the desired page of disk to read. The aste for rdisk\_seg contains the pytx of the<br>disk to read. The page table word for rdisk\_seg provides the The page table word for rdisk\_seg provides the disk address. At this point, we can actually read or write a page by touching rdisk\_seg\_within\_read\_disk... read\_disk sets up<br>the aste and page table word, as described. When the page is the aste and page table word, as described. touched, a page fault will wake up page control. It will find a free memory frame, read the page in, and resolve the page fault.

read\_disk\_label uses read\_disk, then, to read a disk label. init\_root\_vols uses read\_disk\_label to read the label of herdcore partition volumes. Given the label, it finds the partition map and finds the hardcore partition. A small volmap is built that describes this partition and is mapped onto the beginning of the partition. A small record stock is built to describe the volmap. Given this initial stock, attempts to create or free pages on a<br>disk (within the hardcore partition) can succeed. Now, we can the hardcore partition) can succeed. Now, we can create hardcore segments by building null page tables and taking page faults. Page control will find a free page from the volmap for the partition (whose pvtx is in the aste) and resolve our page fault. At this point, all of the services we need of page control are available, For the ease of later activities who need

various partitions to map paged areas onto, init\_partitions is called to validate the part information. We now page happily.

Later, in collection two, the real volmaps and record stocks are set up by accept\_rpv. After this point, page control<br>will simply shift its page creation/freeing activity to that simply shift its page creation/freeing activity to that described by the paging region. All hardcore segments had their pages pre-withdrawn from the hardcore partition, so no possibility exists that we will accidentally put a paging region page into a hardcore segment.

# SEGMENT AND DIRECTORY CONTROL INITIALIZATION

Segment and directory control are initialized in stages throughout collections one and two. It started in collection one when the sst was built. It continues into collection two with getuid\$init. This allows us to generate unique ids for newly This allows us to generate unique ids for newly created segments and directories. init\_vtoc\_man paves the way for vtoc\_man to perform i/o on vtoces. Segment control's trailer segment is created by init\_str\_seg. accept\_rpv sets up the real<br>vtoc maps and vtoc stocks. Now vtoc\_man can really read and Now vtoc man can really read and<br>ate and free them. Now, if we were write vtoces, as well as create and free them. to try a normal activation of a segment, given its pvtx/vtocx, we could find the segment and thread the segment into the right astes and trailers. init\_lvt builds an initial rlv (in the lvt)<br>out of the disks listed as having hardcore partitions. This the disks listed as having hardcore partitions. allows segment control's disk selection algorithm to be able to find a disk to use when segments try to be created. We now have enough mechanism in place to utilize most of the facilities of segment control, but we cannot yet access and activate hierarchy segments.

The initialization of directory control is imbedded within the initialization of segment control. It started with the initialization of segment control. It started with<br>dir\_lock\_init providing us with an initially empty list of locked<br>directories. The real start up of directory control, though, The real start up of directory control, though, occurs in init\_root\_dir. This builds the kst (used at segment fault time to resolve segment numbers into an understanding of what needs activation) and creates (if need be) and activates and initiates by hand the root directory. Directory control can now<br>reference hierarchy objects with segment control's help. Any reference hierarchy objects with segment control's help. attempt to create a hierarchy segment (append) can succeed by selecting a disk (lvt lookup), vtoce creation (vtoc\_man using vtoc stock, vtoc map and vtoc buffers) and aste creation (using sst and the trailer seg). Also, deactivation is possible since the trailer is built to describe what to setfault and the kst is present to be able to re-activate. At this point, we are able to handle segment faults, given the information in the kst and by recursively traveling down the hierarchy by virtue of the fact that the root is now and always active.

# SEGMENT NUMBER ASSIGNMENT

There are basically three classes of segments as far as segment number assignment is concerned. The first is segments that will be a permanent part of the supervisor. These are assigned consecutive segment numbers, starting at 0. dseg is always O, of course.

The second class is initialization and collection temporary segments. These are assigned consecutive numbers starting at 400 octal, Although temporary segments are deleted at the end of Although temporary segments are deleted at the end of each collection, their numbers are not re-used. We continue to assign the next non-used number to the next temporary or initialization segment.

The order of assignment of these numbers is purely according to the order that the segments are encountered. The first few segments are assigned numbers by template\_slt\_; but, again, this is in order of encounterance. The only requirements are that dseg must be segment 0 and that the sit must be segment 7 (assumed by all dump analyzers).

Normal hierarchy segments fall into the third class of segments, as far as segment number assignment is concerned. for these, the sequence is as follows. The next higher mod 8 segment number after the last permanent supervisor segment is chosen as the stack base (ring zero stack number). The next seven numbers are assigned to the outer ring stacks, in order. Since the root is made active after this, and the root becomes the first real hierarchy segment initiated, it gets the segment number after stack\_7. Other segments are assigned progressively higher segment numbers according to segment control's normal rules. We do not need to worry about running into segment number 400 octal since these segments will be deleted before we ever get that far, Only permanent supervisor segments will show up in one's dseg.

Some supervisor segments (deciduous segments) get initiated into the normal user's address space. Regular stacks are initiated by special handling (makestack called from the segfault handler) and are directly referred to by the reserved stack segment numbers. A normal segment like bound\_library\_1\_ is activated through normal segment control means. Thus, it will appear in two places in the user's address space; one in the supervisor segment number range (with ring brackets of 0, 0, 0, by the way) and once in the user ring segment number range (greater than the root's segment number) (with ring brackets of  $0, n, n$ .

This is a problem for hardcore gates, though, relative to their linkages. A user ring call to bound\_librarY\_1\_ will cause modules within it to find their linkage section from the lot entry for this segment. Any module called from bound\_library\_1\_

will also be in the user ring, so the user ring linkage section for the segment number corresponding to the user ring version of bound\_library\_'\_ will find the called module. Hardcore gates, however, don't call hierarchy entities but instead call entities that can only be found through the linkage section generated via pre-linking during initialization which resides in the ring zero linkage section corresponding to the hardcore segment number. To make it possible to find this easily, init\_hardcore\_gates stored into the hardcore gate segdef .my lp the pointer to this linkage<br>section. Thus, when called from the outer ring with the outer Thus, when called from the outer ring with the outer ring segment number) hardcore gates will quickly switch over to the hardcore linkage section and function properly.

# TRAFFIC CONTROL INITIALIZATION

All three collections contribute efforts toward enabling traffic control. Collection one starts by building the tc\_data segment in tc\_init, full of empty aptes to describe processes.<br>At this time, though, a flag in tc\_data indicates that At this time, though, a flag in tc\_data indicates that<br>mult-programming is not-active, Any-call to-traffic-control-to Any call to traffic control to pxss\$wait will simply loop for notification (which will come from a call to pxss\$notify in some interrupt routine). No polling routines are run at this time. Other initialization activities proceed to build the supervisor address space.

Collection two starts up multi-programming, It does this<br>through the to init\$part\_2, Multi-programming requires Multi-programming multi-processes; initially this is the Initializer and an idle process. but it soon encompasses answering service created processes and hardcore processes (hprocs). Creating an idle process requires creating a pds, stack 0 (prds) and dseg for it.<br>The dseg and pds are simply copies of those for the Initializer, now that they are filled in. apte entries for the Initializer and for idle are created. We can now consider multi-programming start\_cpu is called to start the processor. For the. -bootload processor. this means calling init\_processor in a special case environment (non-absolute mode, if nothing else).<br>init\_processor (the idle loop) marks itself as a running  $init\_processor$  (the idle loop) processor, sends itself a connect, and unmasks the processor. The connect will go to traffic control, who will pre-empt idle and return control to Initializer.

In collection three, start\_cpu is called (from In collection three, start\_cpu is called (from<br>tc\_init\$start\_other\_cpus) in the same manner as would be done for adding a cpu during reconfiguration. This is somewhat described in the reconfiguration manual.

# SECTION 9

# SHUTDOWN AND EMERGENCY SHUTDOWN

The goal of shutdown, obviously enough, is to provide an orderly cessation to service. A normal shutdown is one in which the system shuts itself down, following the direction of the operator's "shut" command. An emergency shutdown is that operation invoked by bce which forces Multics to run tion invoked by bce which forces Multics to run<br>emergency\_shutdown, which-performs-the-clean-up-operations-below.

One could consider the system to be shutdown if one simply forced a return to bce, but this is not enough. Proper shutdown involves, at first, the answering service function of logging out all users. The answering service then shuts itself down, updating final accounting figures. Now with just the Initializer running~ the task of shutdown described here follows.

The major goal of shutdown and emergency\_shutdown is to maintain consistency of the storage system. It is necessary to move all updated pages of segments to disk, to update all directories in question with new status information, to update vtoces of segments referenced, and to clear up any effects caused by the creation of supervisor segments.

These functions must be performed in several stages. Also, the ordering of operations is such as to minimize the degree of inconsistency within the storage system that would occur if a failure were to occur at any point.

Since these same functions are performed for an emergency shutdown, the operations are performed so as to assume as little as possible from the information in memory.

# ORDER OF EXECUTION OF SHUTDOWN

The module shutdown is called via hphcs\_\$shutdown. It starts by removing the fact that we were called from an outer bid to by removing the race that we were carred from an odter ring, so we won t accidentatly return. An any other nandler is<br>set up to flag any possible error, later. The first action of

shutdown is to force itself to run on the bootload cpu and to stop the others (stop\_cpu).

disk\_emergency\$test\_sll\_drives checks out all of the storage system drives at once to avoid errors later.

tc\_shutdown destroys the remnants of any processes and turns off multi-processing.

scavenger\$shutdown cleans up any scavenges that were in progress.

We then switch over to the stack inzr\_stkO for the rest of<br>shutdown. This is performed through the alm routine. shutdown. This is performed through the alm routine,<br>switch\_shutdown\_file\_system, which\_starts the\_file system\_shut which starts the file system shut down.

shutdown\_file\_system is the first program called on inzr\_stkO. It is a driver Tor the shutdown of the file system. It starts by updating the rpv volmap, vtoc header (and vtoc map) and label of the rpv to show the current state (in case problems occur later).

The most important step, from the user's point of view, is to flush all pages in memory (considered to be part one of with pc\$flush. This is relatively easy and safe to perform since it only requires walking down core map entries; sst<br>threads, etc. do not have to be trusted. This marks the threads, etc. do not have-to be trusted. completion of (emergency) shutdown, part 1.

The stack zero segments are released so that demount\_pv can deactivate them.

deactivate\_for\_demount\$shutdown deactivates all non-hardcore segments and reverts deciduous segments (removes from the hierarchy those supervisor segments put into the hierarchy during initialization). This updates the directories containing those segments that were active at shutdown time (and their vtoces).

to remove the pages of these updated We start by demounting all operative an esternes in om memory. We seen they demounting arrive acree<br>disks (other than the rpv) with demount\_pv. After this, if any disks comer man the rpv, with demodite pv. Arten this, if any<br>locks remain set, we set the shutdown state to three; it is Our next directories from memory. normally four.

If any disks are inoperative, we just perform another memory flush (to remove rpv directory pages), wait for console *ilo* to finish (ocdcm\_\$drain\_io) and return to bce.

If all was okay, we demount the rpv with demount\_pv. The storage system is now considered to be shut down. The ssenb flag in the flagbox is reset to show this. We flush memory once more.

to get the last log messages complete" is printed; we wait for console completion. Shutdown can now return to bce. The message "shutdown<br>ecompletion. Shutdown

#### ORDER OF EXECUTION OF EMERGENCY SHUTDOWN

emergency\_shutdown is called from bce. bce modified the machine conditions of the time of return to bce to cause a return to emergency\_shutdownIO. This module initializes itself through text imbeded pointers to its linkage section, etc. and enters appending mode.

Multi-programming is forced o'f (tc\_data\$wait\_enable).

The unlocked. apt, metering and various apte locks are forced.

The return to bce earlier stopped all of the other cpus. scs\$processor is set to show this fact.

The connect lock is forced unlocked.

Various trouble pending, etc. flags are reset in case of another fai lure.

scs masks, etc. are set up for single (boot load) cpu operation. We mask down to sys\_Ievel.

A switch is made to the idle process, This is done by using scs\$idle\_aptep to find the idle's apte. Its dbr is loaded.

All other cpus are set to delete themselves, in case they try to start.

The idle process. has prds as its stack. A stack frame is pushed onto this stack by hand.

The ast and reconfiguration locks are forcibly unlocked.

The first external module oc\_data. syserr\_real\$syserr\_reset resets syserr\_data segment and flags. module is called. the the syserr logger and the ocdcm\_\$esd\_reset console software.<br>rr logger and the

io\_manager\$reset resets 10m\_data status.

page\$esd\_reset resets its view of the disk dim.

pc\_recover\_sst recomputes page\$time\_out is called. page control state.

disk\_emergency\$test\_all\_drives\_masked runs as for normal shutdown, but in a masked state.

The prds is abandoned as a stack (it is reset) and the stack pointer set to null (idle process). The first page of template\_pds is wired and the sdw for pds set to point to<br>template\_pds (hopefully a good pds). The first page is touched, template\_pds (hopefully a good pds). hopefully successfully paging in the page. The stack pointers noperatity saccessionly paging in the page. The stack pointers wired\_shutdown\$wired\_emergency.

wired\_shutdown sets an any\_other handler and unmasks the processor. It makes a few checks to see if the storage system was enabled. If a vtoc\_buffer is in the unsafe state. its physical volume has its trouble count incremented.

For each pvte. the scavenger data is reset as in a normal shutdown. page\$reset\_pvte is called. Emergency shutdown part 1 is started.

fsout\_vol updates the rpv information on disk as for shutdown.

Pages of segments are flushed from information in the core<br>entries (pc\$flush), The rpv information is again written. map entries (pc\$flush). The rpv information is again written. This ends part one of emergency shutdown.

vtoc\_man\$stablilize gets vtoc buffers into shape.

We can now call shutdown\_file\_system and let normal operations carefully try to update directories and vtoces, as for a normal shutdown.

. The simulation of the simulation of the simulation of the simulation  $\mathcal{L}_\text{c}$ 

#### MODULE DESCRIPTIONS

deactivate for demount.pl1

Other than the flushing of pages themselves. the deactivation of segments (updating their directory entries and<br>vtoces) performed by deactivate for demount is one of the most performed by deactivate\_for\_demount is one of the most important functions of shutdown. The deactivations are performed by hand so as not-to disturb aste threads.<br>Consists of walking down the ast hierarch hierarchy (tree)-wise, recognizing that each active segment has all of its parent directories also active. We start at the root. For each segment to consider, we look down its inferior list. Each look at an aste and an inferior element is performed with a variety of validity checks on the aste (within pool boundaries, parent/son pointers correct, etc). If inferiors exists, they are pushed onto a stack (max hierarchy depth deep) of astes to consider. When we push an aste with no inferiors, we consider it directly.

If it was a hardcore segment (deciduous), it is removed from the aste list it is in and its vtoce freed. Non-hardcore segments have their pages flushed (pc\$cleanup) if they are not entry-held (entry-held segments, such as pdses had their pages flushed earlier and will be caught in the final flush) and their vtoces updated (update\_vtoce\$deact). After a segment is considered, its<br>brothers are considered. When they are done, we return back to When they are done, we return back to their parent for consideration. We proceed in this manner until we consider and pop the root aste off the stack. Segment control is now no longer active.

#### $d$ emount  $pv$   $pl$

demount\_pv demounts a physical volume. It starts by waiting for everyone to relinquish the drive; that is, no one can be in the middle of a physical volume operation. All segments on<br>the volume are deactivated. For the shutdown case described the volume are deactivated. For the shutdown case described<br>here, a special deactivation is performed to avoid-possible a special deactivation is performed to avoid-possible<br>ms in the case of emergency-shutdown, Each aste pool is problems in the case of emergency shutdown. traversed (by numerical order, not link order because of possible mis-linkings). All non-hardcore segments (except the root) are deactivated in-line by calling pc\$cleanup and update\_vtoce\$deact on the segment. We then wait for all vtoc i/o to complete to the disk. fsout\_vol is called to update the volmap, vtoc header and map and the label. Finishing, we clean up the pvt entry.

# disk emergency.pll

To ease the burden on shutdown of drives being inoperative, disk\_emergency\$test\_all\_drives is called. It tests all storage system drives by first assuming that each one is good, then running disk\_control\$test\_drive. If the drive is declared inoperative this time. it is marked as such with an error report printed. Shutdown of objects on this drive will be suspended.

### emergency shutdown.alm

bce, when crashed to, received the machine conditions at the time of the call to bee. For an emergency shutdown (esd), bce patches these to force a transfer to emergency\_shutdownIO. Multi-programming is forced off (tc\_data\$wait\_enable). The apt, metering and various apte locks are forced unlocked. The return to bce earlier stopped all of the other cpus. scs\$processor is The connect lock is forced unlocked. Various trouble pending, etc. flags are reset in case of another scs masks, etc. are set up for single (bootload) cpu operation. We mask down to sys\_Ievel. A switch is made to the idle process. All other cpus are set to delete themselves, in case they try to start. The idle process has prds as its stack.<br>A stack frame is pushed onto this stack. The ast and A stack frame is pushed onto this stack.

reconfiguration locks are forcibly unlocked. ocdcm\_\$esd\_reset<br>resets oc\_data, and the console software. resets oc\_data, and the console software. syserr\_real\$syserr\_reset resets the syserr logger and the syserr\_data segment and flags. io\_managerSreset resets iom\_data status. page\$esd\_reset resets its view of the disk dim. pc\_recover\_sst recomputes the page control state.<br>is called. disk\_emergency\$test\_all\_drives\_masked is called. disk\_emergencyStest\_all\_drives\_masked runs as for normal shutdown, but in a masked state. The prds is abandoned as a stack (it is reset) and the stack pointer set to null (idle process). The first page of template\_pds is wired and the sdw The first page of template\_pds is wired and the sdw for pds set to point to template\_pds (hopefully a good pds). The first page is touched, hopefully successfully paging in the page. The stack pointers are then set to inzr\_stkO. We then call wired\_shutdown\$wired\_emergency.

# - fsout yol. pll

and the state

fsout\_vol is called whenever a volume is demounted. This<br>les the shutdown equivalent function. It endeavors to includes the shutdown equivalent function. It endeavors to update the volume map, vtoc header and map and label for a<br>physical volume. It drains the vtoce stock for the disk physical volume. It drains the vtoce stock for (vtoc\_stock\_manSdrain\_stock) to return those vtoces withdrawn previously. The vtoc map is then forced out to disk. We can then free the vtoc stock. We similarly drain, write out and free the record stock/map. The dumper bit map is freed and updated to disk. The time map updated and mounted is updated in the label. The time map updated and mounted is updated in the label. If this is the root, this is the program that records in the label such useful information as the disk\_table\_vtocx and uid and the shutdown and esd state.

 $\hat{f}$  and  $\hat{f}$  are the simple state of the state of the state of the state  $\hat{f}$ 

#### scayenger.pl1

The shutdown entrypoint to scavenger is called during shutdown to clean up any scavenge operations in progress. It walks down scavenger\_data looking for live entries. For each, it<br>clears the corresponding pyte fields deposit\_to volmap. corresponding pyte fields deposit\_to\_volmap. scav\_check\_address and scavenger\_block\_rel which affects the operation of page control.

# shutdown.pl1

This is the starting driver for shutdown operations. It is called from hphcs\_\$shutdown from the<br>shutdown. It forces itself to run on the It forces itself to run on the bootload cpu and it stmps the others. disk\_emergency\$test\_all\_drives test the drives before use. tc\_shutdown stops and destroys the other processes. scavenges are stopped (scavenger\$shutdown). We then switch stacks back to inzr\_stkO and proceed through shutdown within sWitch\_shutdown\_file\_system.

# shytdown file system,pl1

shutdown\_file\_system is the driver for the shutdown of the file system. It runs on inzr\_stkO. Its operations include:<br>fsout\_vol updating of the rpv, flushing pages of segments, the rpv, flushing pages of segments. releasing stack\_0 segments for deactivation purposes, running deactivate\_Tor\_demount\$shutdown to deactivate non-hardcore segments and revert supervisor segments threaded into the hierarchy<br>at initialization (updating directories as a result) and then initialization (updating directories as a result) flushing memory again (by calls to demount\_pv for the various disks). This module keeps track of the state of operativeness of drives; if any are inoperative, we just perform a final flush and quit; otherwise we can demount the rpv also. A final flush is performed to get syserr log pages out. After console i/o has drained, we can return to bce.

# switch shutdown file system, alm

switch\_shutdown\_file\_system is the first program in a set to shut down the file system. It moves us back to inzr\_stkO, the<br>initialization stack for our processing. While it is fiddling initialization stack-for our-processing.<br>with stack pointers, it also sets s, it also sets pds\$stack\_0\_ptr and<br>On this new stack, it calls pds\$stack\_0\_sdwp. shutdown\_file\_system.

. The constant of the contract  $\mathcal{O}(\mathcal{O}_\mathcal{O})$  , where  $\mathcal{O}(\mathcal{O}_\mathcal{O})$ 

and the company of the state of

and a strategic

# tc\_shutdown.pl1

Traffic control is shutdown by tc\_shutdown. It flags the system as being in a shutting down state system as being in a shutting down state<br>(tc\_data\$ system\_shutdown) , It also sets wait\_enable to O, disabling multi-programming. For each process in the apt, deactivate\_segs is called, destroying the process and finishing our task.

#### wired shutdown.pl1

The module wired\_shutdown is the counterpart to shutdown in the esd case. It starts by setting an any\_other handler and<br>unmasking the processor. It makes a few checks to see if the It makes a few checks to see if the storage system was enabled. If a vtoc\_buffer is in the unsafe<br>state, its physical volume has its trouble count incremented. state, its physical volume has its trouble count incremented.<br>For each pyte, the scavenger data is reset as in anormal For each pvte, the scavenger data is reset\_as in a\_normal<br>shutdown, page\$reset\_pvte\_is\_called. Emergency\_shutdown\_part\_1 Emergency shutdown part 1 is started. fsout\_vol updates the rpv information on disk as for Pages of segments are flushed from information in the<br>entries (pc\$flush), The rpv information is again core map entries (pc\$flush). The rpv information is again written. This ends part one of emergency shutdown. vtoc\_man\$stablilize gets vtoc buffers into shape. We can now call shutdown\_file\_system and let normal operations carefully try to update directories and vtoces, as for a normal shutdown.

# APPENDIX A

# **GLOSSARY**

#### abs-seg

An abs-seg is a reserved segment number in the hardcore address space used to access disk or memory outside of the normal mechanisms. That is. they are not built by the normal functions that append to the storage system nor are they built by the functions that create segments out of the hardcore partition or initialization memory. Examples of abs-segs are segments mapped onto an area of disk to allow paging to be used to read/write them (such a mechanism is used to read the config deck from disk) or segments mapped onto an area of memory for examination (page control does this to examine pages being evicted). abs-segs are managed (i.e., created and deleted), each in its own way, by a set of software created for the purpose; One may not use the standard system functions to operate upon them (such as segment deletion). However, the contents of the segments are addressed through normal mechanisms; that is, memory mapped abs-segs are referencable via the hardware and abs-segs built with an aste/page table pair in the sst are allowed to have page faults taken against them.

#### bce

The Bootload Command Environment within bootload Multics, that is, the collection of programs and facilities that make up a command level that allows certain critical functions to be performed before storage system activation occurs during system initialization.

#### bootload Multics

Those early parts of initialization that are capable of hose carry parts of informatization that are capable of

# cold boot

A bootload in which the state of all hardware and peripherals is unknown. In particular, the Multics file system is<br>either non-existant or has been destroved. This is also non-existant or has been destroyed. This is also known as an initial boot.

# collection

A "collection" is a set of programs read in as a unit that<br>together perform a function during initialization. Collectogether perform a function during initialization. tions are referred to by number, starting with zero. Each collection depends on the mechanisms initialized by the collections that preceded it. As each collection finishes its task, some of that collection is deleted and some is kept, depending on the requirements of future collections.

There are also fractionally numbered collections, which consist of support entities for the preceding collection.

The division of initialization into collections is done based upon various restrictions imposed by the course of<br>initialization. For example, since the first few collec-For example, since the first few collections mUst run entirely within memory, restrictions on available memory (and the amount that can be required of a system) force unessential programs into later collections.

# contiguous

A contiguous segment is one whose memory locations describe contiguous absolute memory locations. Most segments do not have this requirement; their pages may appear arbitrarily in memory. Certain segments, though, such as the sst seg must have their locations in order, due to hardware requirements for placement of their contents.

# cool boot

A bootload in which the Multics file system is on disk and believed to be good-but in which the state of memory and<br>other peripherals is unknown. In particular, bootload other peripherals is unknown. In particular,<br>Multics is not-running. The mpc's-may or-may Multics is not running. The mpc's may or may not have<br>firmware running in them. The system is loaded from the MST The system is loaded from the MST (tape) and initiated via iom switches.

crash<br>A failure of Multics. This may be the result of a hardware or software failure that causes Multics to abort itself or the result of an operator aborting it. A crash of Multics during early initialization can produce a tape dump of<br>memory. Crashes after this time can be examined with bce Crashes after this time can be examined with bce utilities or saved to disk by bce and analyzed later.

# deciduous segments

These are segments generated or read in as part of initialization which are given branches in the hierarchy (by init\_branches). Although they become part of the hierarchy,<br>their pages remain in the hardcore partition and are pages remain in the hardcore partition and are therefore destroyed between boot loads. Examples are the segments in >s\1 and the Initializer's pds. (The name suggests the leaves of trees.)

deposit

A page control concept. It means to add an object to a list of free objects.

# dseg

descriptor segment (see data bases)

#### dump

A subset of Multics segments saved after a crash that can be examined through various dump analysis tools to determine the cause of the preceding crash. A dump is either a disk dump, a dump performed to the dump partition of disk by the dump facility of bee, or an "early dump", one performed to tape during early initialization.

#### early initialization

Those parts of Multics command bootload Multics command level are referred to as service initialization. initialization needed to reach bootload level. All activities after leaving

emergency shutdown<br>A Multics operation, invoked by bce, that runs a subset of the hardcore facilities to shut down the file system (put the storage system into a consistent state) after a crash.

#### esd

emergency shutdown

#### hardcore

The supervisor of Multics. loosely defined. This is a collection of programs and segments generated or read in during initialization.

#### hproc

A hardcore process. Such a process is created by a call to create\_hproc, as opposed to being created through the answering service. Such hprocs (currently Sysel~rLogger.Daemon and MCS\_Timer\_Daemon.SysDaemon) perform activities integral to the system operation and must be created prior to, and independent of, the answering service.

init segments

Segments needed only during the course of initialization. These are deleted after the end of the last hardcore collection.

### initialization

The action of starting Multics. This consists of placing the appropriate software modules in the appropriate places and constructing the appropriate software tables such that an event, such as someone trying to dial a login line, or a page fault occuring, etc. will invoke the proper software

which will be in a position to perform the necessary operat ion.

#### kst

known segment table (see data bases)

#### Ivt

logical volume table (see data bases)

#### MST

Multics system tape

Multics system tape

The "tape" is the set of Multics programs that will make up the supervisor in un-pre-linked form. This set of programs originates on a tape; some of them spend part of their lives in a disk partition.

# nondeciduous

<sup>A</sup>hardcore segment not mapped into the hierarchy. These segments live in the hardcore partition and are known only by having sdw's in the hardcore address space.

# partition

.....<br>An area of a storage system disk, other than the label, vtoc <sup>J</sup>volume map and paging area, These areas can be vtoc, volume map and paging area. These areas can be vecessed by paging mechanisms but are not used to hold pages of storage system segments. Hardcore segments are mapped onto the hardcore partition so that they may be used, and early initialization can run, without touching the file system proper.

### pre-linking

As the Multics supervisor is read from the MST, the various<br>modules are linked together. This operation, called linked together. pre-linking, is similar to linking (binding) that occurs during normal service operation for user programs. except that it consists of running through all segments and finding<br>all external references and resolving them. This is done all external references and resolving them. during initialization for efficiency, as well as for the fact that the dynamic linker cannot be used to link itself.

ptw

page table word

ptwam

page table word associative memory

pvt

physical volume table (see data bases)

root phYSical volume The main disk drive. It can never be deleted. This drive is used to hold the original hardcore partition as well as the partitions required by bce and is therefore required at an early point in Multics initialization.

# rpv

root physical volume

## scas

system controller addressing segment (see data bases)

#### scs

system communications segment (see data bases)

sdw

segment descriptor word

#### sdwam

segment descriptor word associative memory

#### shutdown

The orderly cessation of Multics service, performed such as to maintain consistency of the storage system.

#### slt

segment loading table (see data bases)

#### supervisor

A collection of software needed for operation of user's<br>software and support software provided for the user. This software and support software provided for the user. would include software to make disk accessing possible, to provide scheduling activity, etc. The supervisor in Multics is referred to as "hardcore".

#### temp segments

Segments needed only during one collection. They are deleted at the end of the major collection, before loading  $$ the next collection.

# uid

unique identifier (of a segment)

#### unpaged

A segment that is not paged-under the-auspices of-page<br>control. Such a segment has its page table either in Such a segment has its page table either in unpaged\_page\_tables or int\_unpaged\_page\_tables. Except for the possible presence of the breakpoint\_page, these segments are possible presence of the preakpoint page, these segments are contriguous. But his car ty informatization, are segments are generated to be of this type. The program<br>make\_segs\_paged forms paged segments that are copies of the pagable initialization segments. Certain wired segments, though, are left unpaged.
In previous releases, unpaged segments were literally unpaged, that is, they had no page table and had the unpaged flag set in their sdw. Currently only fault\_vector, iom\_mailbox, dn355\_mailbox, isolts\_abs\_seg, abs\_seg and abs\_seg1 are of this type but will receive page tables in a future release.

#### vtoc

The volume table of contents of a storage system volume. The vtoc is divided into entries (vtoce), each of which describes a hierarchy segment contained on that volume.

#### warm boot

A boot load in which the Multics file system is present on disk and believed good, and in which bootload Multics is running on the processor. This type of bootload of Multics is performed from disk.

#### wired

A page, or set of pages, is wired if it cannot be moved from memory by page control.

#### withdraw

A page control concept. said of records and vtoces. It means to remove an object from a list of free objects.

## APPENDIX B

## INITIALIZATION AND INITIALIZED DATA BASES

This appendix, describes various data, bases kept by<br>Ilization or that are generated by initialization. As such, initialization or that are generated by initialization. this list incorporates the most significant data bases within the system.

## AI LINKAGE (ACTIVE INII LINKAGE)

This initialization segment corresponds to area. linker for initialization programs that will be paged. This area is built by bootload\_loader and segment\_loader from linkage sections found on the MST.

## AS LINKAGE (ACTIVE SUPERVISOR LINKAGE)

This hardcore segment corresponds to area. linker for paged supervisor programs. It is shared across processes. and can therefore contain only per-system static such as initialization static variables (when only one process is running) or system wide counters, etc. The linkage areas are formed in here by the various MST loading programs.

# BCE DATA (BOOTLOAD COMMAND ENVIRONMENT DATA)

bce\_data keeps information that pertains to the command environment features of boot load Multics. It contains entries that describe the main pseudo i/o switches (input, output and error) as well as the state of exec\_com and subsystem execution.

## BOOTLOAD INFO

bootload\_info, generated initially from bootload\_info.cds, contains various information about the state and configuration of early initialization. It contains: the location of the bootload tape (iom, controller channel, drive number and drive and controller type provided by the 10M boot function), status about firmware loading into the bootload controller, the location of the rpv (iom, controller, drive number and drive and controller type provided in the find\_rpv\_subsystem dialog). the location of the bootload console (and type), a variety of pointers to other data bases, as well as the master flags indicating the presence of BOS and the need for a cold boot. All of this data is copied<br>into sys boot info during generation and during system into sys\_boot\_info during<br>initialization. Most-referenc Most references to this data are therefore to sys\_boot\_info.

bootload\_info.cds has provisions to contain site-supplied<br>configuration information. If these values are provided.no If these values are provided, no<br>eded to bring the system up. Only operator queries will be needed to bring the system up. cold site boots or disk problems would require operator intervenduring boot. It is intended that an interface will be provided to fill in these values. such that generate\_mst could set the values into the segment and the checker could report their settings in the checker listing.

#### CONFIG DECK

Historically named. the config\_deck contains the description of the configuration. It contains one entry (card) for each iom, cpu, memory, peripheral subsystem, etc. in the configura-<br>tion. It also describes various software parameters. These It also describes various software parameters. These<br>are referenced by programs too numerous to count, It is entries are referenced by programs too numerous to count. built initially by init\_early\_config to describe enough of the system to find the rpv and read in the real config\_deck saved in a partition thereon. (If this is a cold boot, in which there would be no config\_deck, the config\_deck is entered manually or from the MST through the config deck editor.) After this time, it becomes a wired (at its initialization address) abs-seg mapped "conf" partition. Various reconfiguration programs modify the entries.

# CORE MAP

One of the page control data bases, the core\_map describes frames of memory available for paging. Each entry describes a<br>page frame. When a frame is used (it has a ptw describing it), When a frame is used (it has a ptw describing it),<br>ess of the page occupying the frame is kept in the the disk address of the page occupying the frame core\_map entry. init\_sst initially builds the core\_map. It is updated to accurately describe the state of pagable memory by apadred to deem diety describe the state of pagable memory by make\_segs\_paged, which frees certain unpaged segments and<br>collect\_free\_core which works to find various holes.between segments. Page control maintains these entries.

## DBM SEG (DUMPER BIT MAP SEG)

dbm\_seg holds the dumper bit maps used by the volume<br>dumper. It is paged off the hardcore partition. Its It is paged off the hardcore partition. Its<br>tion as an area was performed by dbm man\$init. Each initialization as an area was performed by dbm\_man\$init. configured disk drive has two maps here, one for the incremental dumper and one for the consolidated dumper. The segment starts with the usual lock, control information, and meters. After this comes an area in which the bit maps are allocated. Each bit map consists of a bit corresponding to each vtoce on the volume in<br>question. The bits indicate the need to dump the various The bits indicate the need to dump the various segments.

## DIR LOCK SEG

dir\_lock\_seg keeps track of lockings of directories and on processes waiting thereupon, It has a header with a lock and various status. Each dir\_lock entry contains the uid of that which is locked, various flags, threads to a more recently locked entry, and the array of process ids for the various lockers (more than one only for all readers).

## DISK POST QUEUE SEG

A part of page\_control, disk\_post\_queue\_seg is an obscure data base used to keep track of disk i/o postings that could not be made because the page table was locked at the time of i/o completion.

## DISK SEG

The disk seg contains the various tables (except the pvt) used by disk\_control end dctl to perform i/o to disks. It is split into the tables disk\_data, disktab, chantab, devtab as well as the queue of disk i/o requests. disk\_data contains entries giving the names and locations within disk\_seg of the disktab entry for each configured disk subsystem. The disktab entry contains various subsystem meters, as well as holding the queue entries for the subsystem. Also contained herein are the chantab and devtab entries for the subsystem. Each chantab entry lists a i/o channel to use to perform i/o to the subsystem, given as an io\_manager index. It also holds various per channel meters, and, most importantly, the dcw list that performs i/o on the channel. The devtab entries, one per subsystem drive, describe the drives. This consists of status information (inoperative, etc.) as well as per drive statistics.

## DM JOURNAL SEG

A page control data base, dm\_journal\_seg\_ is used to keep track of page synchronization operations for data management. It is allocated and initialized by init\_dm\_journal\_seg. It starts with a lock for manipulating the journal entries as well as the usual wait event information. Also present are information about the number of pages held in memory, the maximum pages held, the number of journals, etc. Corresponding to each aste pool is a<br>structure containing a threshold and number of active, containing a threshold and number of active,<br>ed-segments. Following-this are-various-meters. Then synchronized segments. Following this are various meters. Then<br>comes the journal entries and then the page entries. Each comes the journal entries and then the page entries. journal entry contains the time stamp that determines when pages of the segment being held can be written (when the journal was written), the number of pages held, and a relative thread to the list of page entries for the pages being held. A page entry contains the threads that make up this list, a relative pointer to the core map entry for the page. and a relative pointer to the journal entry for the page.

# DN355 DATA

This data seg, initialized by fnp\_init, contains global information on each configured fnp. Data for each fnp includes: a pointer to the hardware mailbox. pointers to the dew lists and the physical channel blocks (pcb), the number of subchannels, the iom/channel info. indexes into the pcb for Islas and hslas (hmlcs). status of the delay queues. various flags about the state of fnp operations, the lct (logical channel table) entry pointer, status of bootloading, and various counts of free<br>blocks, input-and output-data and-control transaction-counts. input and output data and control transaction counts, etc.

# QN355 MAILBOX

The dn355\_mailbox is a set of mailboxes at fixed hardware addresses. They start with the fnp pcw. Also present are various counts of requests and the fnp crash data. Foltowing this are 8 Multics initiated sub-mailboxes and 4 fnp initiated sub-mailboxes. The sub-mailboxes describe the line for which the operation is being performed along with the data for that operation.

# DSEG (DESCRIPTOR SEGMENT)

The descriptor segment is a hardware known data base. It contains a sdw (segment descriptor word) for each segment within a process' address space. The ultra important processor register dsbr (descriptor segment base register). also called the dbr. indicates the absolute address of the page table describing it.

The sdw of a segment indicates the address of the page table of the segment (which contain the locations of the pages of the segment) and other information, such as the length of the segment, accesses allowed, etc. dseg must be segment 0. The initial dseg is generated by template\_slt\_ and copied into dseg by bootload\_abs\_mode. Entries are added by bootload\_dseg,<br>get main and make sdw as segments are loaded from the MST. The get\_main and make\_sdw as segments are loaded from the MST. The generation of sdws is integrated with the creation of sIt entries, and the allocation of memory/disk that the sdw/page tables effectively describe.

## FAULT VECTOR (FAULT AND INTERRUPT VECTORS)

This is another hardware known-data base, at a fixed absolute memory address (0). It contains two words for each possible fault and interrupt. Normally, each entry contains a scu instruction, to store all machine-conditions, and a tra<br>instruction, to transfer to the code that handles the instruction, to transfer<br>fault/interrupt. These-two These two instructions are force executed in the processor. The entries are filled in by absolute mode on the processor. bootload\_faults and initialize\_faults. During some phases of initialization, when a particular fault/interrupt is to be ignored (such as a timer running out), the fault vector entry is set to a scu/rcu pair, which stores machine conditions and then reloads them, returning to the point of interruption. The scu and tra instructions actually perform indirect references through "its" pointers that are present following the interrupt vectors within this segment. During normal operations, only these. pointers are changed.

## fLAGBOX

The flagbox is an area of memory, at a known address, that allows communication between Multics operation and bootload<br>Multics, This area contains information from Multics to bootload This area contains information from Multics to bootload Multics such as the fact that we are crashing, and here's what exec\_com to run. Bootload Multics can pass information up when booting, such as being in unattended mode so that Multics will<br>know how to boot. The area is examined by various programs and The area is examined by various programs and set through commands/active functions in both Multics and bootload Multics operation. This area is within the bce toehold.

# INZR STKO (INITIALIZER STACK)

This is the stack used by initialization and shutdown. The<br>tands for initializer stack. Originally wired, it becomes name stands for initializer stack. paged during initialization. Once the actual ring 0 stacks are created and after collection 3, initialization will leave this Shutdown will return to this stack for protection as the stack\_O's are deleted.

## INT UNPAGED PAGE TABLES

The page tables for init and temp segments are kept here. It gets an initial value through template\_slt\_ and is managed by the various segment creation routines. Once make\_segs\_paged is run, no unpaged segments exists whose page tables are here. we delete this segment. The page table for this segment is contained within it.

# IO CONFIG DATA

The inter-relationship between peripherals, mpc's and iom's is described in io\_config\_data. It contains a set of arrays, one each for devices, channels, controllers and ioms. Each entry, besides giving the name of each instance of said objects, gives indexes into the other tables showing the relationship between it and the rest. (That is, for example, each-device shows the physical channels going to it; each channel shows the mpc for  $it$ , etc. )

# IO PAGE TABLES

The page tables referenced by a paged mode iOm for ioi\_ operations are found in io\_page\_tables. It is a abs-wired segment, maintained by ioi\_page\_table. It starts with a lock and indexes of the start of free page table lists. The header ends with the size and in\_use flags for each page table. The page tables themselves are either 64 or 256 words long; each page table of length N starts at a 0 mod N boundary and does not cross a page boundary within the segment.

# IOI DATA

- iOi\_data contains information pertinent to ioi\_ (the i/o interfacer). It holds ioi's data itself (ioi\_data), as well as group channel and device entries for ioi handled devices. ioi\_data contains counts of groups, channels and devices, reconfiguration lock, some flags, and then the channel, group and device entries. A channel/device group entry describes a group<br>of devices available through a channel. It contains a lock. devices available through a channel. It contains a lock,  $subsystem$  identifier, various flags describing the device group, the number of devices and some counters. A channel table entry describes the state of a channel. It holds status flags, the io\_manager index for the channel. and a place for detailed status. A device table entry holds the wired information for an ioi device. Besides pointers linking it to the group and channel entries, it contains various status bits, workspace pointer, ring, process\_id and event channels for communication with the<br>outer ring caller, timeout and other time limits, offsets into outer ring caller, timeout and other time limits,

the user's workspace for status storage, and the idcw, pcw, tdcw and status areas.

## IOM DATA

iom\_data describes data in use by io\_manager. It starts<br>with lpw, dcw, scw and status area for stopping arbitrary with Ipw, dew, sew and status area for stopping-arbitrary<br>channels. This is followed by various meters, such as channels. This is followed by various<br>invalid\_interrupts. Following this, for ea Following this, for each iom are various pieces of state information, on-line, paged mode, etc. It concludes with more meters and ending with devtab entry indices. For each device, a status are is followed by various flags (in\_use), channel identification, pcw, lpw and scw, status queue ptr, and various times and meters.

#### <u>IOM MAILBOX</u>

This segment is another hardware known and fixed segment. It is used for communication with the various ioms. The segment is split into the imw area, which contains a bit per channel per iom per interrupt level indicating the presence of an interrupt, followed by the mailboxes for sending information to the ioms and receiving status back.

#### <u>KST (KNOWN SEGMENT TABLE)</u>

The known segment table is a per-process segment that keeps track of hierarchy segments known in a process. Hardcore segments do not appear in the kst. The kst effectively provides the mapping of segment number to pathname for a process. It is the keeper of the description of segments that are initiated but not active Within a process (as well as those that are active). The Initializer'skst is initialized by init\_root\_dir. .It starts with a header providing the limits of the kst, as well as information such as the number of garbage collections, pointers to the free list, what rings are pre-linked, the 256k segment enable flag, a uid hash table, the kst entries and finally a table of private logical volumes connected to this process. Each kst entry contains a used list thread, the segment number of the segment, usage count per ring, uid, access information, various flags (directory, transparent usage, etc), an inferior count for directories or the Iv index for segments and the pointer to the containing directory entry. It is this pointer that allows the name of the segment to be found. Also, the segment number of the directory entry pointer allows us to find the kst entry for the containing directory, etc., allowing us to walk up the hierarchy to find the pathname of a segment.

## LVT (LOGICAL VOLUME TABLE)

The logical volume table consists of an array of entries<br>describe the various logical volumes. It starts with a that describe the various logical volumes. count of entries as well as a maximum count limit. Following this is a relative pointer to the first entry and a hash table<br>for hashing lvid (logical volume ids) into lvt entries. The Ivid (logical volume ids) into Ivt entries. entries that follow, one per logical volume, contain a relative<br>pointer to the threaded list of pyt entries for the logical to the threaded list of pvt entries for the logical volume, the Ivid. access class info for the volumes and then various flags like public and read\_only. It is initialized by<br>init\_lvt to describe the rlv and maintained by init lvt to logical\_volume\_manager,

#### NAME TABLE

The name\_table contains a list of all of the various names<br>ich the seqments in the slt (see below) are known. This by which the segments in the slt (see below) are known. table is used by the sIt management routines but especially by the various pre-linkers. who use it to resolve references to initialization modules. It is generated from template\_slt\_ and by the slt management routines, who read in the names from entries on the system tape.

## OC DATA

oc\_data describes data used by ocdcm\_ to handle consoles. It starts with the required lock, version, device counts, etc.<br>Various flags are kept, such as crash on recovery failure. The Various flags are kept, such as crash on recovery failure. prompt. discard notice are kept here. Status pointers. times. etc. are followed by information on the process handling message<br>re-routing. Following this are indices into queues of entries Following this are indices into queues of entries followed by the queues. An entry exists for priority i/o (syserr<br>output, which always forces a wait until complete), one for a which always forces a wait until complete), one for a pending read. and 8 for queued writes. After this are meters of obscure use. The segment ends with an entry for each configured console followed by an entry for each element of a event tracing queue. Each console entry provides its name, state, type, channel, status, etc. Each i/o queue entry provides room for the input or output text, time queued, flags (alert, input/output, etc). and status.

## PHYSICAL RECORD BUFFER

The physical\_record\_buffer is a wired area of memory used by collection O's and collection 1's MST tape reading routine for i/o buffers.

## PVI (PHYSICAL VOLUME TABLE)

One of the disk describing tables, the physical volume table contains an entry for each configured disk drive. It can in some ways be considered the master disk describing table in as<br>much as performing i/o to a disk drive requires the pytx (pyt as performing i/o to a disk drive requires the pvtx (pvt index) of the drive (the index number of the entry in the pvt for that drive). The pvt entry contains the physical and logical volume id for the drive, various comparatively static flags about the drive (such as storage\_system, being\_demounted, the drive (such as storage\_system, being\_demounted,<br>device\_inoperative, etc.), information for the volume dumper and information about the size, fullness, volmaps and stocks (both record and vtoc) of the drive. This table is allocated by get\_io\_segs, and built by init\_pvt. The various brothers in a<br>logical wolume are chained together in a list by the logical volume are chained together in a list by the logical\_volume\_manager so that the vtoc\_man can have a set of disks from which to select a target for a new segment. During initialization, make\_sdw\$thread\_hcp (for init\_root\_vols) uses these threads (before the disk\_table is accessed) to form the list of drives which contain hardcore partitions (those eligible to contain hardcore segments).

## SCAS (SYSTEM CONTROLLER ADDRESSING SEGMENT)

This is a very curious pseudo-segment, built by scas\_init out of page table words generated into scs. It contains one pseudo-page for each memory controller (and another page for each individual store other than the lowest). The address of the page<br>is the base address of the store/controller, This segment makes is the base address of references to it of the form n\*1024 to form an absolute address<br>to controller n. Thus, instructions like rscr (read system Thus, instructions like rscr (read system controller register) can use this segment (as indeed they do inside privileged\_mode\_ut) to reference the desired system controller registers.

 $\hat{f}_{\rm eff}$  , and the maximum state  $\hat{f}_{\rm eff}$  , where  $\hat{f}_{\rm eff}$  is the contraction of

## SCAVENGER DATA

scavenger\_data contains information of interest to the volume scavenger. Its header is initialized by volume scavenger. Its header is initialized by<br>init\_scavenger\_data. The segment starts with the usual lock and wait event. Following this is the pointer to the scavenger<br>process table. Then come the meters. The scavenger process process table. Then come the meters. The scavenger process<br>table, which follows, describes the processes performing processes performing scavenging operations. Each entry contains a process id of a scavenging operations, and the wind solvenile a pressed in the and indices of scavenger blocks in use. Scavenger blocks contain record and overflow blocks used to keep track of pages of a disk (its claiming vtoce and its state).

المراد العجائج والمراسي والأوراد والمراوي والمستوين والمراوي والمراوي

# SCS (SYSTEM COMMUNICATIONS SEGMENT)

The scs is a hodge-podge of information about configuration and communication between active elements. It contains information about the scus and the cpus. It contains the cow's (connect operand words) needed to connect to any given cpu/iom, the interrupt masks used to mask/unmask the system. the various smic patterns (set memory interrupt cells), instructions to clear<br>associative memories and the cache, connect and reconfiguration associative memories and the cache. locks. various trouble flags/messages used for keeping track of pending communication of faults to bce. cyclic priority switch settings, port numbers for controllers, configuration data from<br>the controllers. processor data switch values/masks, controller processor data switch values/masks, controller sizes. and the scas page table (see scas).

# SLT (SEGMENT LOADING TABLE)

One of the most significant initialization data bases. the sIt describes each initialization segment. It is built initially from template\_slt\_, an alm program that not only builds the<br>appropriate slt entries for collection 0 seqments. but also appropriate slt entries for collection 0 segments, generates the dseg-for collection 0. Each entry in the slt<br>contains: pointers into-name\_table-of the-names-and the-final pointers into name\_table of the names and the final storage system pathname(and acl), if any, for the segment;<br>access modes, rings, etc, for the segment; various flags used access modes, rings, etc. for the segment; various flags used access modes, rings, etc. for the segment, various fiags used<br>for generation/loading of the segment, such as for generation/loading of the segment, such as<br>abs/init/temp/supervisor segment, wired/paged, etc.; the length and bit\_count, etc. It is maintained by bootload\_slt\_manager and slt\_manager. who build entries based on information on the MST. These entries are maintained so that the various pre-linkers (bootload\_linker and pre\_Iink\_hc) can find the target segments of the various references.

## SST (SYSTEM SEGMENT TABLE)

The sst (which contains the active segment table) is one of the most important tables in Multics. It is the keeper of active segments. Each active segment has an entry describing it (its<br>aste). The aste contains information used by segment control and The aste contains information used by segment control and<br>. The asted with page control on the state of a segment, The communicated with page control on the state of a segment. most important part of the entry is the page table words (ptws)<br>describing the disk/memory location of each page. There are four describing the disk/memory location of each page. pools of astes of different lengths to hold page tables of four possible maximum lengths: 4, 16, 64 and 256 ptws. The entries are threaded into various lists. The free entries of the various are threaded into various lists. The free entries of the various<br>pools are threaded into lists. Active segments have their own<br>lists. Separate lists are generated for temp and init (supervilists. Separate lists are generated for temp and init (supervi-Aside from these threads, each aste also contains threads used to link segments to their parents and their trailer seg entry. Status information includes: the segment's uid, the<br>current length, maximum length and records used, the pytx and current length, maximum length and records used,

vtocx of the segment (which couple with the ptws to find the pages of the segment), various status bits of more obscure use, and finally the quota computation information. init\_sst originally builds this table. The page table words are maintained by page control. The entries themselves are maintained by segment control.

#### SST\_NAMES\_

The sst\_names\_ segment contains the names of paged segments described by the sst. It is initialized by init\_sst\_name\_seg during collection 2 and maintained by segment control only if the astk parm appears. It starts with information describing the. four aste poots followed by the paged segment primary names.

## STACK O DATA

stack\_O\_data contains information keeping track of the ring ° stacks (stack\_O.nnn) that are shared between processes (one per eligible process). It is initialized by init\_stack\_0. It has a<br>lock used to control threading of a pool of such stacks. Each lock used to control threading of a pool of such stacks. Each rock used to control threading of a pool of such stacks. Each the segment. a relative pointer to the apte for the holding process, and the sdw for the stack. When this stack is given to a process, this sdw is forced into its dseg; the acl of the stack is kept as a null acl.

## STOCK SEG

stock\_seg contains the record and vtoce stocks, a part of the reliable storage system. Whenever a new page or vtoce is needed for a drive, it is obtained from these stocks. The stocks are filled by pre-withdrawing a number of records or vtoces from the drive. This mechanism is used so that, upon a crash, it is guaranteed that any records or vtoces being created were marked<br>in the record or vtoc maps as in use. This prevents re-used the record or vtoc maps as in use. This prevents re-used addresses.

#### STR SEG (SYSTEM IRAILER SEGMENT)

The str\_seg is a paged segment used by segment control to perform setfault functions. It is initialized into a list of free entries by init\_str\_seg. Each entry contains the usual backward and forward threads forming a list of trailers for a given segment (the list itself is found by a relative pointer in the aste for the segment). When needing to fault a segment, this list shows all processes containing the segment. The entry shows the segment number, for a process with this segment active, of

the segment and a relative pointer to the aste for the dseg of that process (which is where we need to fault the sdw).

#### <u>SYS INFO</u>

sys\_info is a keeper of all sorts of information about the state of the system. The most important entries to state of the system. The most important entries to<br>initialization are sys\_info\$initialization\_state, which takes on values of 1, 2, 3 and 4 corresponding to whether we are running initialization collection  $1, 2, 3$  or whether we are running service (beyond collection 3), and sys\_info\$collection\_1\_phase. which takes on values defined in collection\_1\_phases.incl.pl1 corresponding to running early. re\_early. boot, bce\_crash. service and crash passes through collection 1. Also included are key things like: the scu keeping the current time, the current time zone, various limits of the storage system, and some ips<br>signal names and masks. The variable "max\_seg\_size" records the The variable "max\_seg\_size" records the pright humob und mucho into variable munted governo room as vice operation to describe the maximum length of a bce paged temp segment. This allows various Multics routines to work without overflowing segments. Also in sys\_info is "bce\_max\_seg\_size", this bce maximum segment length. This is available for any user ring programs who desire to limit the size of objects they prepare for the bce file system.

#### SYS BOOT INFO

See boot load\_info, above.

# SYSERR\_DATA

The syserr\_data segment is part\_of the syserr\_logging<br>mechanism. syserr actually just writes messages into this syserr actually just writes messages into this segment and not to the paged log to avoid problems of paging during possible system trouble. It is up to the syserr hproc to move these messages from syserr\_data to the log.

## SYSERR\_LOG

The paged abs-seg syserr\_log, which describes the log partition of disk. is used to hold the syserr log. It is mapped onto the log partition by syserr\_log\_init. The syserr mechanism involves putting syserr messages into syserr\_data (which are possibly written to the console) and then waking up the syserr hproc which copies them into the paged partition. This is done so that page faults are taken by the hproc, not by the syserr<br>caller who may be in trouble at the time. It starts with a caller who may be in trouble at the time. It starts with a<br>header providing the length of the segment, a lock, relative providing the length of the segment, a lock, relative pointers to the first and last messages placed there and also

copied out (by the answering service), the threshold that shows how full the partition can get before the answering service is notified to copy out the messages, the event notification (of the answering service) and the event for locking. Following this are entries for the various syserr<br>messages. Each\_message is\_threaded\_with\_the\_others; it\_has\_a Each message is threaded with the others; it has a time stamp, id number, and the text and optional data portions of the message ..

## TC\_DATA

tc\_data contains information for the traffic controller. The most obvious entry list herein is the list of aptes (active<br>process table entries). There is one apte for every process. There is one apte for every process.<br>information for the process. such as The apte lists activation information for the process,<br>its dbr. its state (blocked/running/stopped/etc.), state (blocked/running/stopped/etc.), various per-process meters (such as cpu usage), its work class, and other per-process scheduling parameters. Following the apt is the itt (inter-process transmission table), maintained by pxss (the traffic controller) to hold wakeups not yet received by a target process. The call to hcs\_\$wakeup (or its pxss equivalent) places an entry in the itt containing the target process id, the event<br>channel, the message data, etc. The next call to message data, hcs\_\$read\_events obtains the events waiting for the target process. Also present in tc\_data is various meters (tcm.incl)<br>and other flags. Imbeded within this is the wct (work class Imbeded within this is the wct (work class table) which keeps track of the status of scheduling into work classes. tc\_init builds these tables (see tC\_dats\_header).

## TC\_DATA\_HEADER

This is a trick initialization segment. tc\_data\_header is allocated wired storage by tc\_init to hold the real tc\_data. tc\_data, originally build just from a cds segment and therefore<br>Just describing the header of tc\_data, is copied in. The sdws just describing the header of tc\_data, is copied in. The sdws<br>for tc\_data and tc\_data\_header are then swapped. As such, the for tc\_data and tc\_data\_header are then swapped. initialization segment tc\_dats\_hesder (which describes the read in tc\_data) is deleted, but tc\_data (now mapped onto the allocated tc\_data\_header area) remains.

## TOEHOLP

The toehold is another area for Multics/bootload Multics communication. (In particular, the flagbox is contained within<br>it.) The toehold is a small program-capable of getting to The toehold is a small program capable of getting to bootload Multics from a crashing/shuting down Multics service. (Its name is meant to suggest holding on by one's toes, in this case to bootload Multics.) init\_toehold builds a dcw (device control word) list that, when used by the toehold program, can write the first 512k of memory (those used by boatload Multics)

out to the bce partition and read in bootload Multics (saved in the bce partition by init\_toehold). The program runs in absolute mode. It is listed here because it contains the flagbox and the all important dcw lists.

#### TTY AREA

Terminal control blocks (tcb's) are allocated in tty\_area. It is initialized to an area by fnp\_init and managed by the various communication software.

#### TTY BUE

The tty\_buf segment contains, obviously enough, the tty buffers used for manipulating data communicated with the fnp. It contains various meters of characters processed, number of calls to various operations, echo-negotiation, etc., trace-control<br>information and timer information. Following this is the Following this is the tty\_trace data, if present, and the tty\_buffer\_block's, split into free blocks and blocks with various flags and characters in chains. The layout of this segment into empty areas is done by fnp\_ in i t.

#### **ITY TABLES**

tty\_tables is an area in which tables (conversion and the like) are allocated. It has the usual lock and lock event. It is initialized by fnp\_init.

#### UNPAGED PAGE TABLES

All permanent non-per-process unpaged segments have their<br>tables in unpaged\_page\_tables. The page table for this page tables in unpaged\_page\_tables. segment is also within it. It is generated initially by template\_slt\_ and added to by the various segment creation routines. The header of unpaged\_pege\_tables contains the absolute address extents of all hardcore segments that contain page tables; these are unpaged\_page\_tables, int\_unpaged\_page\_tables<br>and sst\_seg. Dump analyzers look here to resolve-absolute Dump analyzers look here to resolve absolute addresses from sdws into virtual addresses of page tables.

#### VTOC BUFFER SEG

vtoc buffers live in the vtoc\_buffer\_seg. The segment is<br>ited and initialized by init\_vtoc\_man. It starts with the allocated and initialized by init\_vtoc\_man. It usual global lock and wait event. Following this are various parameters of the amount and usage of the vtoc buffers, including<br>information about the vtoc buffer hash table. Then comes the information about the vtoc buffer hash table.

vtoc\_man meters. Finally comes the hash table, the vtoc buffer vtoc\_man meters. Finally comes the hash table, the vtoc buffer<br>descriptors (pvtx – vtocx info, etc.) and the vtoc buffers themselves.

#### WI LINKAGE (WIRED INIT LINKAGE)

This initialization segment corresponds to area. linker for wired initialization segments. It is built by the MST loading routines.

## WIRED HARDCORE DATA

Another collection of data for hardcore use, this segment is permanent. It contains the size of a page, the amount to wire for temp-wiring applications, the history register control flag, the trap\_invalid\_masked bit, a flag specifying the need for  $contiguous$   $i/o$  buffers (if a non-paged iom exists), the debg card options, the fim fault\_counters and the bce abort\_request flag.

## WS LINKAGE (WIRED SUPERVISOR LINKAGE)

This wired hardcore segment, shared between processes, corresponds to area. linker for wired hardcore programs. It is built by the MST loading routines.

## APPENDIX C

# MEMORY LAYOUT

In the memory layout charts below, the starting absolute address and length for each data area is given (in octal). When a number appears in brackets ([]), this means that it is really a part of' the segment listed above it.

The memory layout after the running of collection 0 (the loading of collection 1) follows.

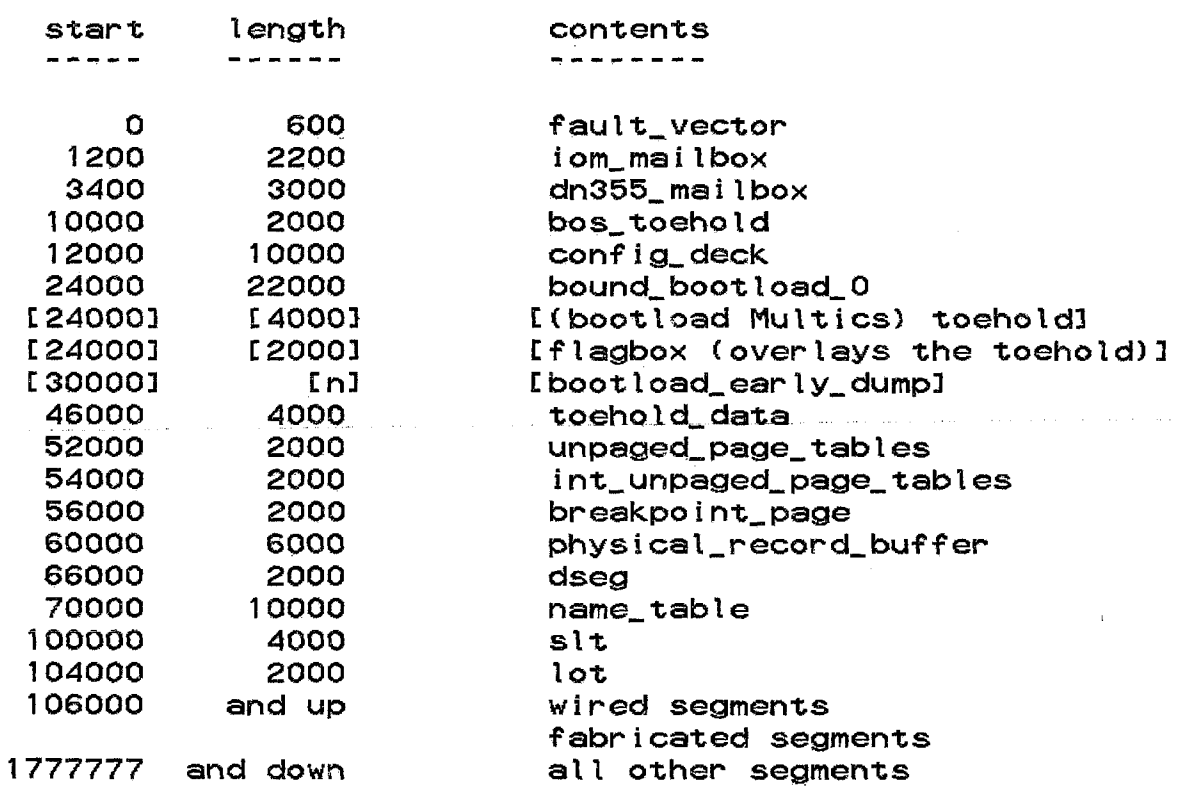

The absolute addresses of most of these segments is arbitrary. Hardware known data bases must be at their proper places, though; also, the toeholds are placed at addresses known to operators. Except for these exceptions, the segments may be moved. Their addresses are contained in bootload\_equs. incl.aim.

All programs refering to this include file must be reassembled if these addresses are changed. Certain interdependencies exist that one must be aware of. First of all, the toehold is placed at a 0 mod 4 page address. physical\_record\_buffer must be the last of the fixed memory address segments. The length of all segments is an integral number of pages. The two unpaged page tables segments must be large enough to meet the demands on them;<br>refer to announce chwm. Also, the length given for refer to announce\_chwm. Also, the length given bound\_bootload\_O must hold the text thereof.

After collection 1 has finished, segments have been made paged and collection 1 temp segments have been deleted, the memory layout is as follows,

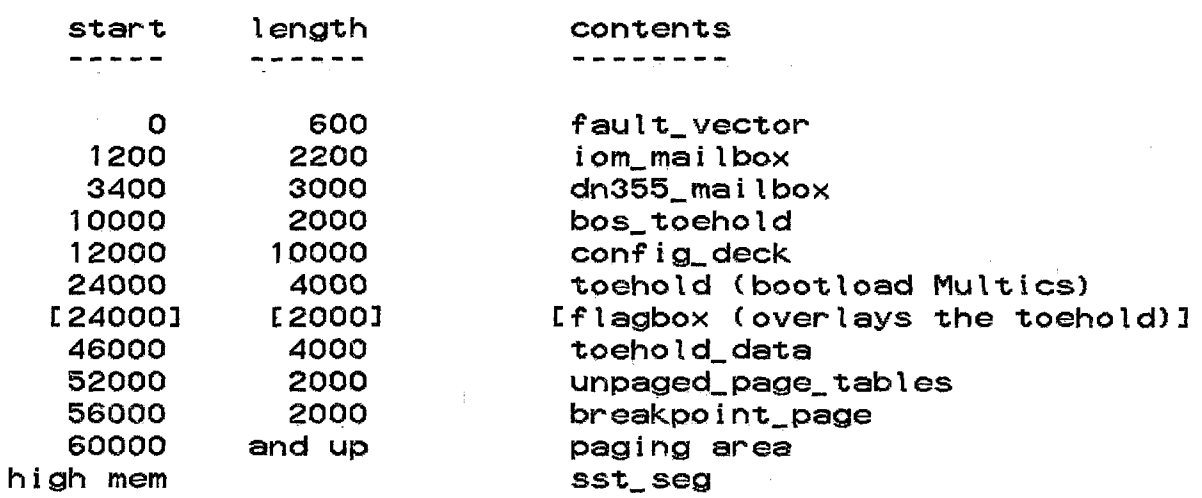

#### INDEX

aborting bce requests see bce, aborting requests abs-seg 3-10, 3-13, 3-16,  $3-17$ ,  $3-18$ ,  $3-19$ ,  $4-3$ ,  $4-5$ ,  $4-16$ ,  $4-18$ ,  $6-8$ ,  $A-1$  $B - 2$ absolute mode 2-2 accept\_fs\_disk 6-3 accept\_rpv 6-3, 8-14 active init linkage see ai\_linkage active segment table see sst active supervisor linkage see as\_linkage ai\_linkage 2-7, 3-20, B-1 announce\_chwm 3-8 appending simulation 4-4 see also bce\_dump and bce\_probe area. linker see linkage sections assume\_config\_deck 2-7

A

aste pools  $3-12$ ,  $B-10$ 

as\_linkage 2-7, 3-20, B-1

## B

 $bce$  1-3,  $A-1$ aborting requests  $3-18$ ,  $4-6$ , 4-11 alert messages 4-4 area usage 4-2 command level  $4-10$ ,  $4-15$ bce\_crash 3-2 boot 3-1 crash 3-1 early command processing  $4-2$ ,  $4-9$ ,  $4 - 11$ communication with Multics B-5 config\_deck manipulation  $4 - 17$ data B-1 disk accessing  $4-3$ ,  $4-16$ error reporting 4-2. 4-8 exec\_com 4-9 facilities 4-1 file system  $3-16$ ,  $4-3$ ,  $4-16$ , 4-18 firmware loading 4-10  $i$ /o switches  $4 - 2$ ,  $4 - 7$ ,  $4 - 18$ , B-1  $initialization$  4-1, 4-18 invocation upon a crash B-14

bee (eont) machine state 5-2 paged programs 3-16 partitions creation 3-6, 3-9, 3-13 usage  $3-16$ ,  $4-1$ ,  $4-3$ ,  $4-16$ ,  $4-17$ ,  $4-18$ probe  $4 - 7$ ,  $4 - 8$ ,  $4 - 10$ ,  $4 - 11$ ,  $4 - 14$ ,  $4 - 15$ current address 4-13, 4-14 question asking 4-2, 4-14 ready messages 4-15 reinitialize 4-10 request processing 4-2, 4-6 request table 4-15 restrictions 4-3 temp segments 4-3, 4-17 bee\_ abs\_ seg 4 - 4 bee\_alert 4-4  $bce\_alm\_die$  4-4 bce\_appending\_simulation  $4-4$ ,  $4 - 8$ ,  $4 - 14$ bce\_check\_abort 4-6 bce\_command\_processor\_ 4-6 bce\_console\_io 4-7 bce\_continue 4-7 bee\_crash bee command level see bce, command level, bee\_crash bce\_data  $4-7$ ,  $B-1$ bce\_die 4-7 bce\_display\_instruction\_  $4 - 7$ bce\_display\_scu\_  $4 - 8$  $bce\_dump$  4-8 bce\_error 4-8 bee\_esd 4-9

bce\_execute\_command\_ 4-9  $bce\_exec\_com_4-9$ bce\_exec\_com\_input 4-9 bee\_fwload 3-16, 4-10 bce\_get\_flagbox 4-10 bce\_get\_to\_command\_level  $4 - 10$ bce\_inst\_length\_ 4-10 bce $line$ listen $4-11$ bce\_list\_requests\_4-11 bce\_map\_over\_requests\_4-11 bce\_name\_to\_segnum\_ 4-11 bee\_probe 4-11 see also bee, probe bce\_probe\_data 4-14 bee\_ query 4-14 bee\_ready 4-15 bee\_reloeate\_instruction\_  $4 - 15$ bce\_request\_table\_4-15 bee\_severity 4-15 bce\_shutdown\_state 4-15 bce\_state 4-16 boot cold 3-13, 6-4, 6-7, A-1<br>cool A-2  $\mathsf{cool}_$ from bee 4-10 from BOS 2-1 from disk A-6 from iom from tape A-2 initial A-l

warm A-6

boot *bee* command level see bce, command level, boot bootload command environment *see* bee bootload command environment data *see* bee\_data bootload Multics 1-'. A-1 bootload\_O 2-3 bootload\_1 3-8 bootload\_abs\_mode 2-2 bootload\_console 2-4 bootload\_disk\_post 4-16 bootload dseg  $2-4$ ,  $8-1$ bootload\_early\_dump 2-5 bootload\_error 2-5 bootload\_Taults 2-5 bootload\_file\_partition 4-16, 4-18 bootload\_flagbox 2-6 bootload\_formline 2-6 bootload\_fs\_ 4-16 bootload\_fs\_cmds\_4-17 bootload\_info B-1 bootload\_io 2-6 bootload\_linker 2-7 bootload\_loader 2-7, 8-1 bootload\_qedx 4-17 bootload\_slt\_manager 2-7

bootload tape fw 2-8 bootload\_tape\_label 2-1, 8-1 boot\_rpv\_subsystem 3-8 boot\_tape\_io 3-8 BOS. getting to from bee 4-7 presence of 2-7 bound\_bootload\_0 2-1, 8-1 breakpoints 3-15, 3-16, 3-17, 4-12,4-13,4-14,5-2 *see* also breakpoint\_page  $breakpoint_p$ page  $2-7$ ,  $3-9$ 3-16, 3-17, 3-18, A-5

## c

see also breakpoints

central processor *see* cpu  $channel$  table entry  $7-2$ ,  $B-6$ chantab B-3 clock setting .3-12 cold boot see boot, cold collection 1-1. A-2 collection 0 1-2, 2-1 console support 2-4 data 6-1 error handling 2-5 input/output 2-6 interrupts 2-6 main driver 2-3 programming in 2-2 collection  $1 \quad 1 - 2$ ,  $3 - 1$ bce\_crash pass 3-2, 3-7

collection 1 (cont) boot pass sequence 3-2 bootload Multics pass 3-1 crash pass 3-1, 3-7 early pass sequence 3-5 passes summary 3-1 re\_early pass 3-2. 3-7 see also bce service pass 3-1 sequence 3-4 shut pass 3-1, 3-7  $\text{collection 2}$  1-3  $\ldots$ loading 3-20 pre-linking 3-18 sequence 6-1 collection  $3 \quad 1-3$ ,  $7-1$ collection\_1\_phase B-12 collect\_free\_core 3-9 conditions signalling 3-15 configuration data see config\_deck and scs initialization sequence  $8 - 11$ memory 8-5  $config\_deck$   $3-10$ ,  $B-2$ changes to 4-10 editing 4-17 initial generation 3-12 setup 3-5 config\_deck\_data\_4-17 config\_deck\_edit\_ 3-10, 4-17 connect operand words 3-20 console collection 0 2-4 driver see ocdcm\_ locating 2-4

contiguous A-2 cool boot see boot, cool core high water mark 3-8 core\_map 3-14, 3-17, 8-13,  $B - 2$ cow see connect operand words cpu data 6-10 description 8-4 initialization of data 3-20 starting 6-9, 7-3 crash A-2 early in initialization 5-1 handler 3-1. 3-3 handl ing 1-4, 5-1 image access 4-4 restarting 4-7, 5-2 machine state 5-1 memory saving 5-1 memory state B-13 memory swapping B-13 crash bce command level see bee, command level, crash create\_root\_dir 6-4 create\_root\_vtoce 6-4 create\_rpv\_partition 3-9 cte *see* channel table entry

o

data about active segments B-10 about bce B-1 about bootload tape B-1 about collection 0 6-1

data (cont) about configuration see config\_deck and scs see io\_config\_data about core frames B-2 about cpus B-10 about hardcore segments 8-10 about processes B-13 about rpv B-2 about storage system 8-12 about system controllers B-10 about system state B-12 data bases B-1 dbm\_man 6-4 dbm\_seg  $6-4$ ,  $B-3$ dbr B-4 deactivate\_for\_demount 9-4 deciduous segments see segments, deciduous delete\_segs 3-9 demount\_pv 9-5 deposit A-3 descriptor segment see dseg descriptor segment base register see dbr device table entry 7-2, B-6 devtab B-3 directory locking B-3  $dir\_lock\_init$  6-4, 8-14  $dir\_lock\_seg$   $6-4$ ,  $B-3$ 

disk  $accessing$   $3-19$ ,  $A-1$ ,  $B-9$ i/o posting B-3 storage system acceptance 6-3 demounting 9-5 disk queue B-3 disktab B-3 disk data B-3 disk\_emergency 9-5 disk\_post\_queue\_seg B-3 disk\_reader 3-9  $disk\_seg$  3-11,  $B-3$ dm\_journal\_seg\_ 6-6, B-4 dn355\_data B-4  $dn355_{mai}$  lbox  $6-5$ ,  $B-4$ dseg 2-8, 3-17, A-3, B-4 dte see device table entry dump early  $2-5$ ,  $A-3$ to disk *4-8* <sup>j</sup>A-3 to tape A-3 dumper bit map seg see dbm\_seg E early bce command level see bce, command level, early

early initialization dumps 2-5 see initialization, early

emergency shutdown 4-9

emergency shutdown (cont) see shutdown. emergency emergency\_shutdown 9-5 errors handl i ng in bce 3-14 in collection 0 2-5 reporting bce 4-8 syserr B-12 see also failures esd see shutdown. emergency establish\_config\_deck 3-10 establish\_temp\_segs 4-8, 4-17 execute interrupt cell register 8-8 execute interrupt mask register 8-9 F fai 1 ures of boot initialization 3-2 of Multics A-2 of service initialization ... group table entry 7-2, B-6. 3-2 see also errors fast connect code 3-18

fau 1 t\_ vector 2- 5 H see also vectors

fill\_vol\_extents\_ 3-10

fim 5-2

find\_file\_partition 4-18

find\_rpv\_subsystem 3-10

firmware loading general mpcs 3-11 in bce 4-10 into boot tape controller 2-8 non-bootload disk mpcs 3-3. 3-16 rpv disk mpc 3-6. 3-8 location 4-10 for boot tape mpc 2-3 naming 2-3 flagbox 8-5 management 2-6, 4-7, 4-10

fnp\_init 6-4

fsout\_vol 9-6

# G

gates initialization 6-6 linkages 8-15 getuid 6-5, 8-14  $get\_io\_segs$  3-11 get\_main 3-11, 8-2 gte see group table entry

hardcore A-3, A-5 address space 6-1

hardcore partition accessing 3-13 allocation from 3-17. 6-3 amount of utilization 6-3 locating 3-13 usage 6-8. 8-2. A-2. A-4

hardcore segments creation 8-1 numbering 6-8, 8-15 hardware configuration 8-5 inter-connection 8-3 inter-module communication 8-7 hc\_load\_mpc 3-11 hproc  $6-10$ ,  $A-3$ I idle loop 6-7 idle process 6-9, 6-10, 8-16 init segments 3-9 see segments, init initialization A-3 bce  $4 - 1$ ,  $4 - 18$ boot failure 3-2 configuration 8-3 sequnce 8-11 directory control 6-1, 8-14 disk control 3-3 early A-3 file system 1-3 gates 6-6 hardware 8-3 linking of A-4 page control 1-2, 3-3, 8-13 pl/l environment 1-2 rpv 3-14 scu 3-14 segment control 6-1, 8-14 service failure 3-2 storage system 6-1 summary 1-1 traffic control  $3-21$ ,  $6-1$ , 8-16 initialization\_state 6-12 initializer 3-15

initializer stack see stack, initialization initialize\_faults 3-15, 6-9 initialize\_faults\_data 3-15 initial\_error\_handler 3-14 init\_aste\_pools 3-12  $init\_bce$  4-18 init\_branches 6-5, A-2 init\_clocks 3-12 init\_dm\_journal\_seg 6-6 init\_early\_config 3-12 init\_empty\_root 3-12 init\_hardcore\_gates 6-6 init\_hc\_part 3-13 init\_lvt 6-6, 8-14 init\_partitions 3-13. 8-14 init\_proc 7-1 init\_processor 6-6, 8-16  $init\_pvt$  3-13, 8-13 init\_root\_dir 6-7, 8-14  $init\_root\_vols$   $3-13$ ,  $8-13$ init\_scavenger\_data 6-7  $init\_scu$  3-14 init\_sst 3-14, 8-13 init\_sst\_name\_seg 6-7 init\_stack\_0 6-7  $init\_str\_seg$  6-8, 8-14

init\_sys\_var 6-8 init\_toehold 5-1, 5-2, B-13 init\_volmap\_seg 6-8 init\_vol\_header 3-14 init\_vtoc\_man 6-9, 8-14 input/output in collection 0 2-6 inter-process transmission table see itt interrupt mask assignment register interrupt vectors see vectors, interrupt interrupts collection 0 2-6 mask assignment 8-9 mask operations 8-10 mask values 8-11 int\_unpaged\_page\_tables see segments, unpaged i nzr \_stkO see stack, initialization a construction of the conioi\_ 7-2 ioi\_data 3-11, 8-6 ioi\_init 7-2 ioi\_page\_table 7-3 iom description 8-4 iom\_data 3-11, 3-16, B-7 iom\_data\_init 3-16, 8-11 iom\_mai lbox 8-7

io\_config\_data 3-11, 7-2, B-6

<sup>i</sup>0\_ page\_ tab 1 es see page tables, paged mode iom

itt 8-13

K

known segment table see kst

io\_config\_init 7-2

 $kst$  6-9, 8-14, A-4, B-7

kst util 6-9

L

let 6-4

 $linkage$  sections  $2-7$ ,  $3-20$  $B-1$ ,  $B-15$ hardcore gates finding 6-6

linking see pre-linking

loading of collection 0 2-1 of collection <sup>1</sup> 2-7 of collection 2 of collection 3 3-20 7-3 load\_disk\_mpcs 3-16

load\_mst 3-16

load\_system 7-3

locking directories 6-4

logical channel table *see* let

logical volume table *see* lvt

# lyt 6-6, 8-14, A-4, B-8

#### M

mailboxes datanets B-4 iom 3-16, B-7 make\_sdw 3-16, 3-21, 8-2 make\_segs\_paged 3-17, A-5, B-6 memory accessing A-l allocation 3-11 allocation from sIt 3-3,  $3 - 11, 8 - 2$ extent of usage 3-9 freeing 3-9, 3-17 layout A-2 after collection 0 C-1 after make\_segs\_paged C-2 announcing 3-8 placement 3-17 required placement C-l paging use 3-9 requirements for boot load 3-4 move\_non\_perm\_wired\_segs 3-17 MST 3-16, 3-20, A-4 disk reading 3-9 tape reading 3-8, 3-21 multi-programming 6-10

Multics system tape see MST

## N

name\_table 2-8, B-8

nondeciduous segments see segments, nondeciduous

ocdcm\_ 3-18, 4-6, 4-7 data 8-8 oc\_data B-8 see also ocdcm\_, data p page table word see ptw page table word associative memory see ptwam page tables absolute to virtual addresses 8-14 active segments 8-10 paged mode iom 7-2, B-6 scas B-10 *see* also unpaged page tables unpaged segments see segments, unpaged paging of bce segments 3-16, 4-1 of initialization segments 3-17 partition A-4 والمتامين والوعاء والمتعارف والمتعوين والمتلق see bce, partitions see hardcore partition pathname associative memory 6-7 physical volume see disk physical volume table see pvt physical\_record\_buffer B-8

o

pll environment setup 3-8

prds\_init 3-18 pre-linking 2-1. A-4 initialization A-4 of collection 0 2-1 of collection 1 2-7 of collection 2 3-18 pre-withdrawing B-11 pre\_ 1 i nk\_hc 3-18 probe *see* bce, probe 4-7  $\mathcal{A}$  and  $\mathcal{A}$  is a sequence of  $\mathcal{A}$ ptw A-4 ptwam A-4, A-5 pvt 3-11. 3-13. 8-13. A-4. 8-9

## R

read\_disk 3-19, 8-13 read\_disk\_label 3-19, 8-13 read\_early\_dump\_tape 2-5 real\_initializer 3-19 reinitialize 4-10 reload 7-1 request table *see* bce. request table ring 1 command level 7-1 root dir activation 6-7 creation 6-4. 6-7 root physical volume see rpv rpv A-5 initialization 3-12 layout 3-10

rpv (cont) locating 3-10 s safe\_config\_deck 3-3 salvaging 6-3. 6-5. 6-8 save\_handler\_mc 5-2 scas 3-20. A-5. 8-9 scas\_init 3-20 scavenger 9-6 scavenger\_data 6-7, 8-9 scs 3-20. A-5. 8-10 scs\_and\_clocK\_init 3-20. 8-11 SCU addressing 8-6 data 8-10 description 8-3 initialiZation of data 3-20 register access 8-9 sdw 2-4. 8-2. A-5. 8-4 creation 3-16 segment descriptor word *see* sdw segment descriptor word associative memory *see* sdwam segment loading table *see* slt segments activation information B-7 deactivation 9-4 deciduous 6-5. 8-3. 8-15. 9-4. A-2 hardcore

data 8-10

segments (cont) hardcore permanent numbering 8-15 hierarchy numbering 8-15  $init$  3-9 $A-3$ numbering 8-15 nondeciduous A-4 numbering fixed 8-15 outer ring B-7 synchronized 6-6, B-4 temp 3-9, A-5 numbering 8-15 unpaged  $A-5$ ,  $B-6$ ,  $B-14$ segment\_loader 3-20 setfault B-11 shutdown 9-1, 9-6, A-5 emergency 4-9, 9-3, 9-5, A-3 part 1 9-2 normal 9-7 shutdown\_file\_system 9-7 shutdown\_state 9-6 sit 2-7, 2-8, 3-21, A-5, B-8, B-10 memory allocation from see memory, allocation from sIt slt\_manager 3-21 sst 3-14, 3-17, 8-13, 8-14, B-11 sst\_names\_ 6-7, B-11 stack collection 0 2-2 initialization 6-5 ring  $0 \t 6-7$ ,  $B-11$ segment numbering 8-15 shutdown 9-4, 9-6, 9-7, B-5 stack\_0\_data B-11

 $start\_cpu$   $6-9, 8-16$ stocks 3-11, 8-13, 9-6, B-9, 6-11 stock\_seg B-11 stop on switches 3-20 str\_seg 6-8, B-11 supervisor see hardcore switches i/o see bce, i/o switches switch\_shutdown\_file\_system 9-7 synchronized segments see segments, synchronized syserr\_data B-12 syserr\_ $log$  6-9,  $B-12$ syserr\_log\_init 6-9 system communications segment see scs system controller see scu **see sculpture and see sculpture** system controller addressing segment see scas system segment table see sst system trailer segment see str\_seg system\_type 2-7 sys\_boot\_info B-1 sys\_info 8-12

sys\_info\$bce\_max\_seg\_size  $4 - 18$ 

T

tape reader 3-21

tcb 6-14

tc\_data 3-21, B-13

tc\_data\_header B-13

tc\_init 3-21, 6-10, 7-3, 8-16

tc\_shutdown 9-7

temp segments 3-9 see segments, temp

 $t$ emplate\_sl $t$  2-8, 8-1, B-5,  $B-6$ ,  $B-8$ ,  $B-10$ ,  $B-14$ 

terminal control blocks see tcb

toehold 2-5, 5-1, 8-1, B-13 entry points 5-1

traffic control data 6-13 initialization see initialization, traffic control shutdown 9-7  $tty_area 6-4, B-14$ tty\_buf  $6-4$ ,  $B-14$ 

tty\_tables 6-5, B-14

unpaged page tables  $2-7$ ,  $2-8$ ,  $3-8$ ,  $3-11$ ,  $8-2$ 

unpaged segments see segments, unpaged

#### v

vectors fault 6-5 initialization 3-15 collection 2 6-9 interrupt B-5 see also fault\_vector setup 2-5 volmap\_seg 6-8 volume table of contents see vtoc vtoc A-6 accessing 6-8 updating  $9-5$ ,  $9-6$ vtoce A-6  $accessing$   $6-3$ ,  $6-9$ ,  $8-14$ buffers 6-9, 9-7, 6-14 creation deciduous segments 6-5,  $8 - 3$ initial 3-14 root dir 6-4 deactivation 9-5 dumper bit B-3 scavenger B-9 specifying number 3-13 stock 9-6, B-9, B-11 updating 6-8, 9-1, 9-4 updating for partition creation 3-9

vtoc\_buffer\_seg B-14

u

uid 6-5, 8-14, A-5

unique identifier see uid

w

wakeups B-13

warm boot see boot. warm wi red A-6 wired init linkage see wi\_linkage wired supervisor linkage see ws\_ linkage wired\_hardcore\_data B-15 wired\_shutdown 9-7 withdraw A-6 wi\_linkage 2-7, 3-20, B-15 ws\_linkage 2-7, 3-20, B-15